#### **LUKE WROBLEWSKI AN EVENT APART 2012**

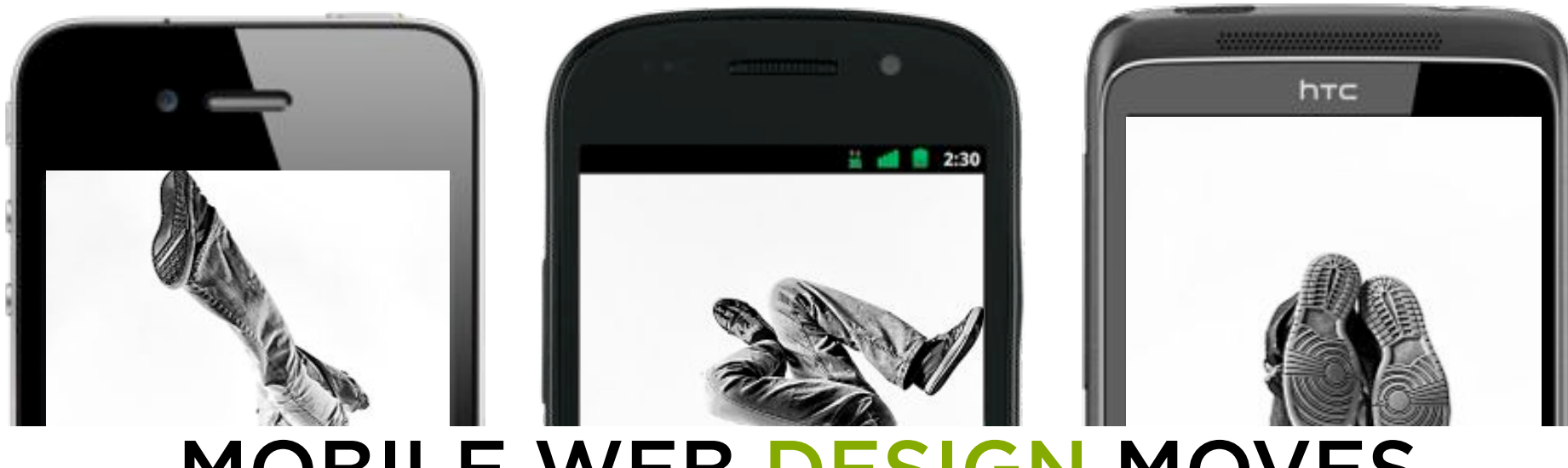

### MOBILE WEB DESIGN MOVES

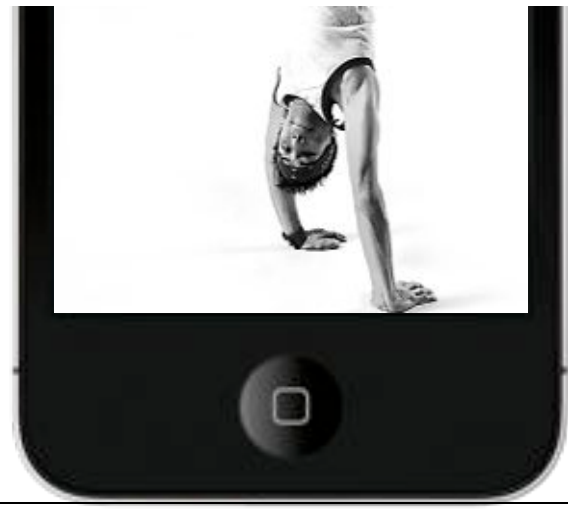

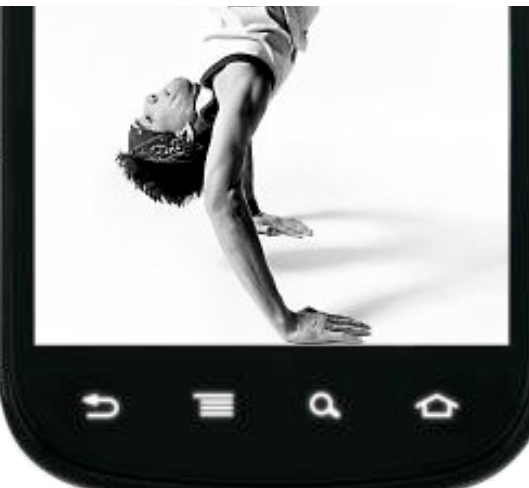

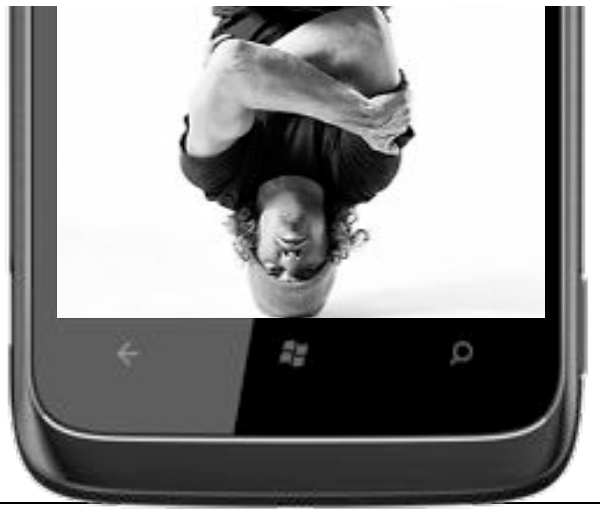

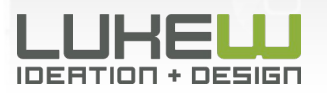

Photos: Kushpel Kirill

### Let's Learn a New Move...

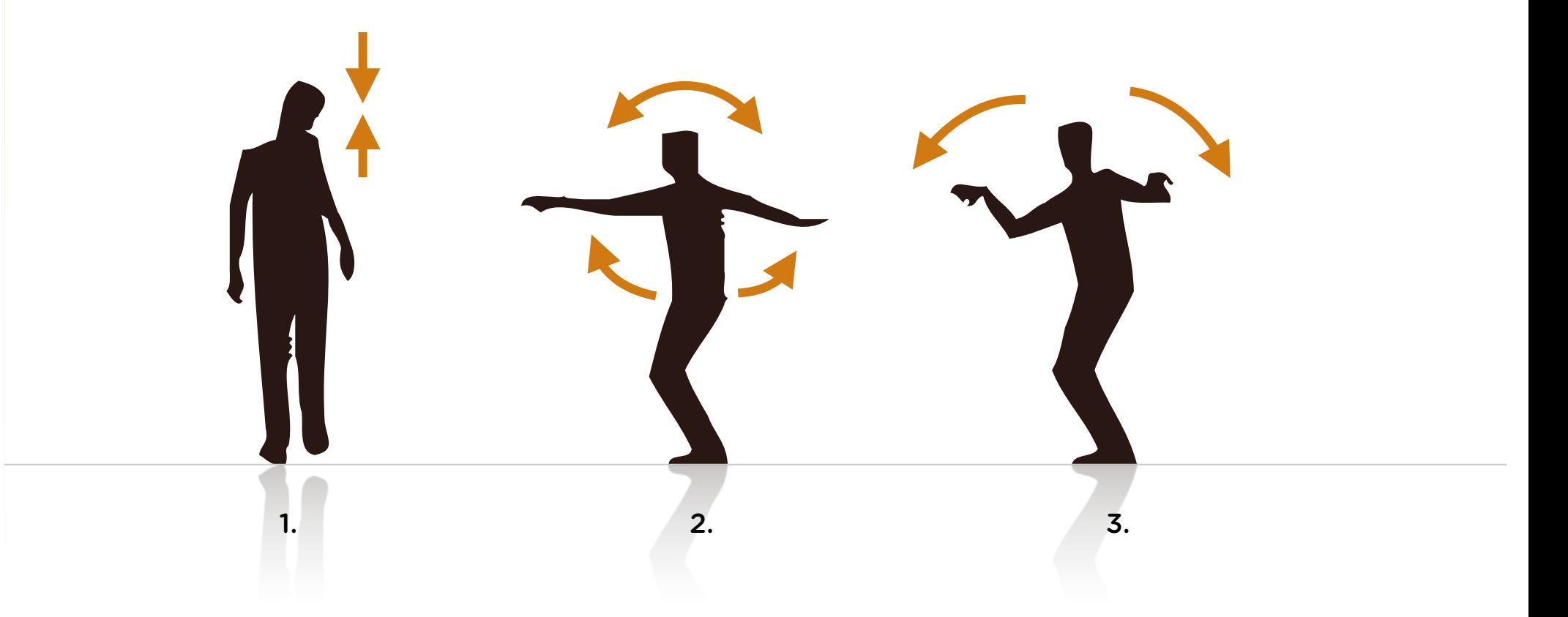

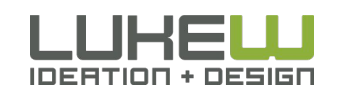

### Small new moves can add up to very big things.

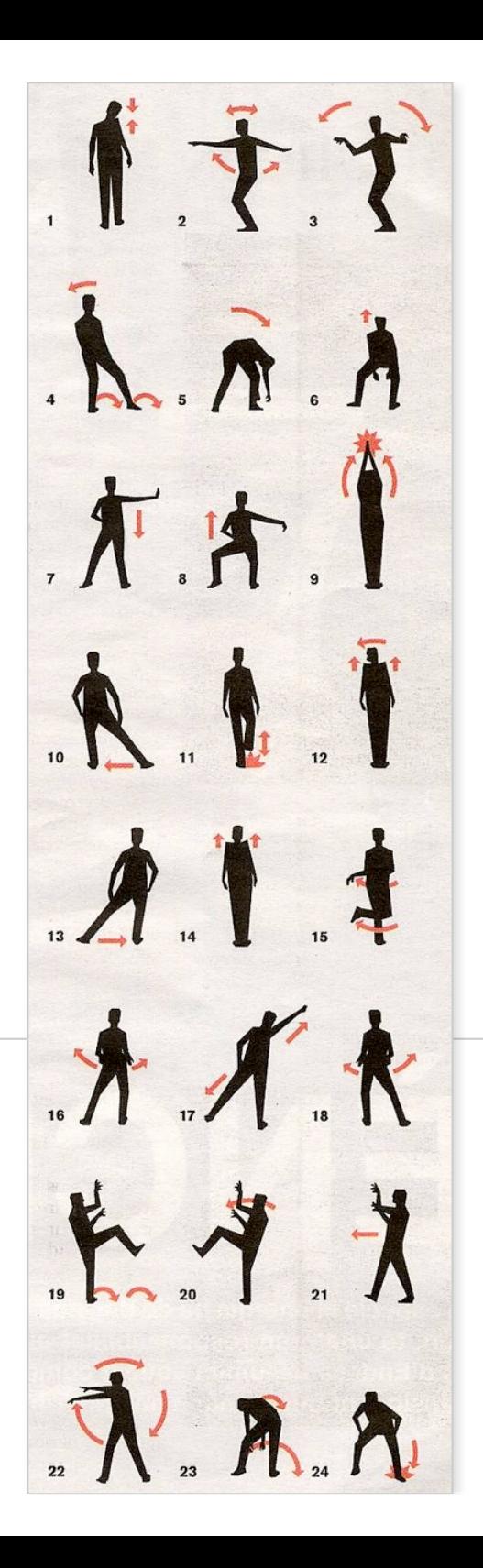

#### Why do I need new moves?

- Mobile Web Growth
- Mobile is Different

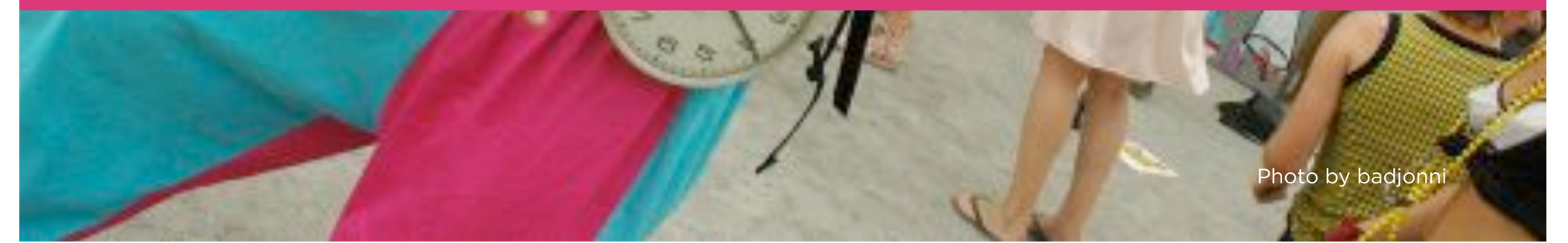

# MOBILE WEB GROWTH

Photo by Matthew Field

### PC vs. Smartphone Shipments

Smartphones passed PC shipments in Q42010

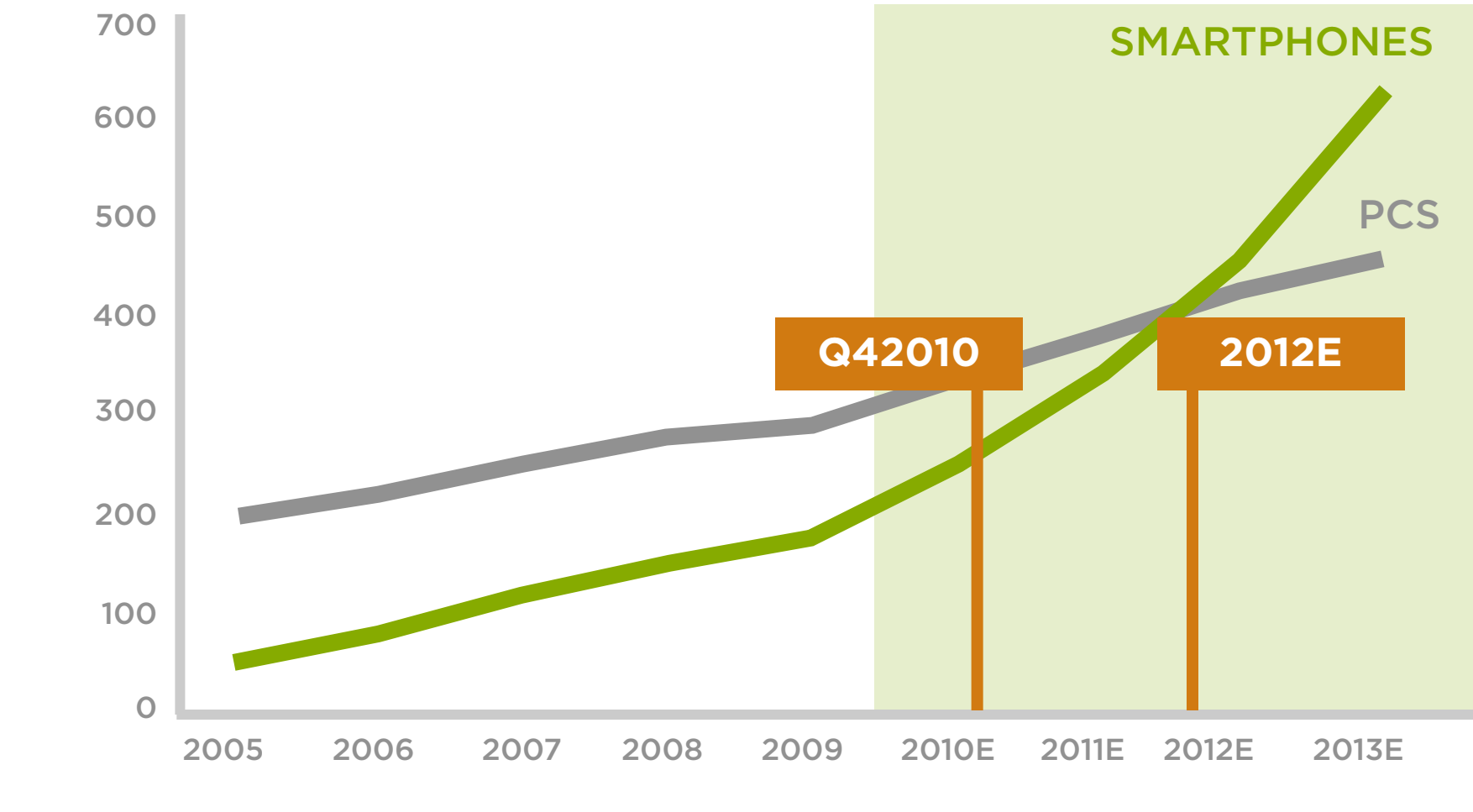

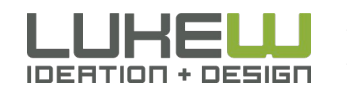

Source: http://bit.ly/gIqKm9 Source: http://bit.ly/g5ktGq

### Shift in Usage

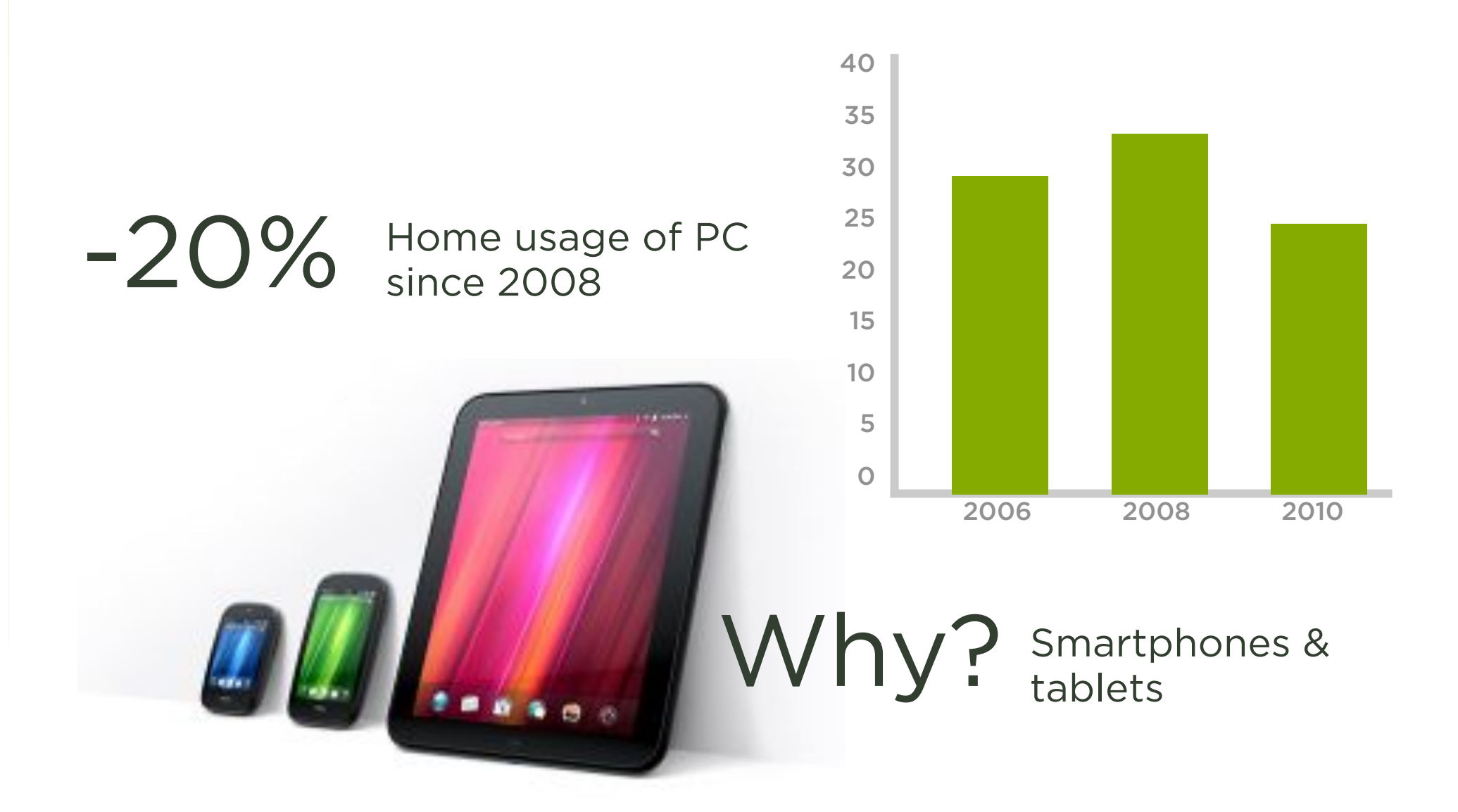

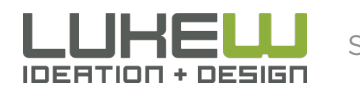

Source: http://read.bi/efrmCj

### Shift in Usage

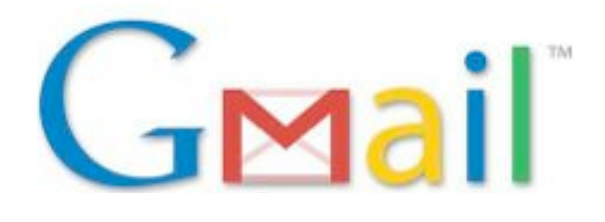

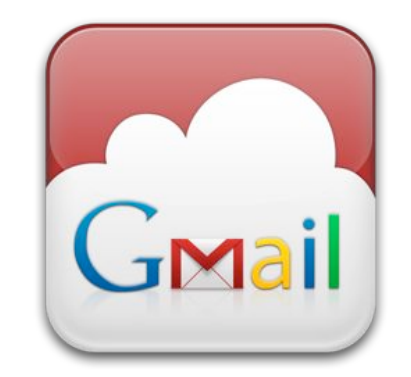

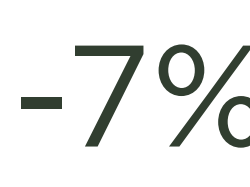

Visitors to Web--7% Dased email sites declined  $-7\%$  Visitors to Web-<br> $+36\%$  email on mobile<br>declined

devices increased

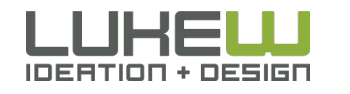

Source: http://bit.ly/hJdtty 8

## SMARTPHONES

Don't most people just use native mobile applications to access the Internet?

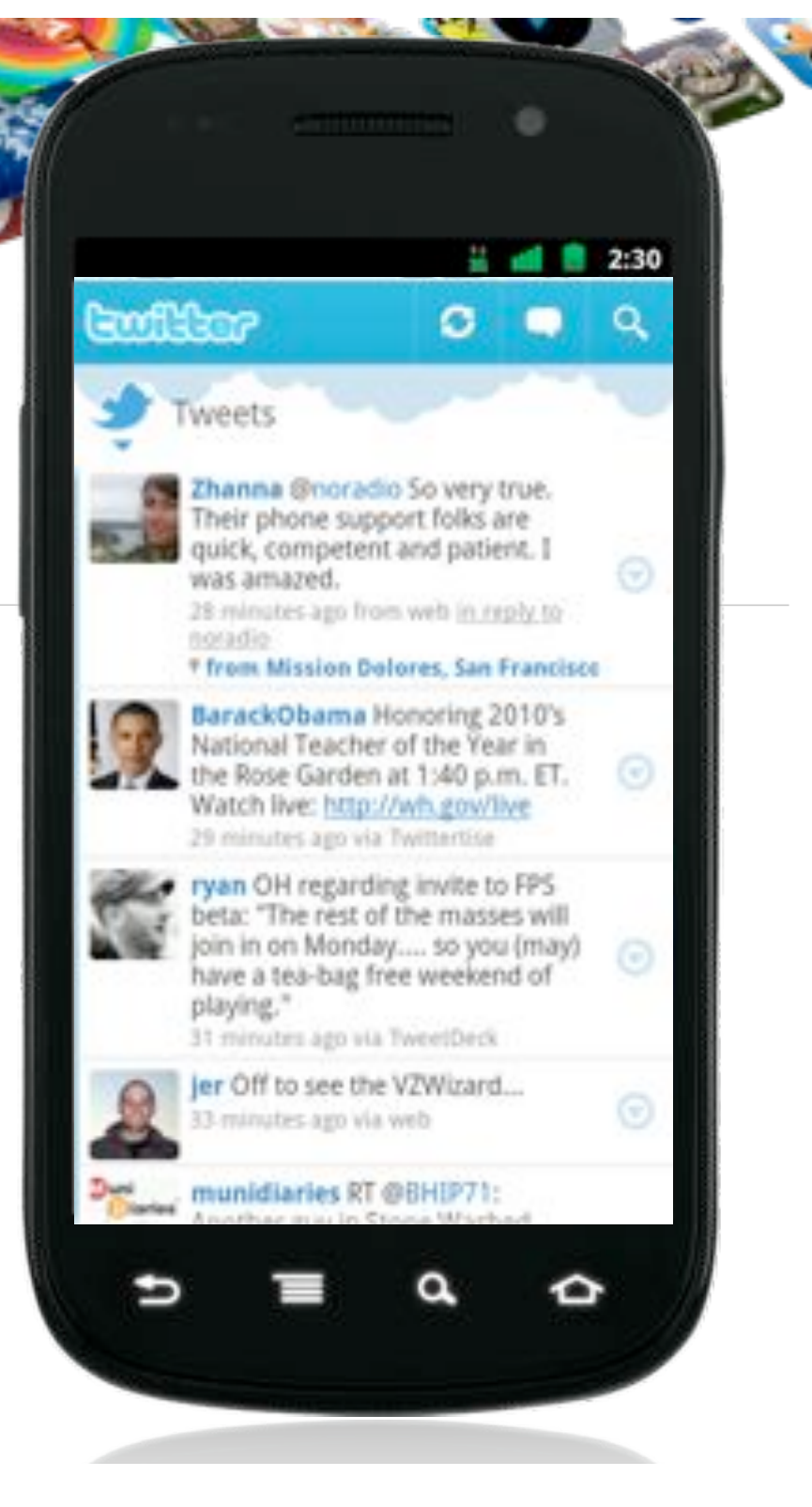

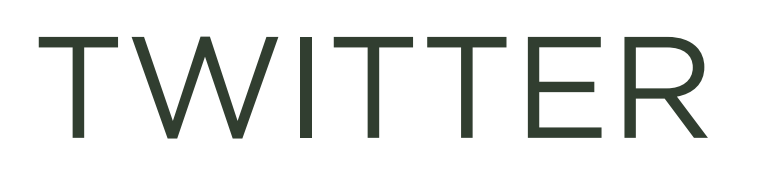

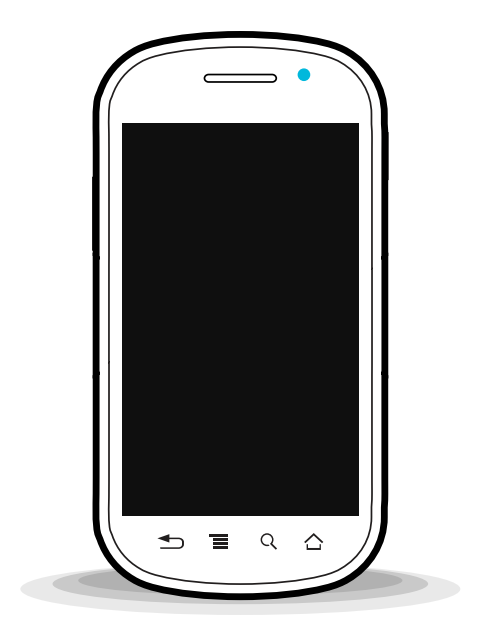

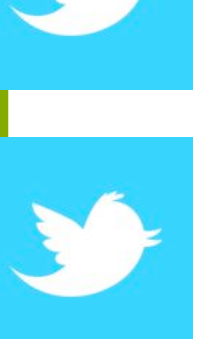

55% of users on mobile

40% of tweets from mobile

16% of new users start on mobile

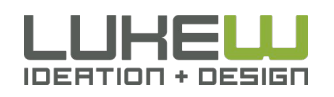

Source: http://bit.ly/x0ZVZM Source: http://bit.ly/sV01WV

Source: http://bit.ly/tv0KnK 10

# TWITTER

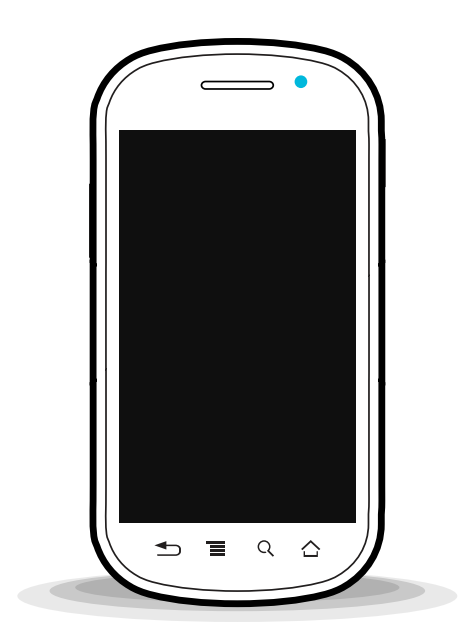

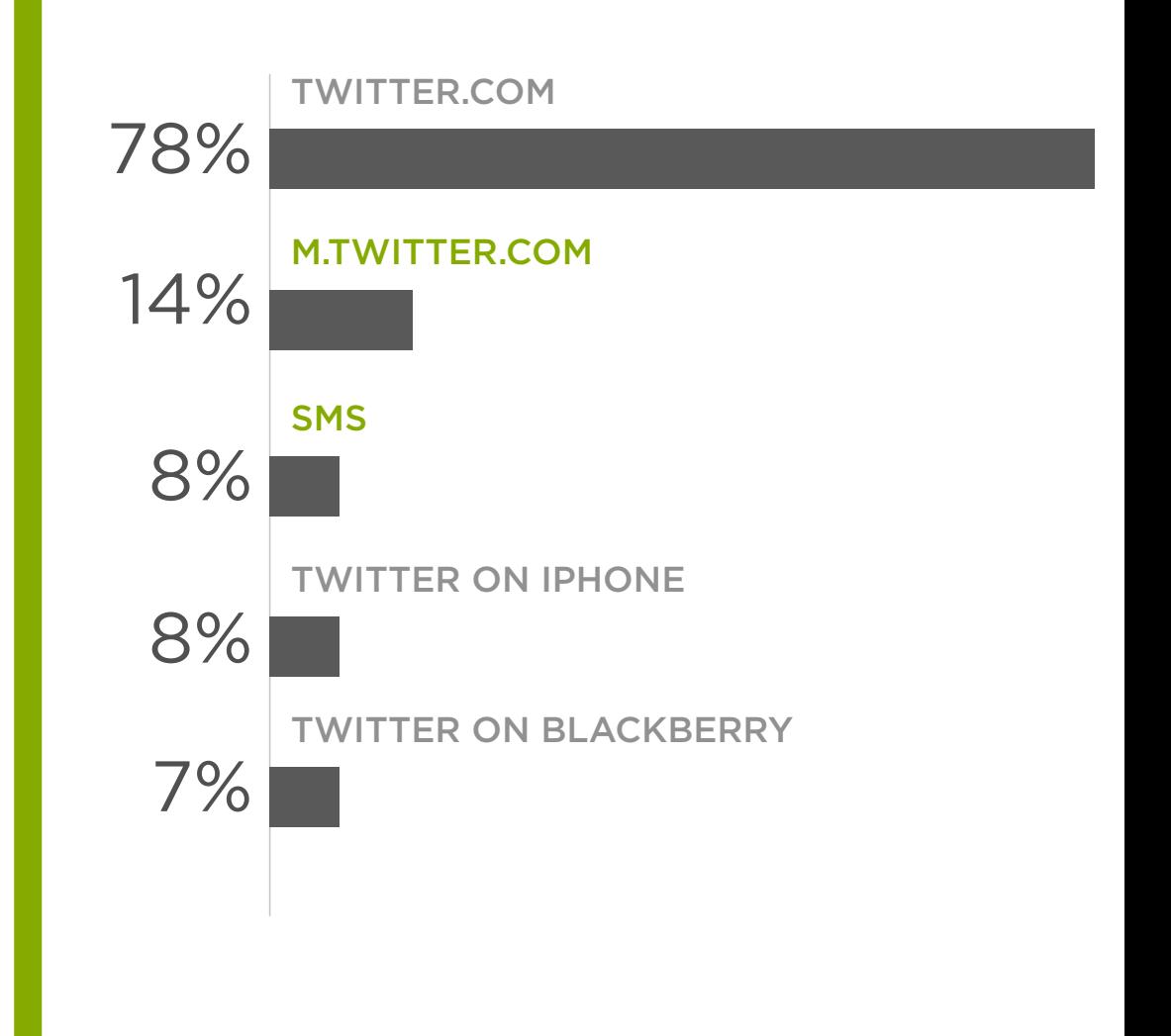

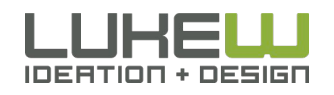

Source: http://bit.ly/x0ZVZM Source: http://bit.ly/x02V2M<br>Source: http://bit.ly/sV01WV Source: http://bit.ly/tv0KnK

 $11$ 

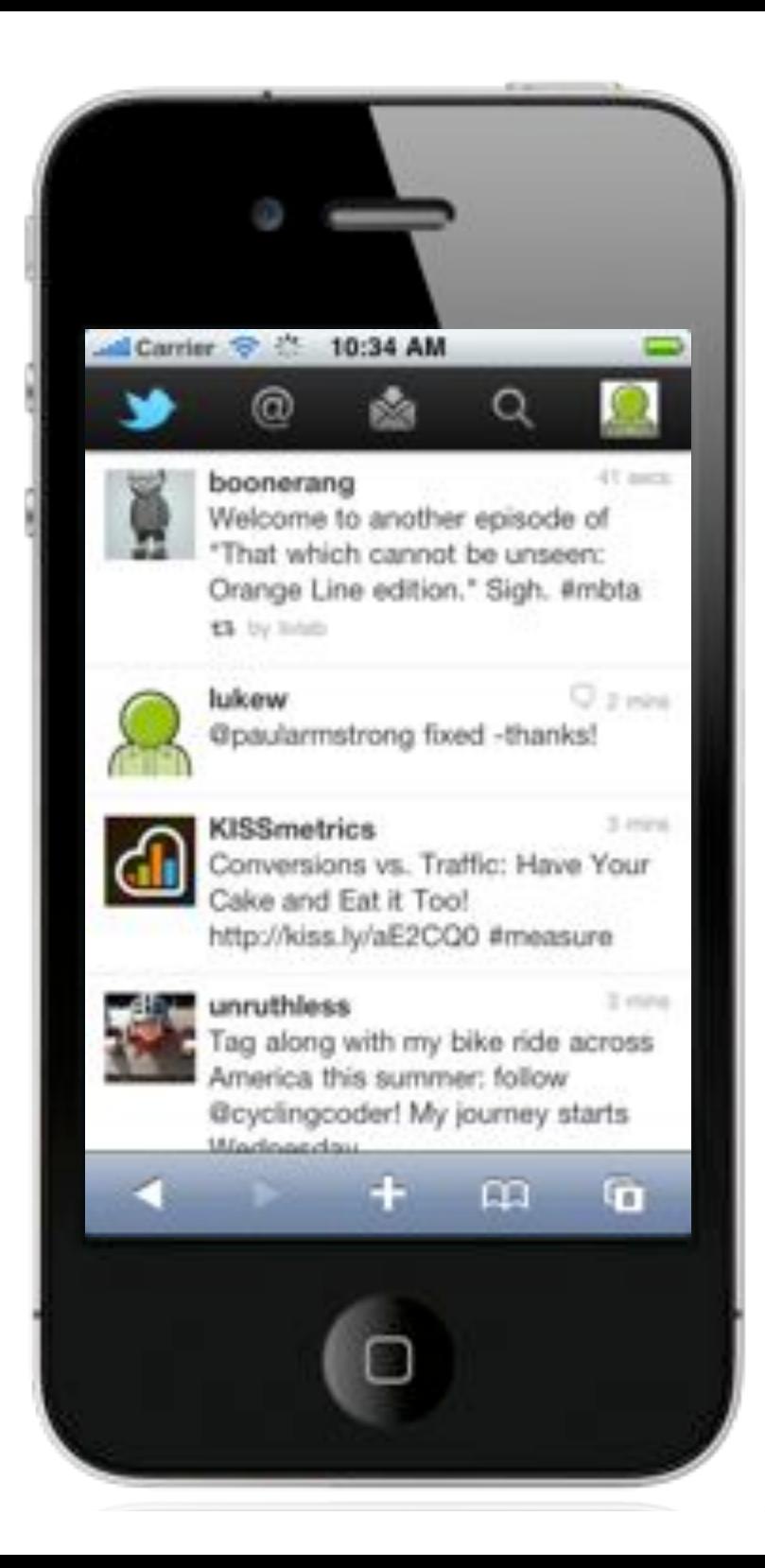

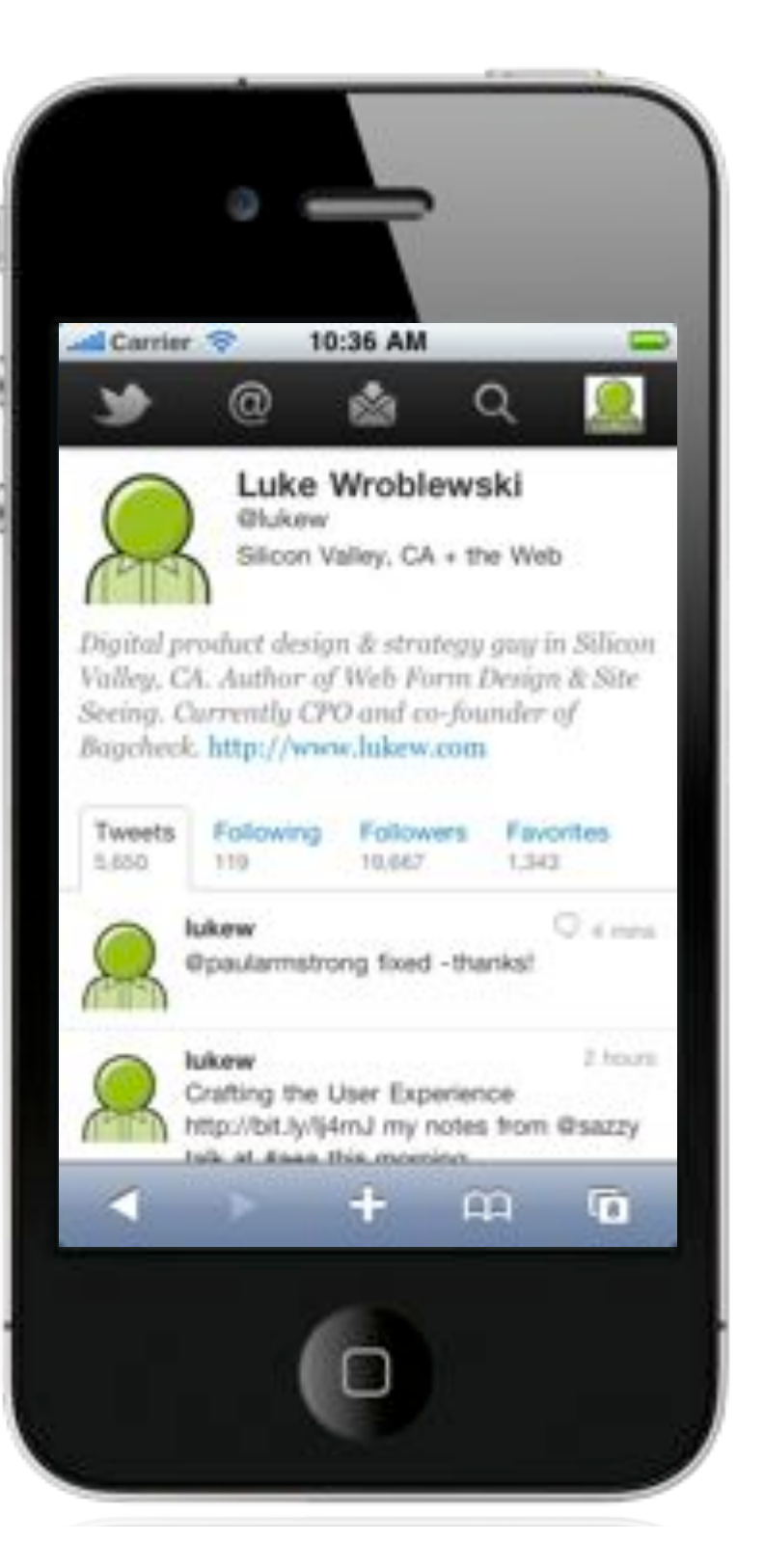

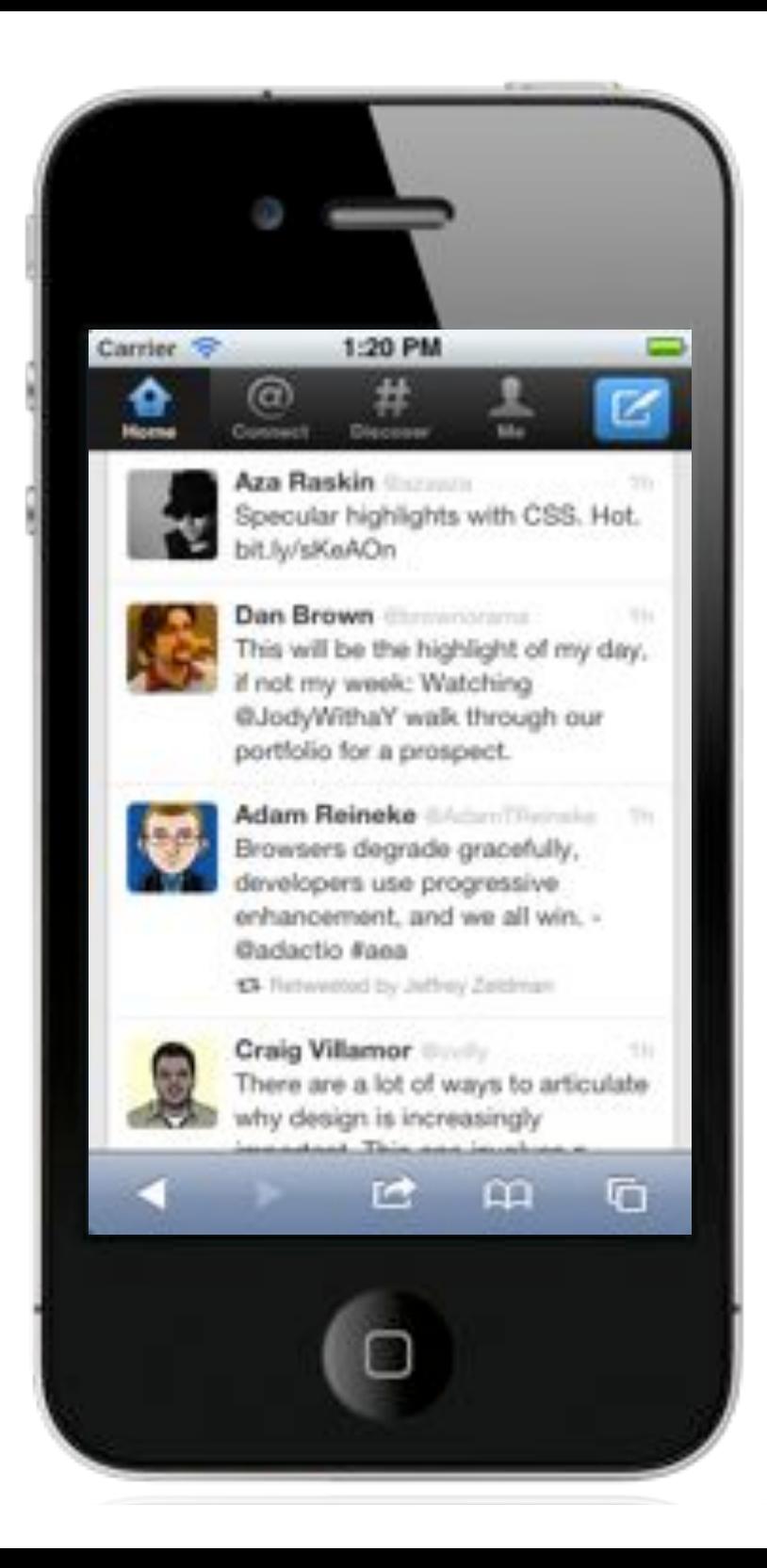

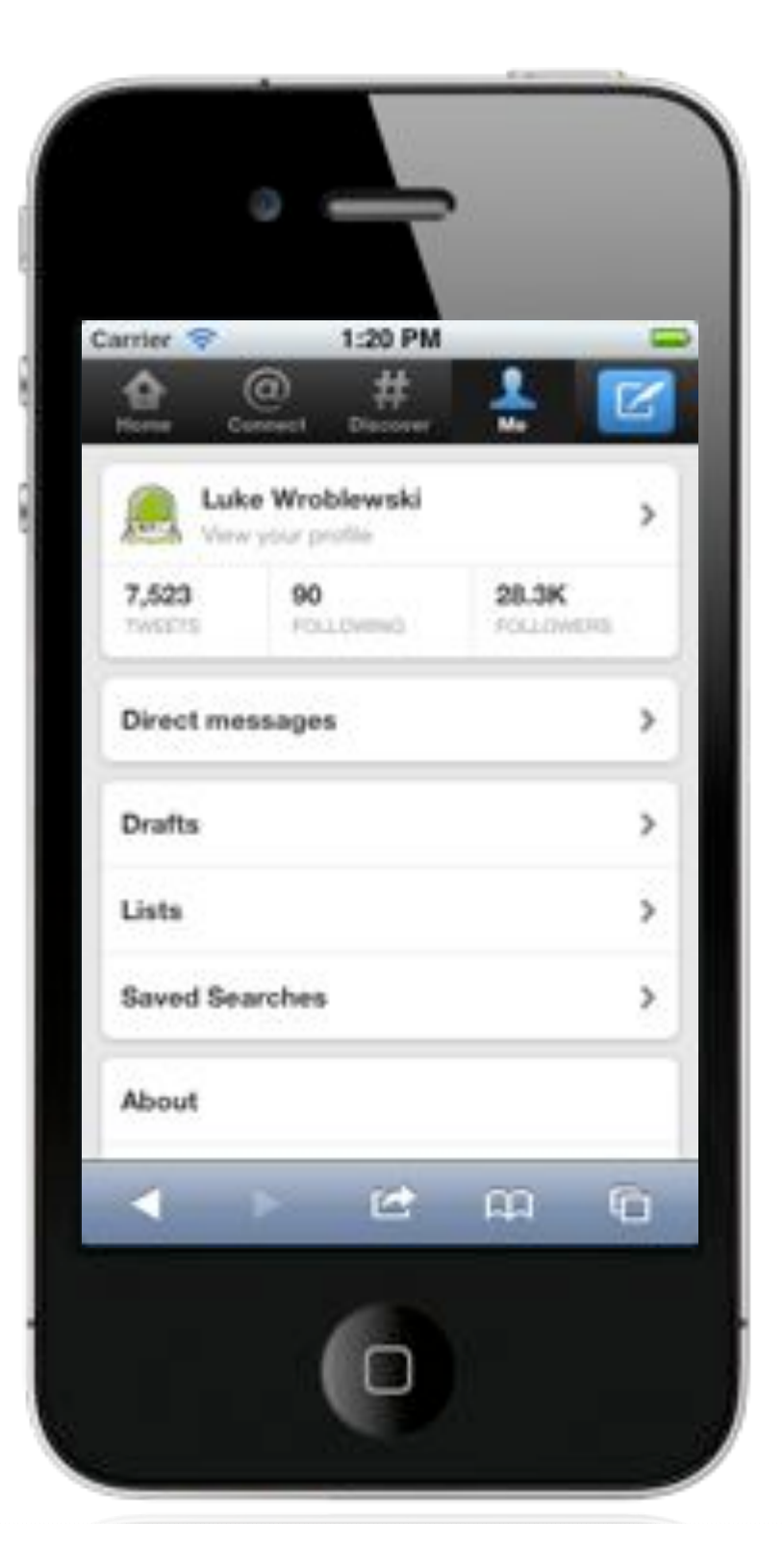

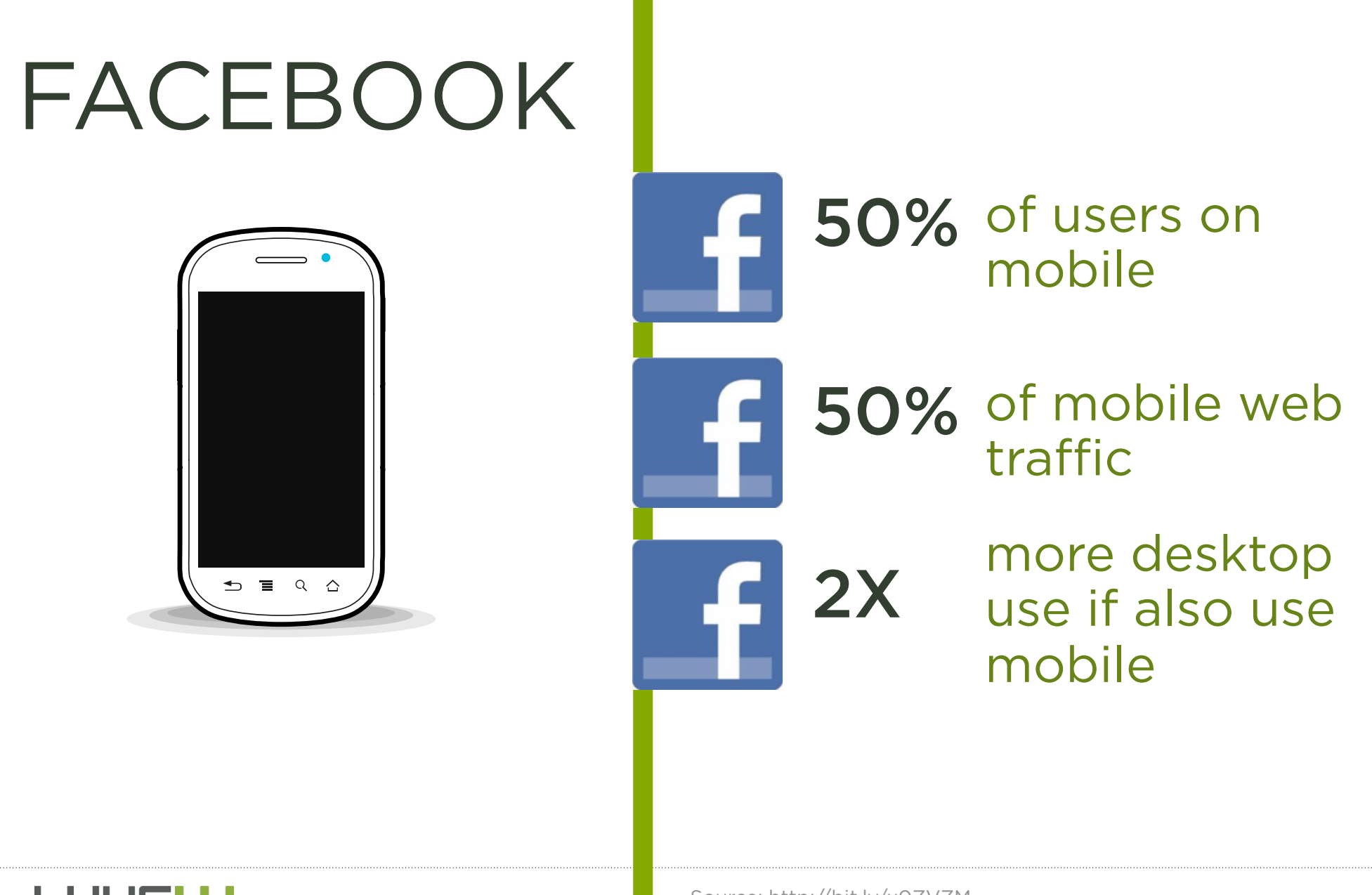

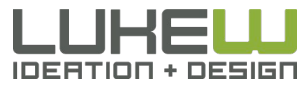

Source: http://bit.ly/x0ZVZM Source: http://bit.ly/x02V2M<br>Source: http://bit.ly/sV01WV Source: http://bit.ly/tv0KnK

#### Facebook Usage

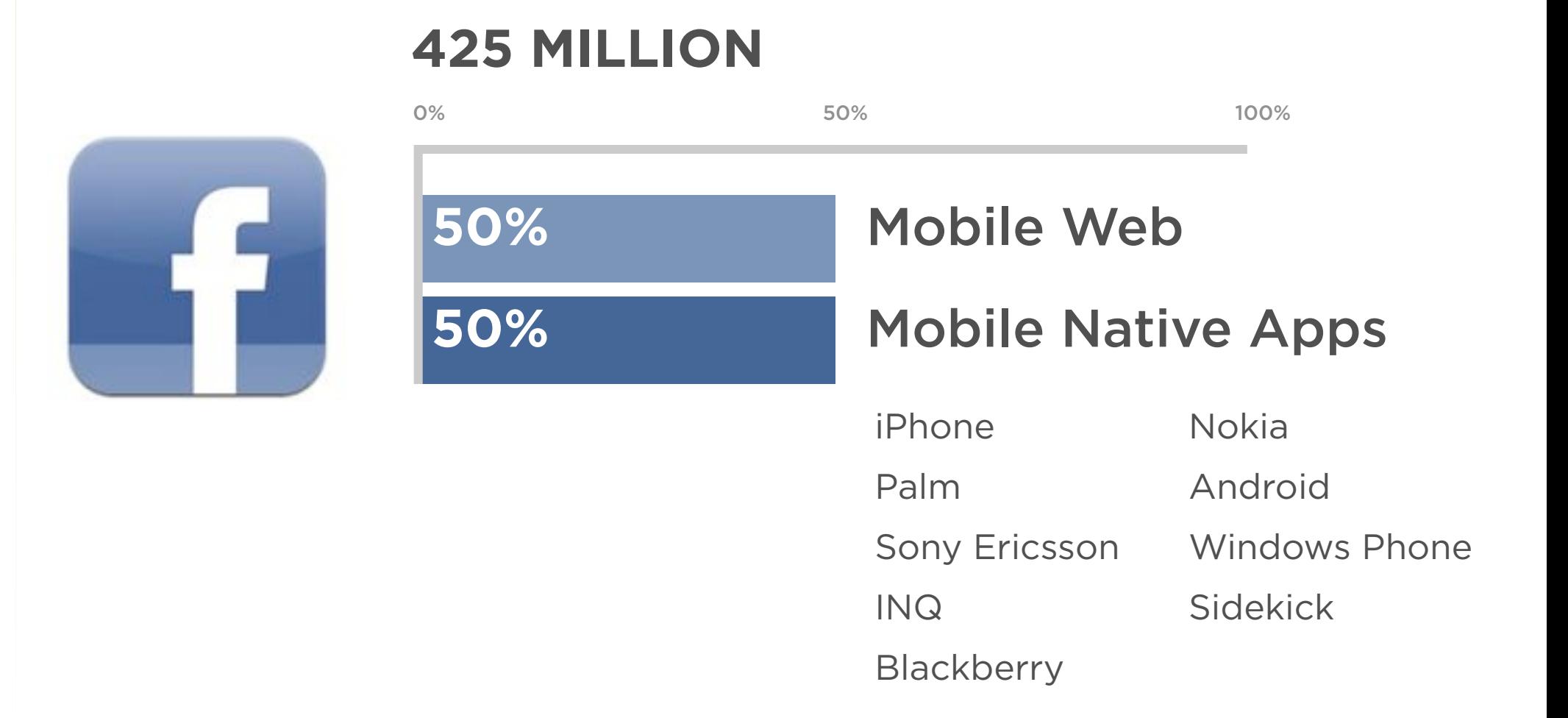

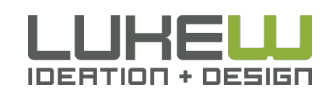

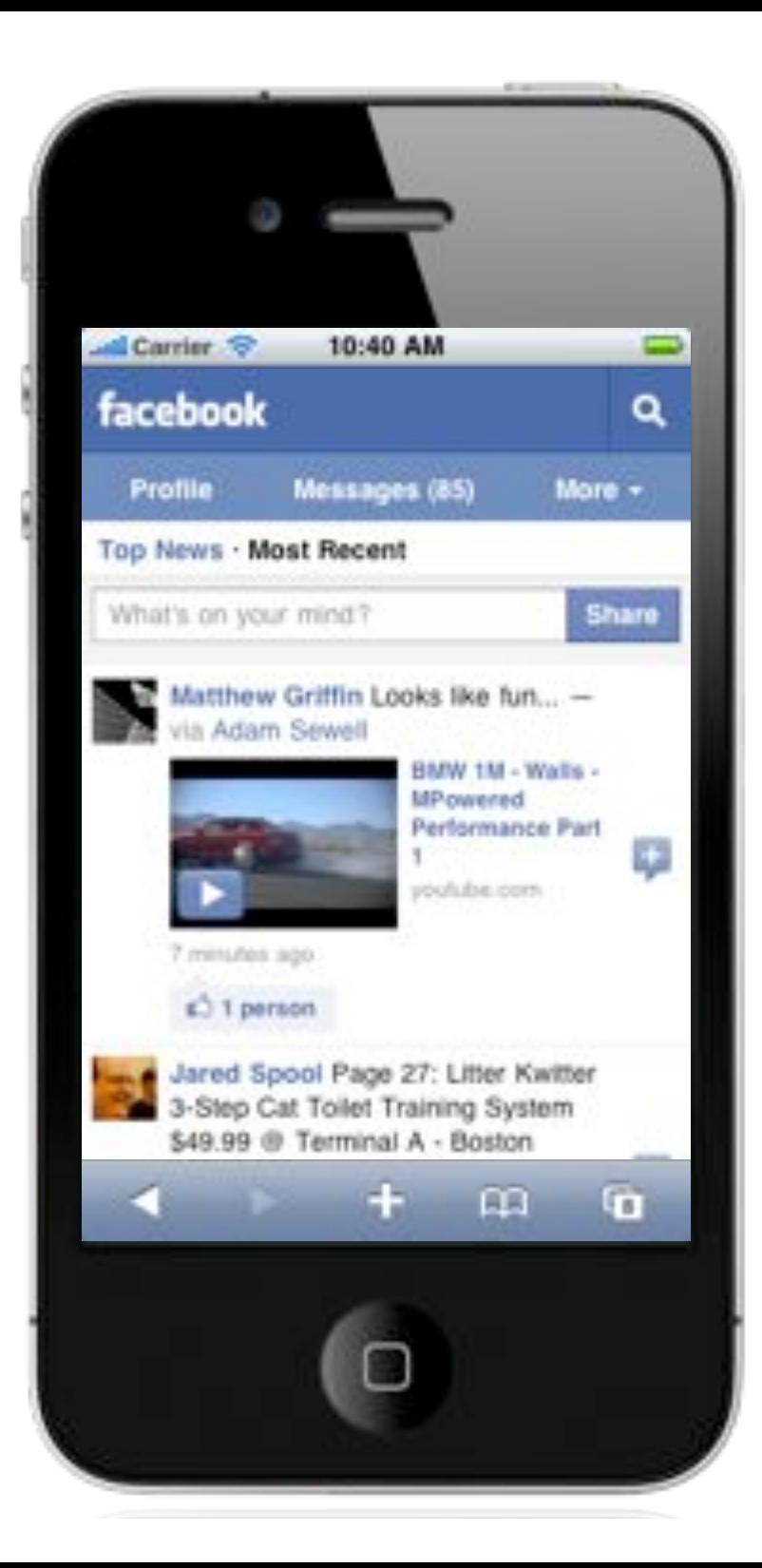

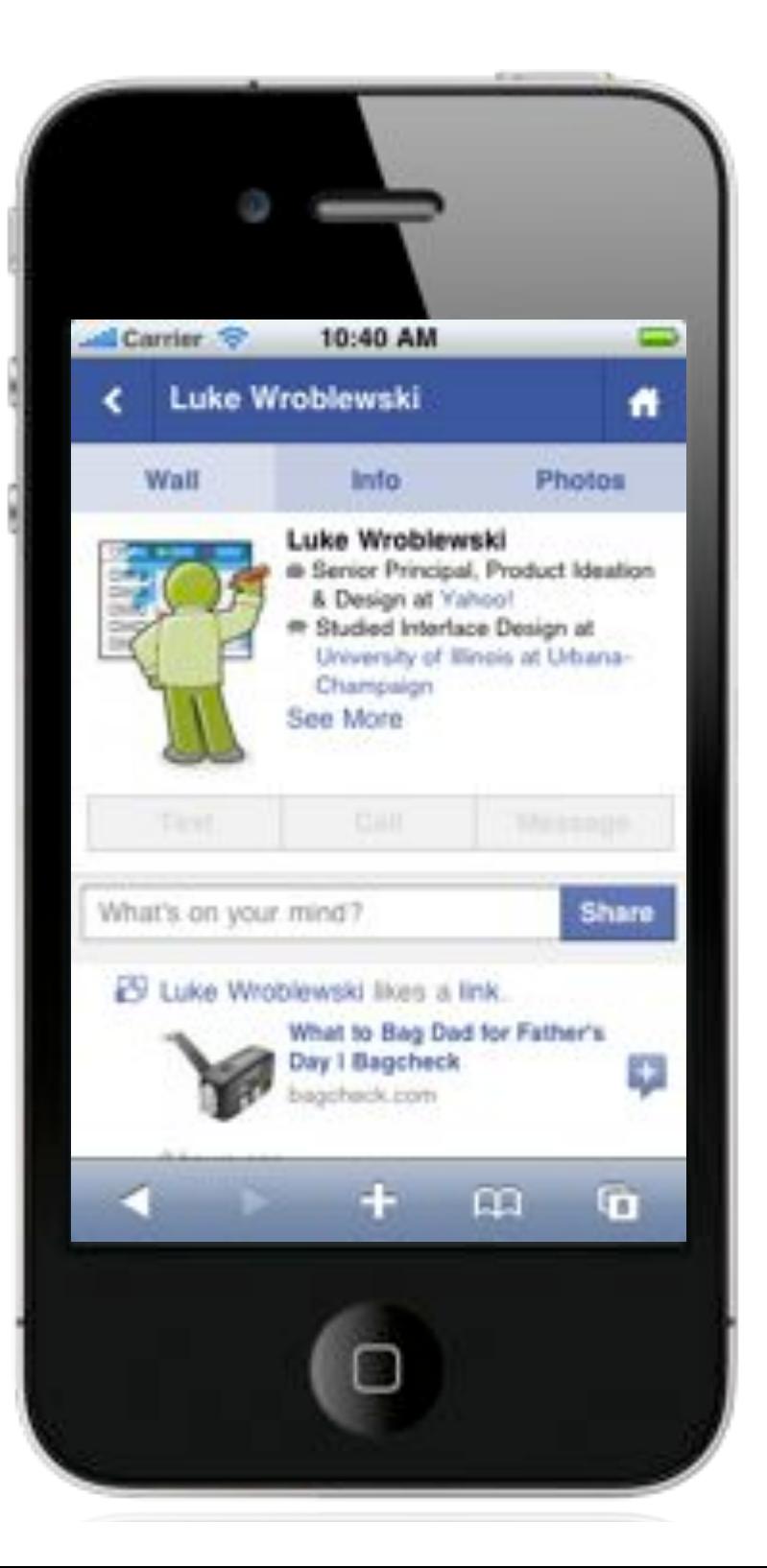

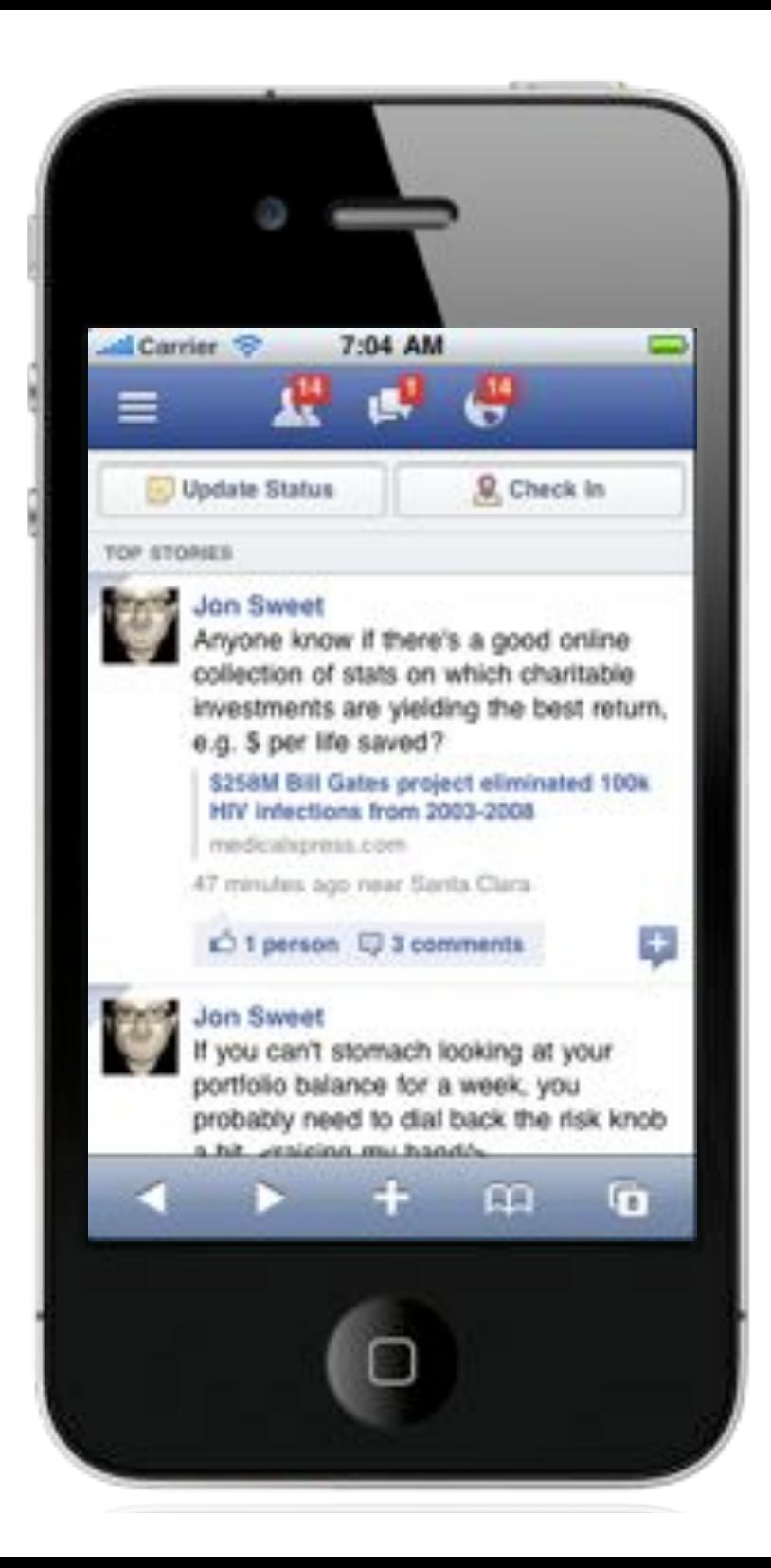

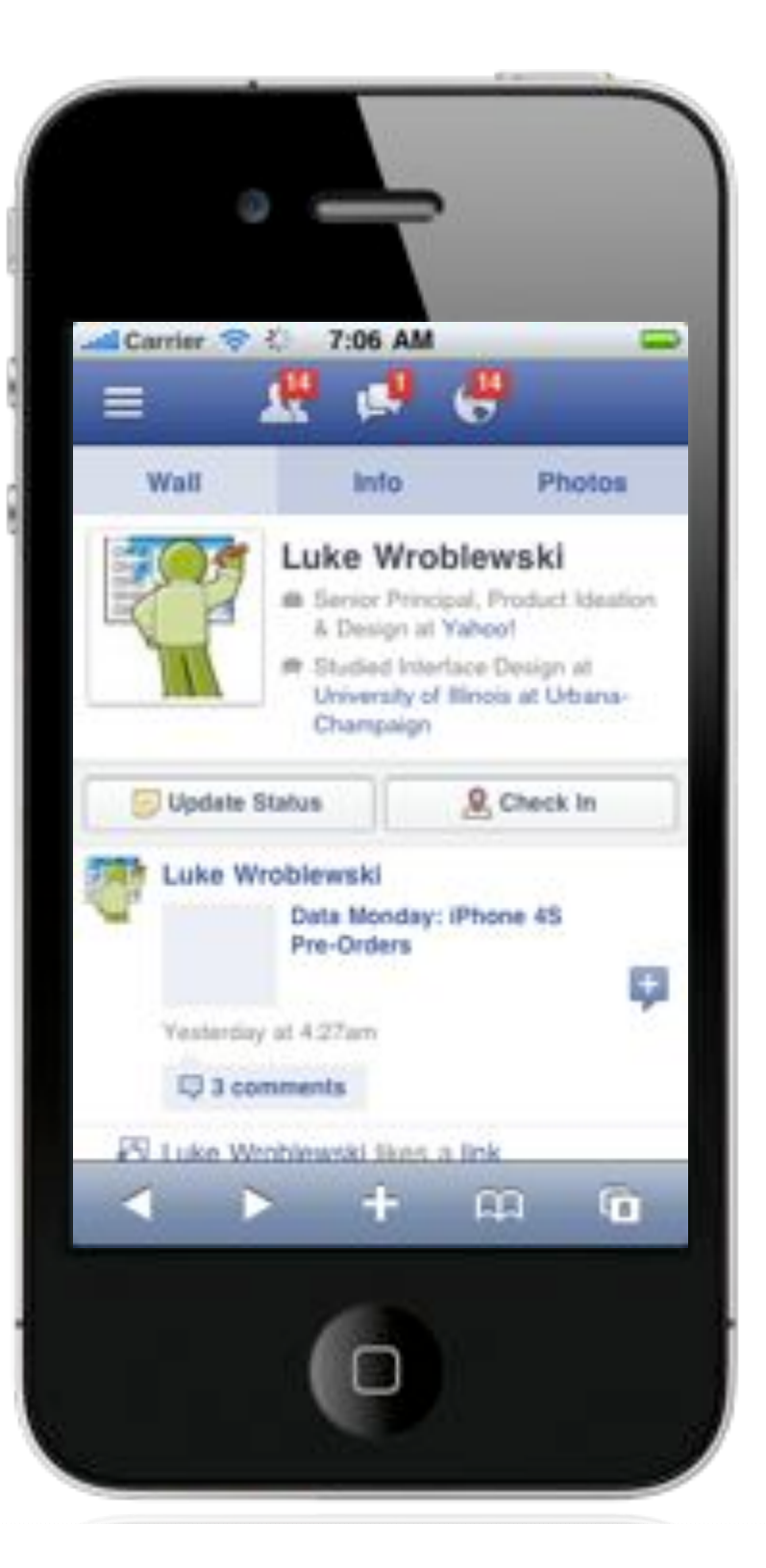

### Mobile Web Usage

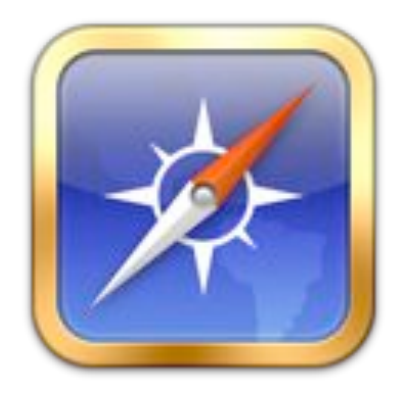

- Mobile phones will overtake PCs as the most common Web access devices worldwide by 2013
- 600% growth in traffic to mobile websites in 2010
- Avg smartphone user visits up to 24 Web sites visits per day

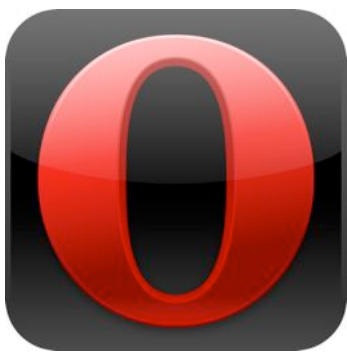

- Top 50 websites constitute only 40% of all mobile visits
- Opera Mini traffic up 200% yr/yr

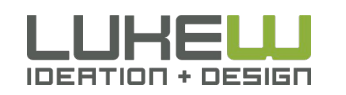

### Even if you have native apps...

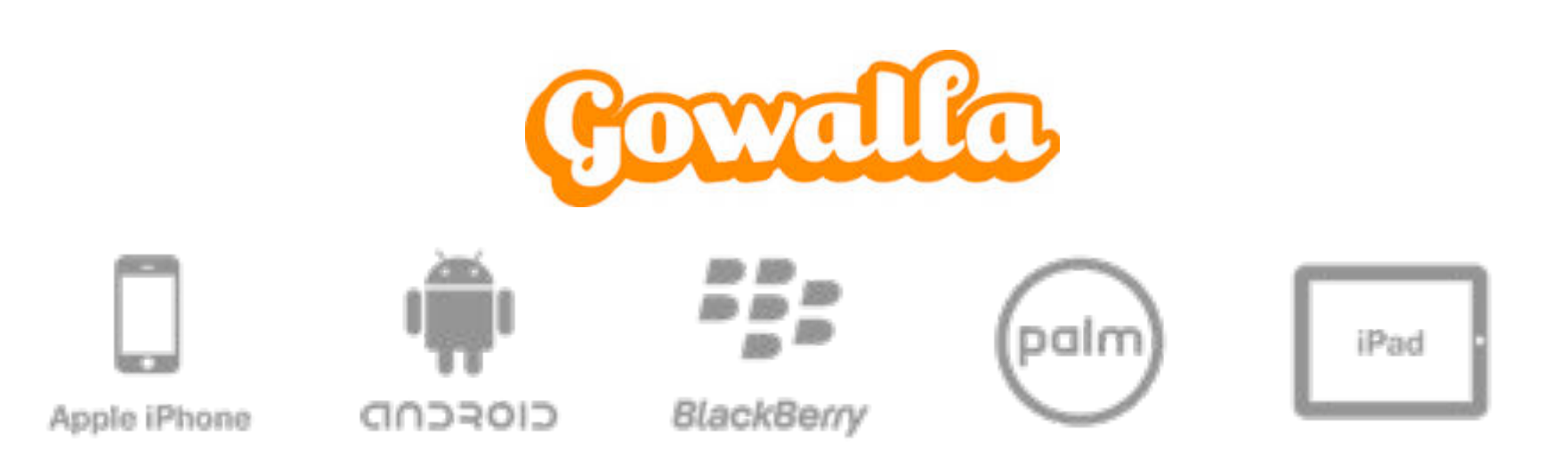

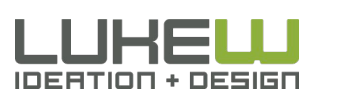

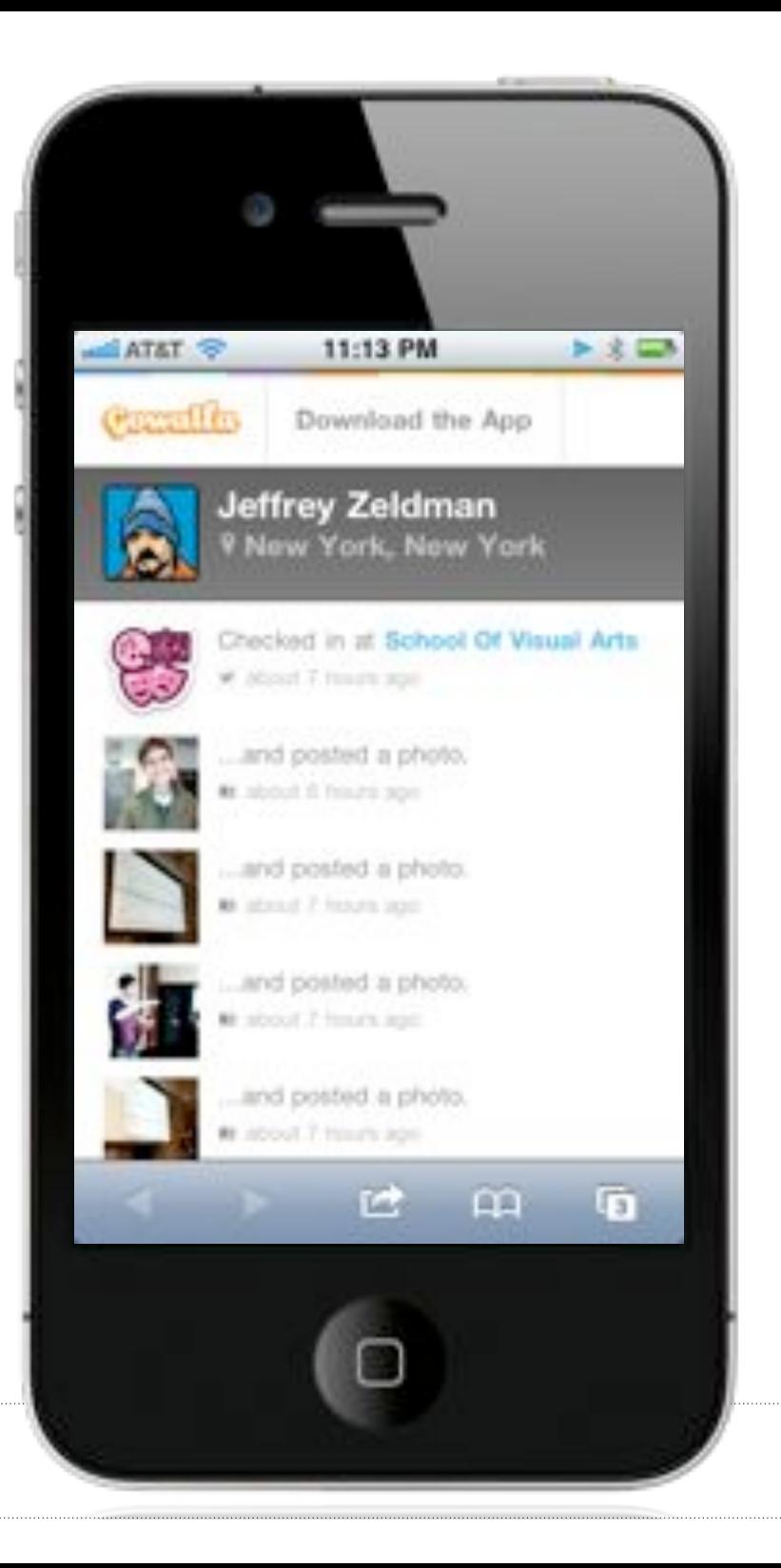

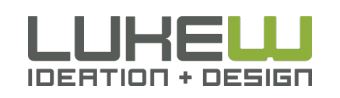

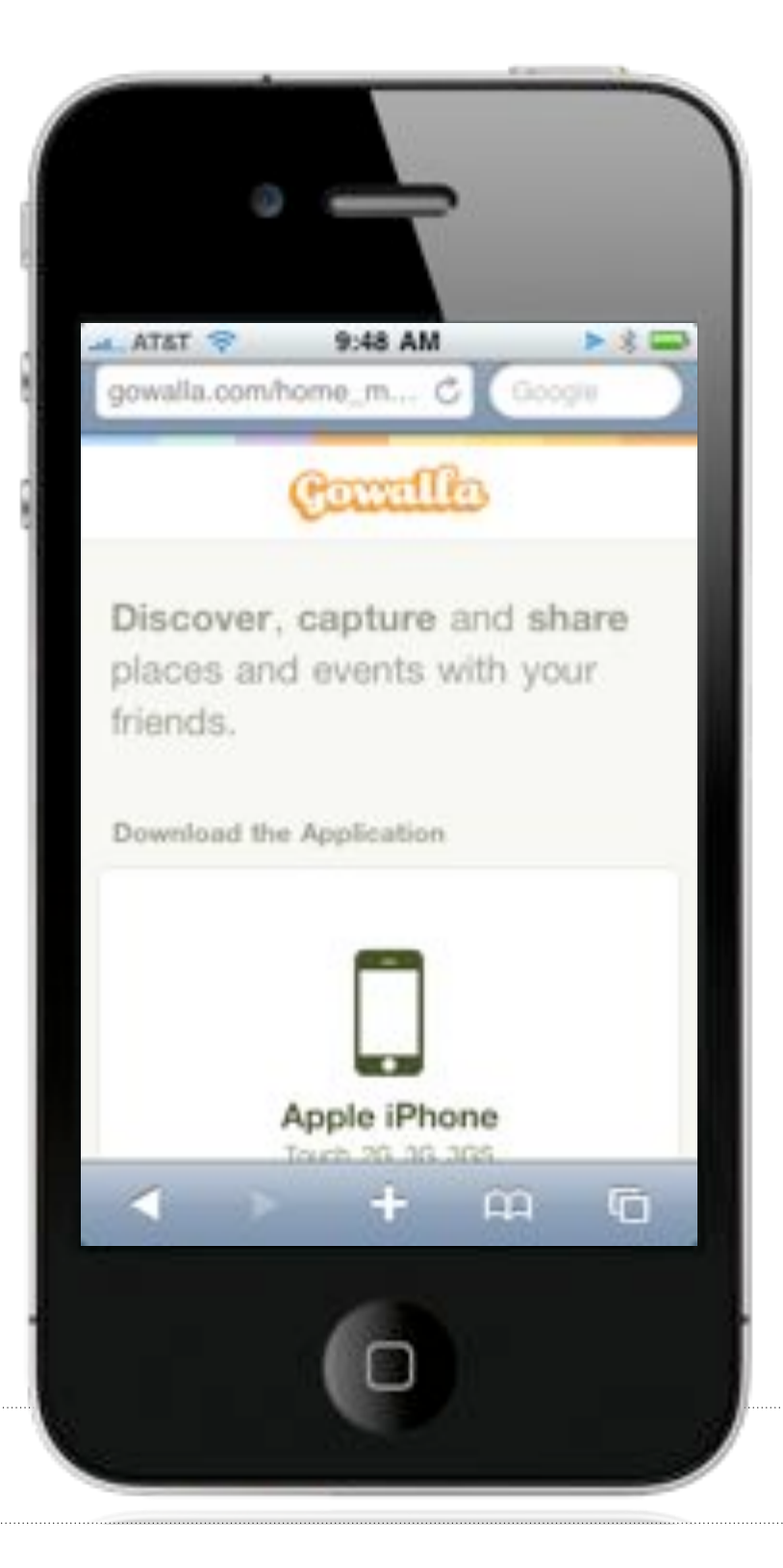

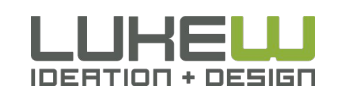

Instant updates, fixes, & testing • Not playing in anyone else's backyard Great way to get started with mobile

Shift from PCs to mobile devices

- Including the Web
	- Even if you have an app...
- Chances are you're not on every platform
- Even if you are URLs still need pages

## MOBILE IS DIFFERENT

Photo By Michael Beserra

23

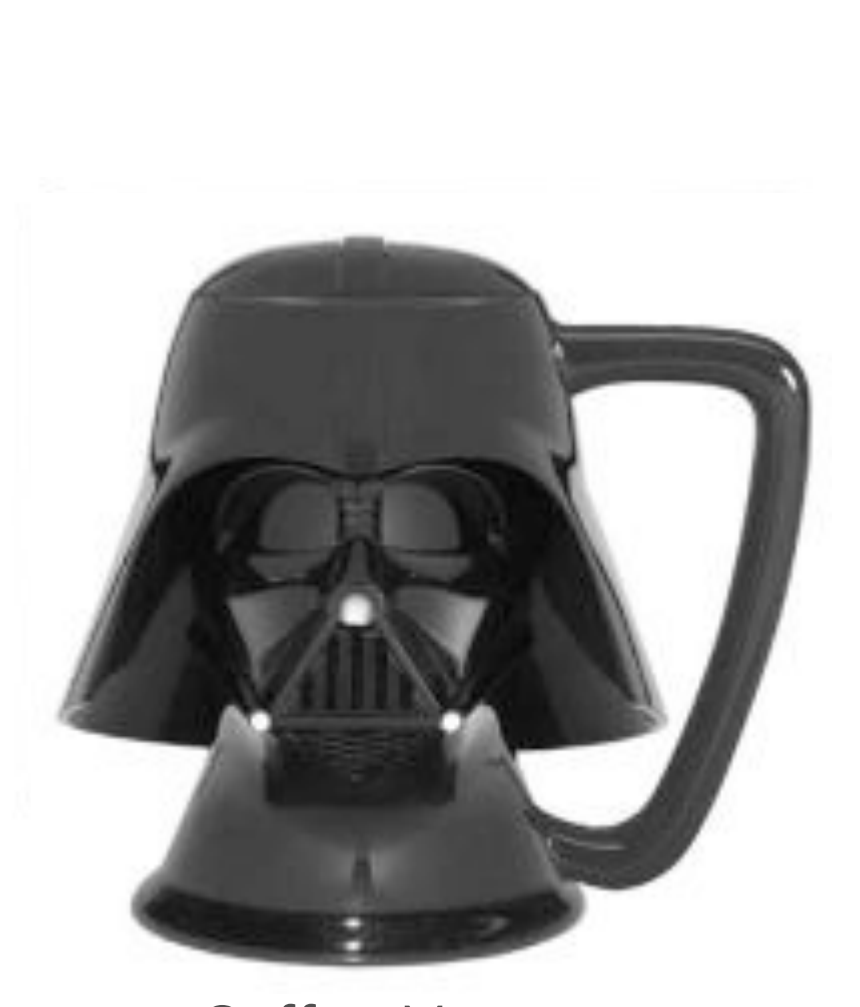

Coffee Mug

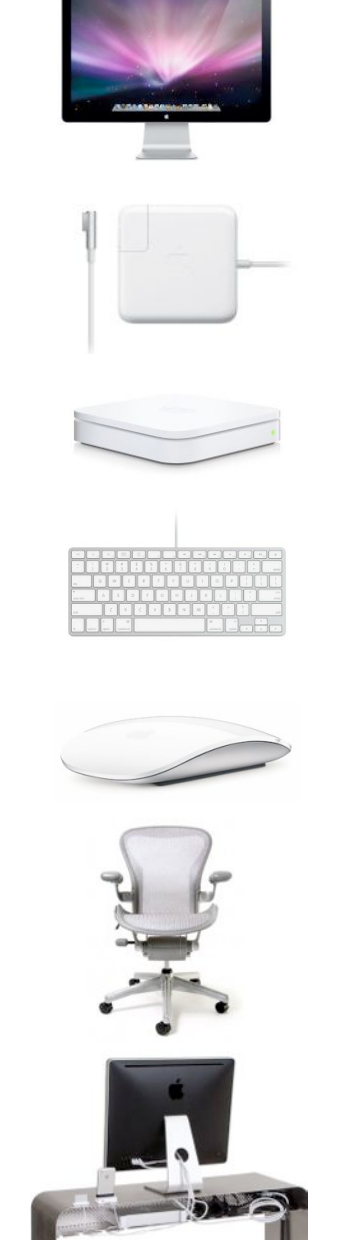

Big Screen

Power Supply

Consistent Network

Keyboard

Mouse

Chair

Desk

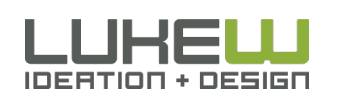

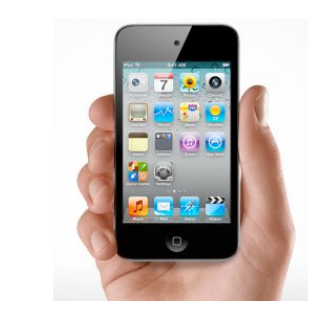

Small Screen

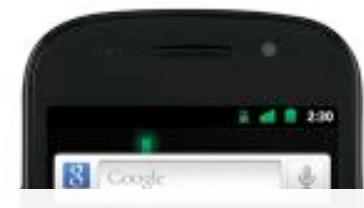

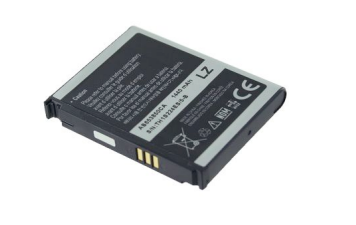

Battery

## **INTENSELY PERSONAL ALL Network**

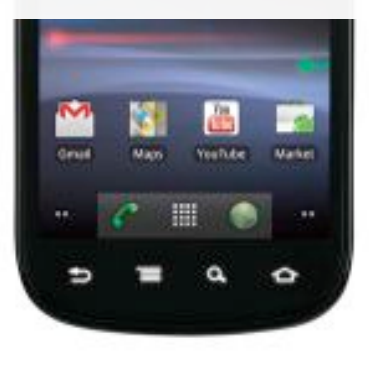

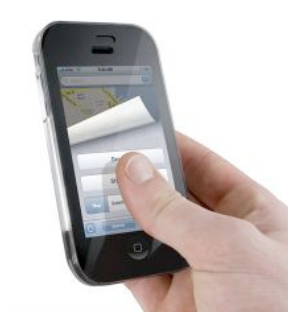

Fingers

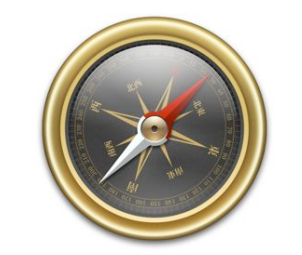

Sensors

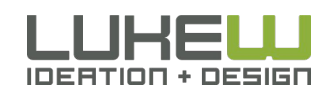

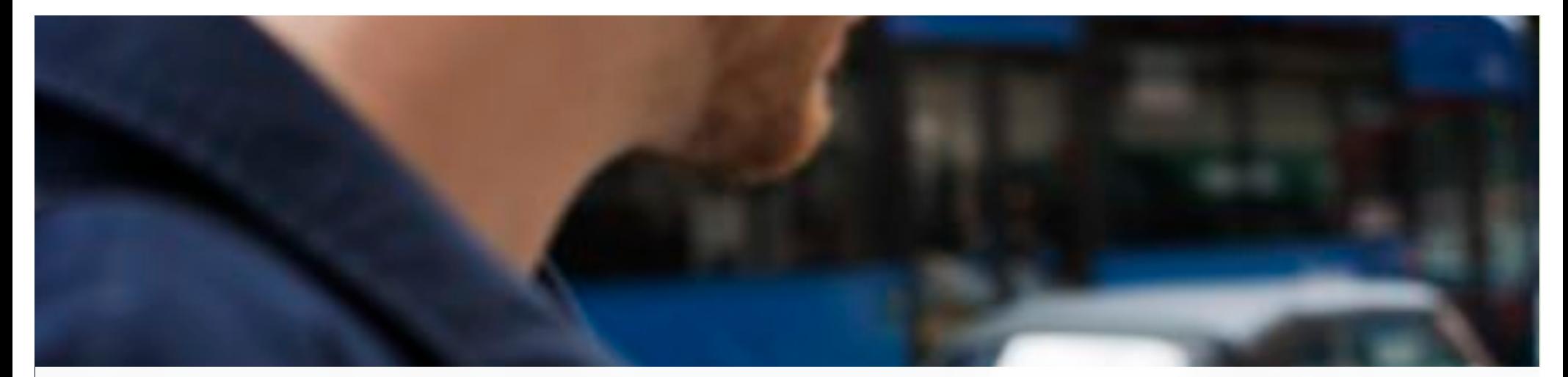

### **EVERYWHERE & ANYWHERE**

84% at home 80% during misc. times 74% waiting in lines 64% at work

Photo by Steve Rhodes

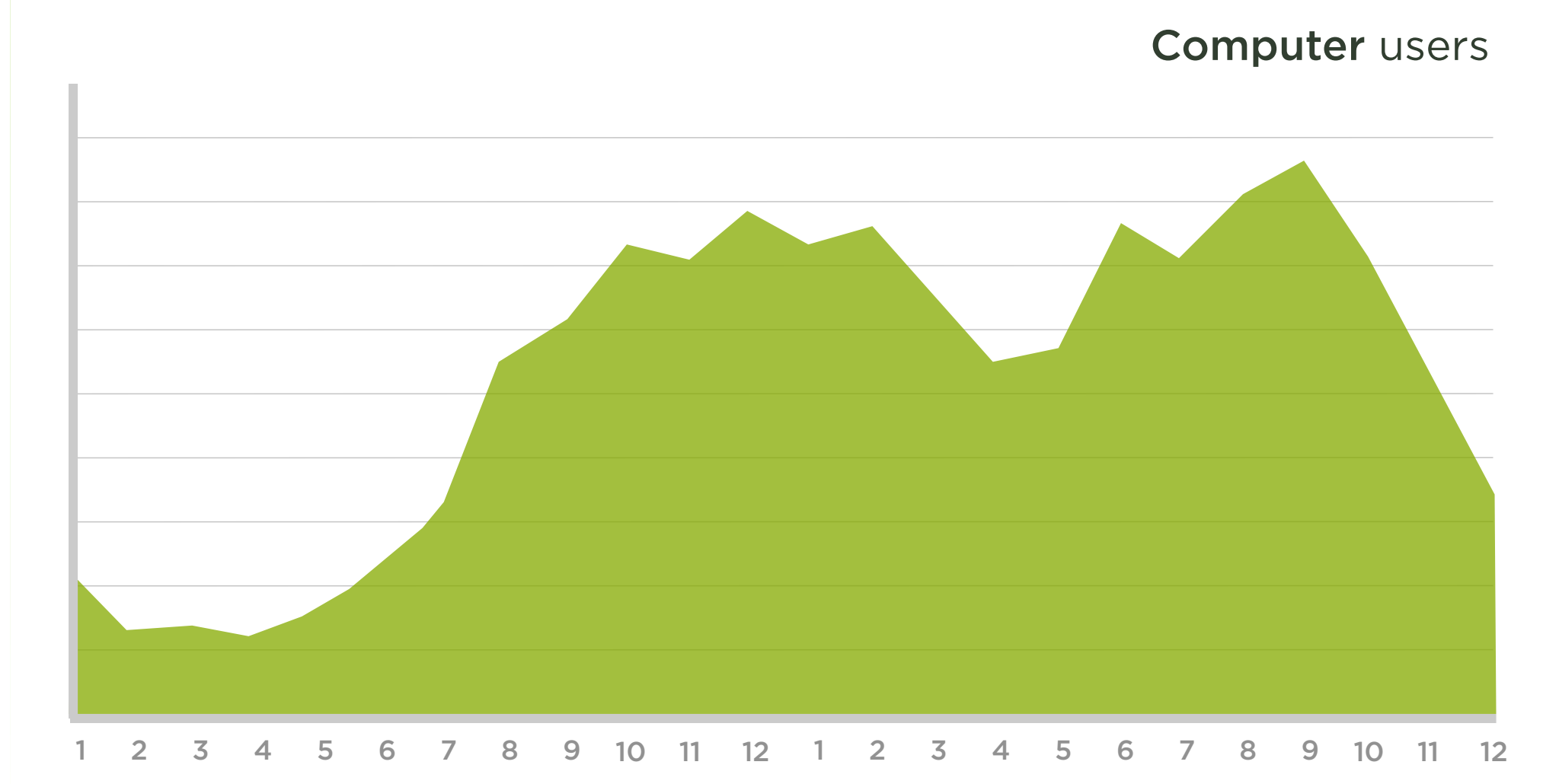

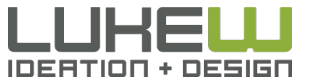

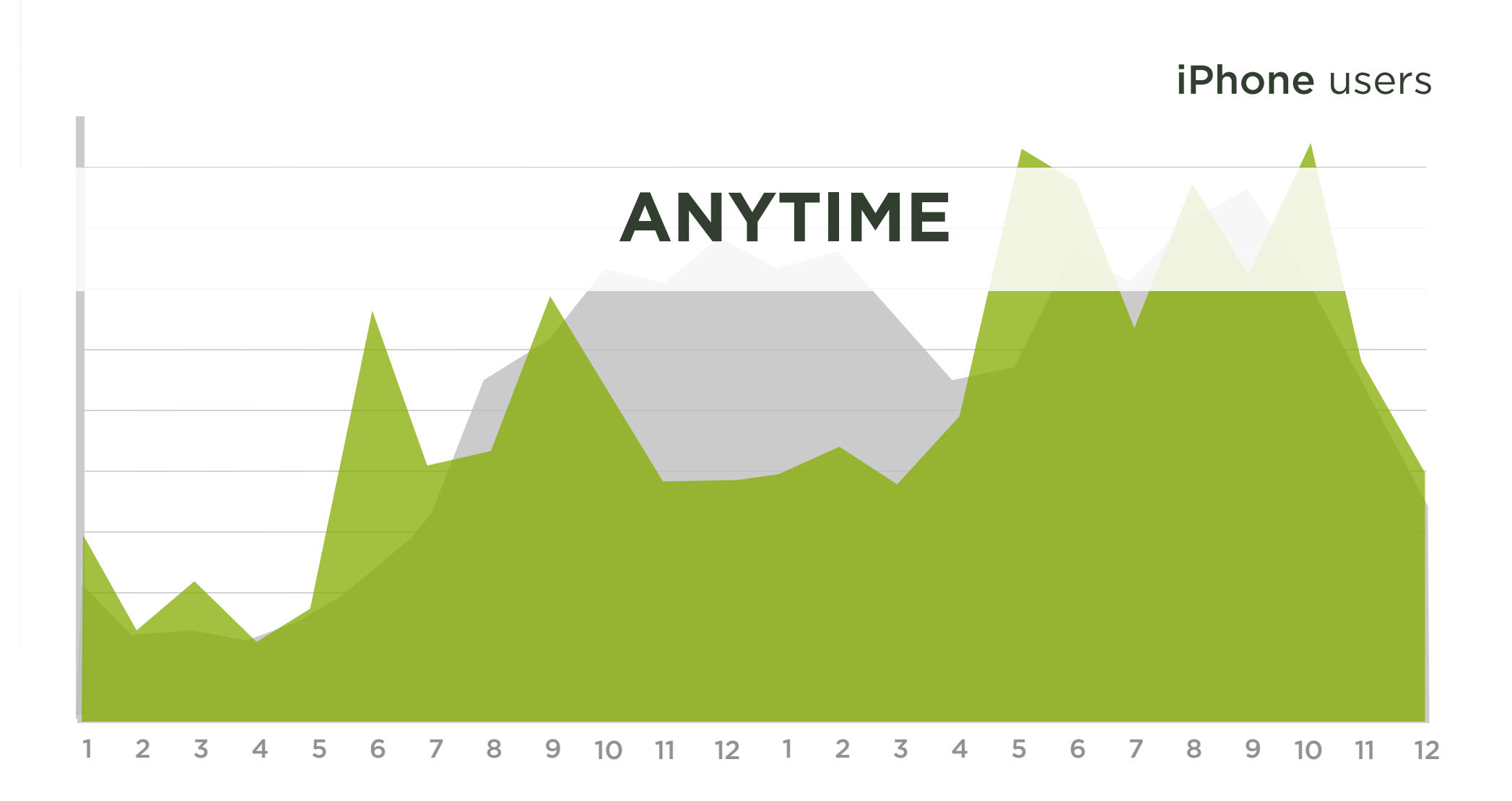

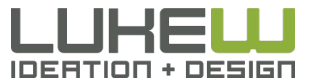

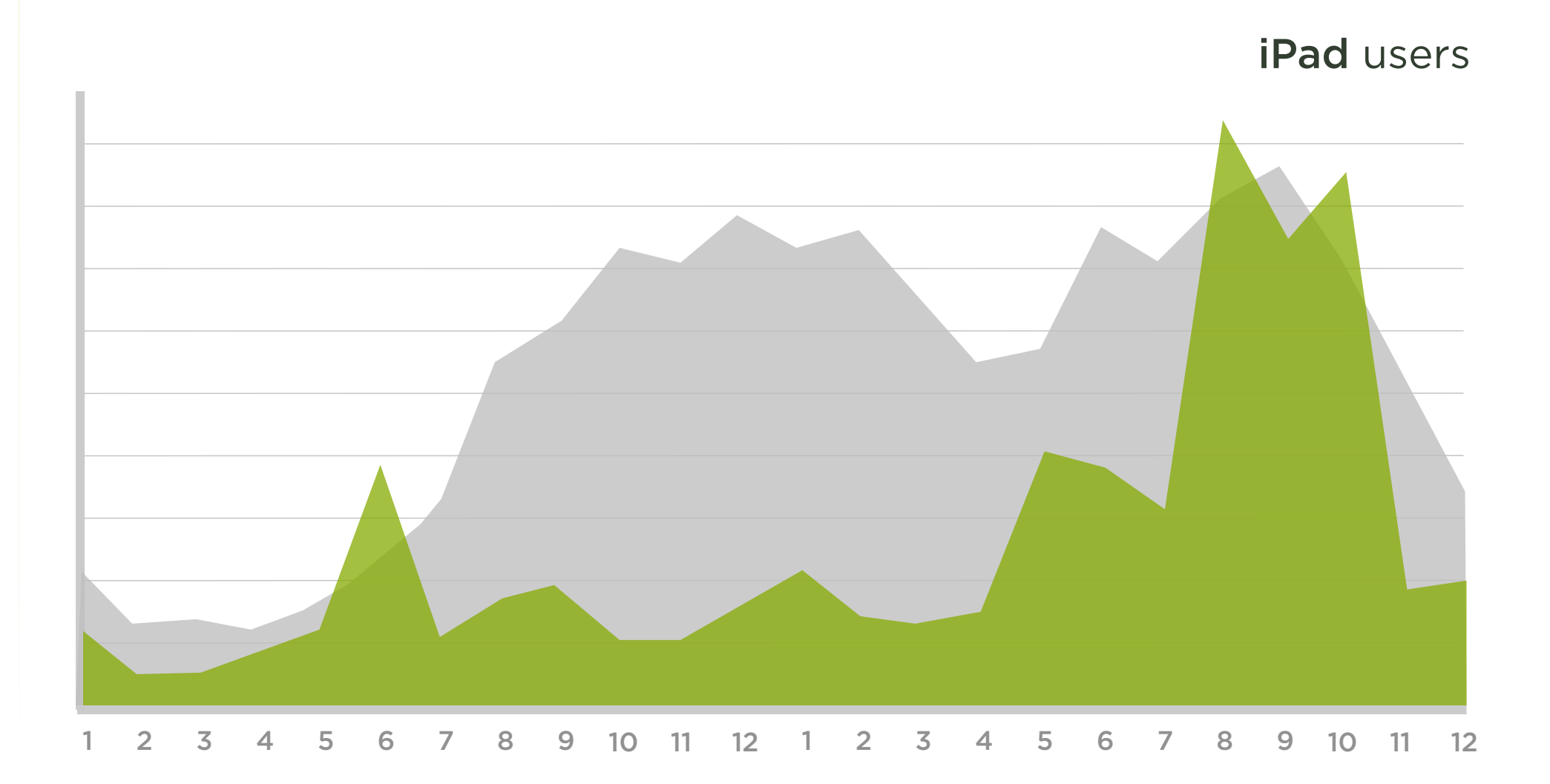

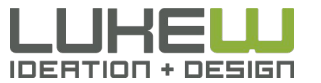

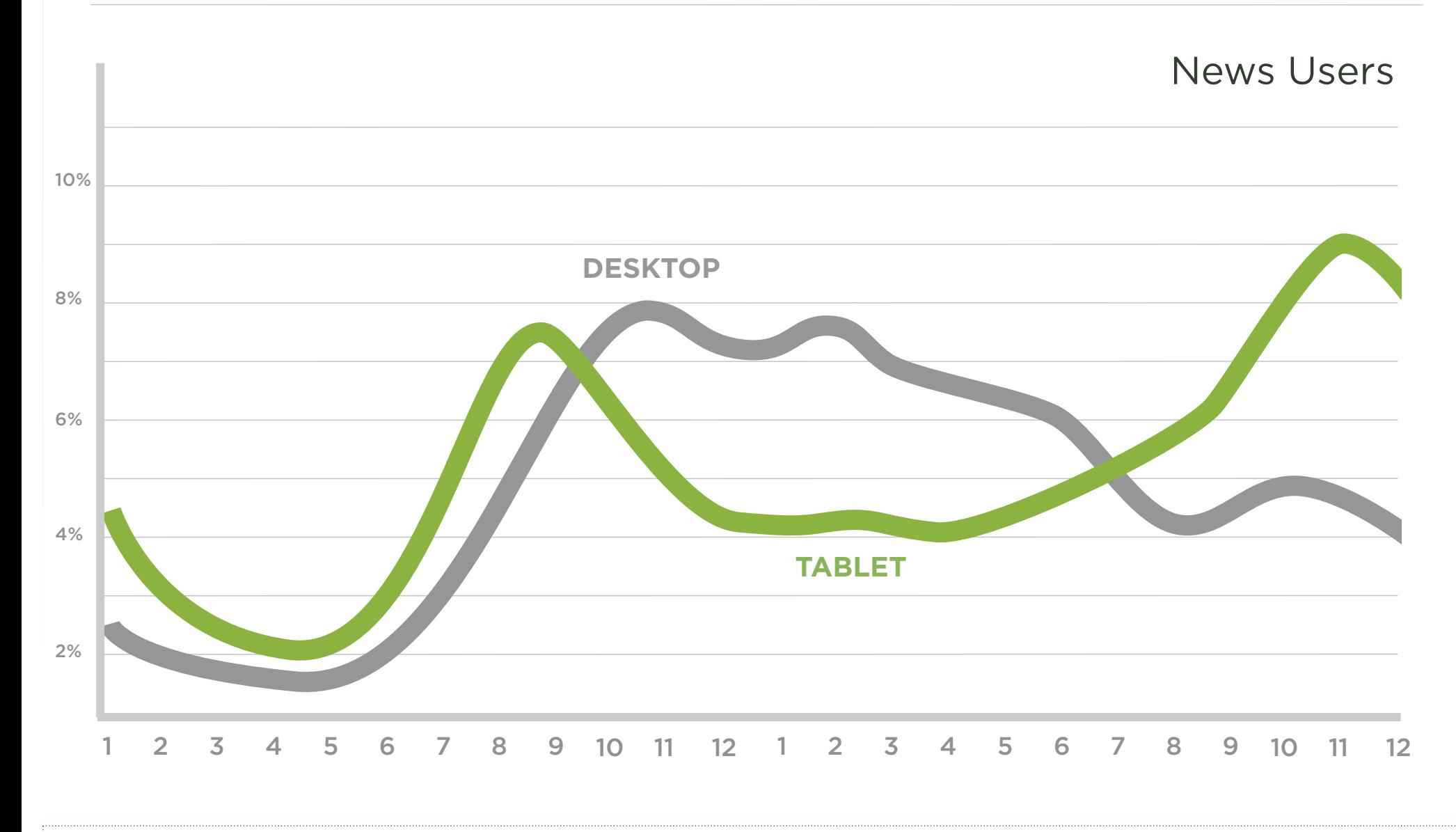

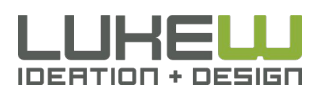

Source: http://blog.comscore.com/2011/11/the\_rise\_of\_digital\_omnivores.html

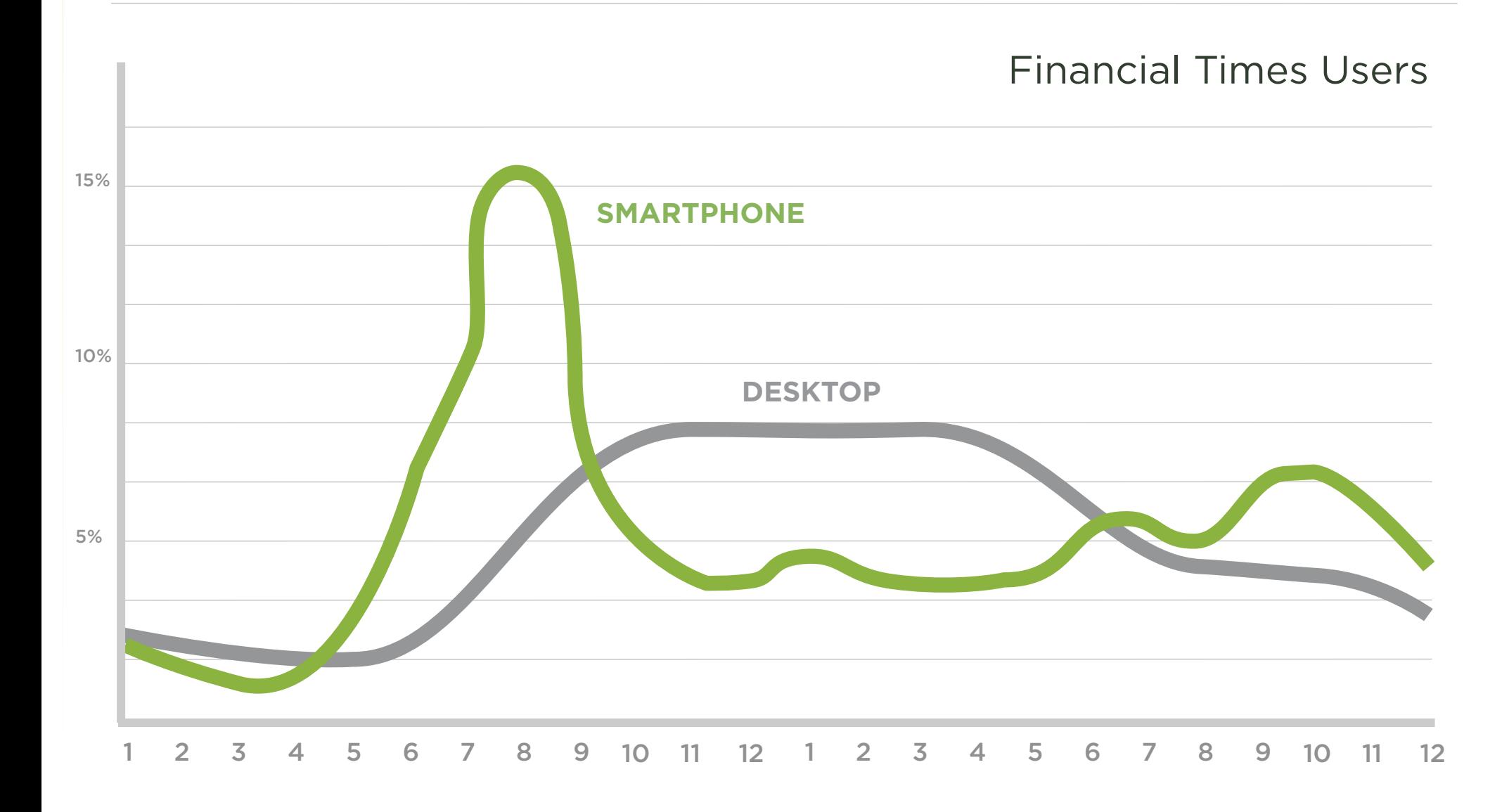

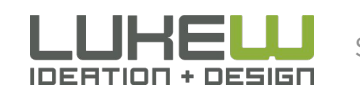

Source: http://techcrunch.com/2011/11/18/financial-times-mobile/

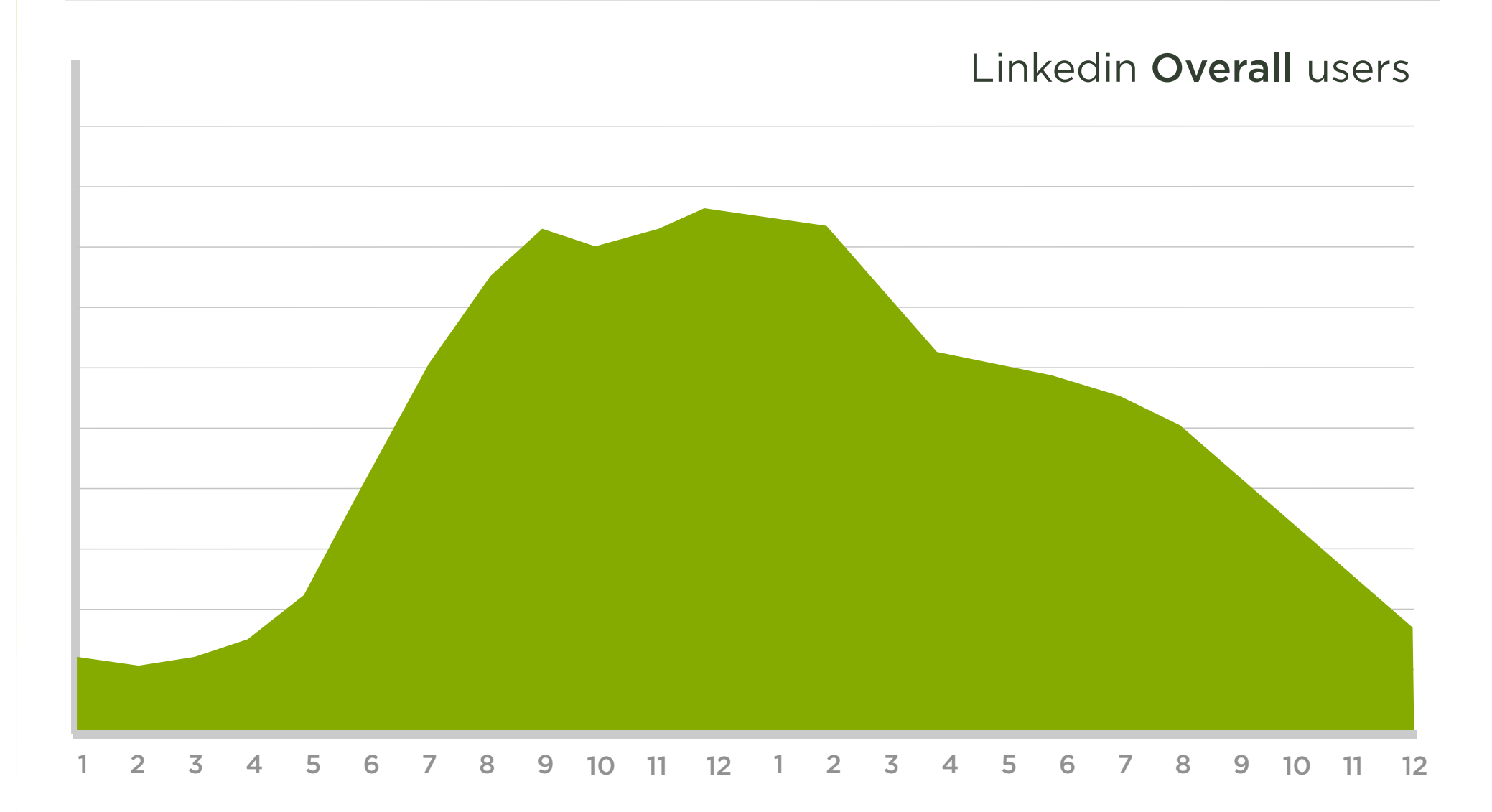

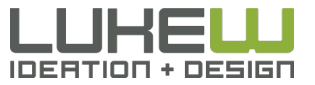

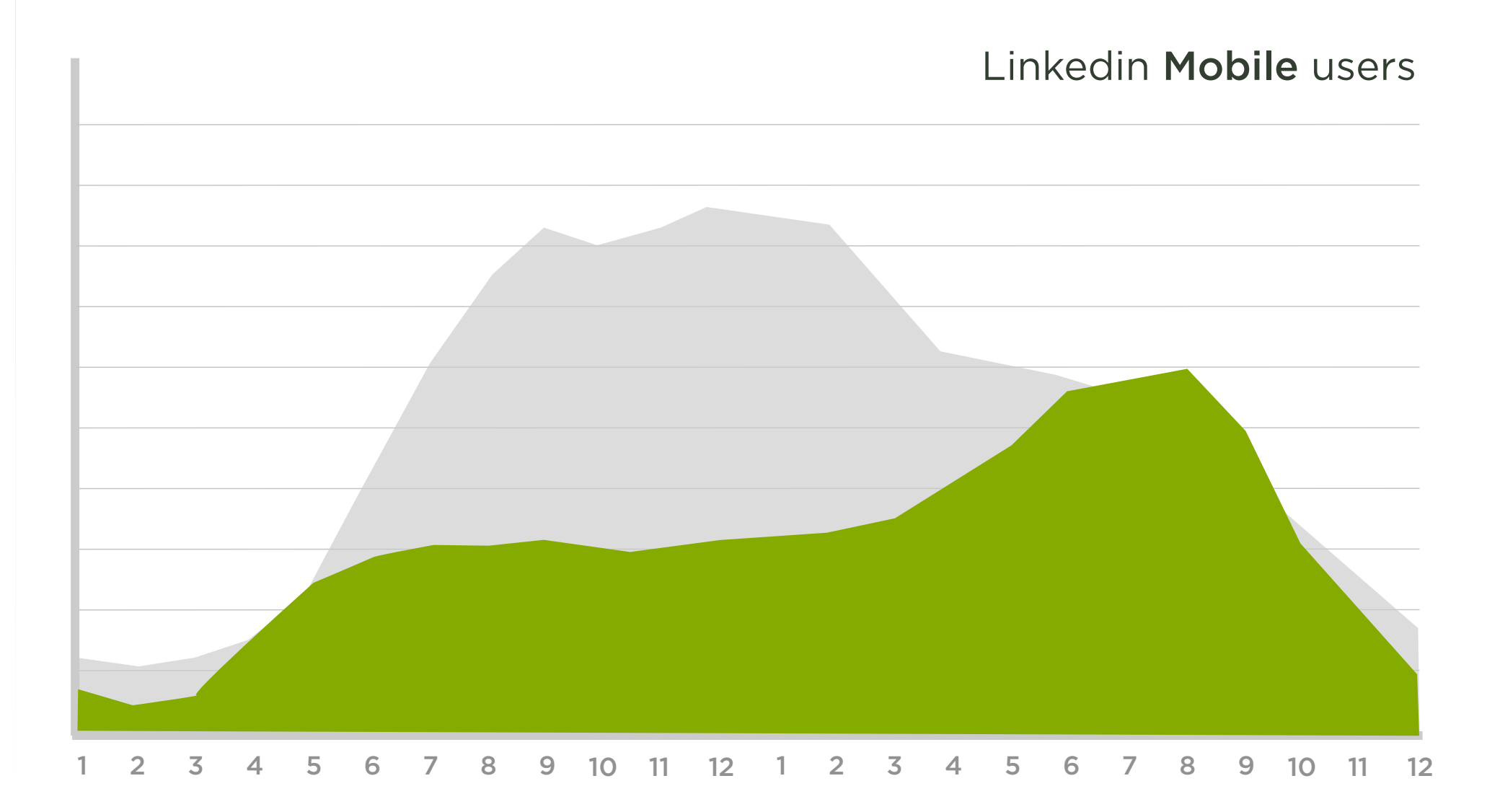

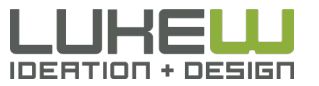

#### Mobile 3G Traffic Patterns

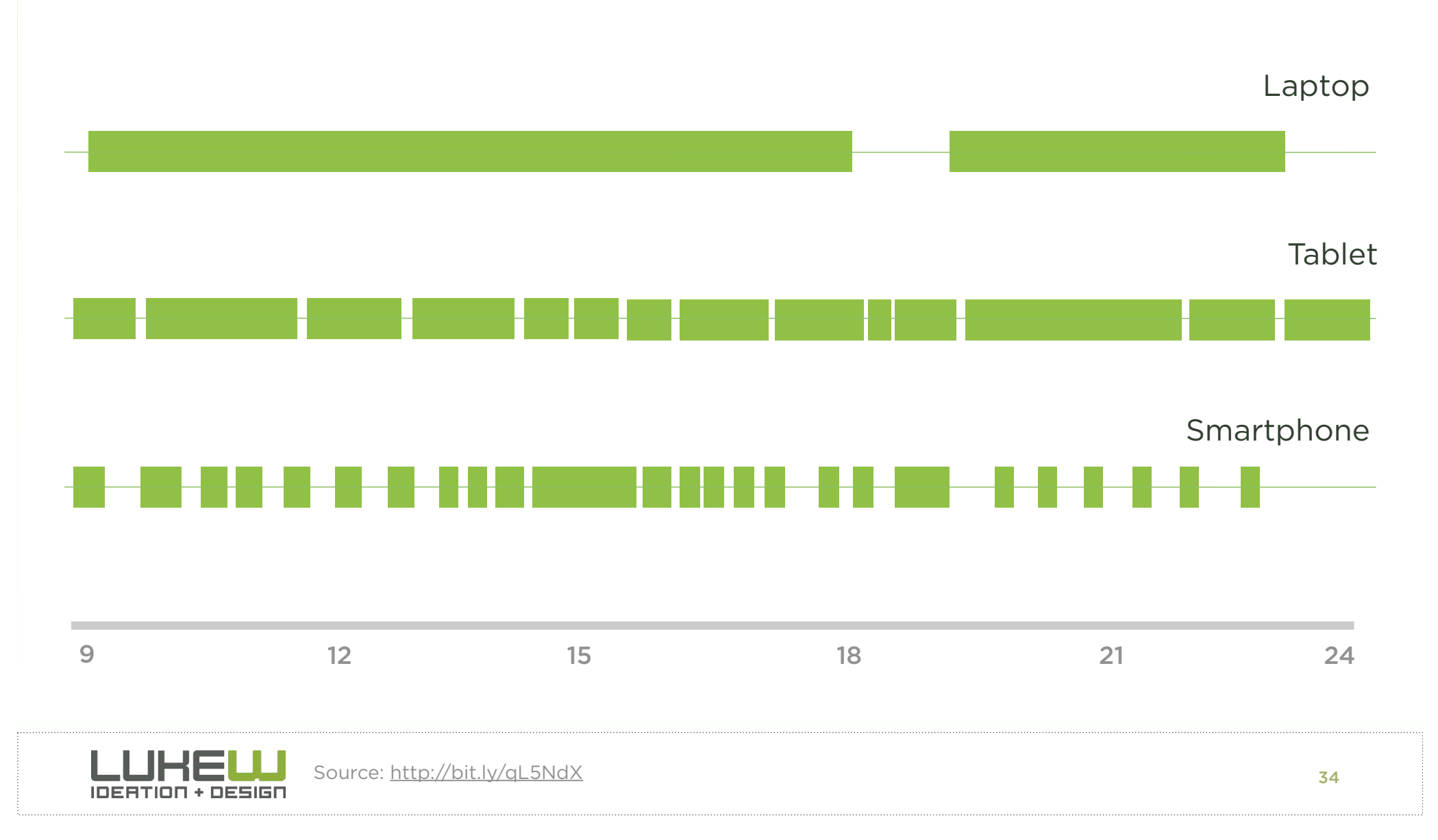

### 40% of searches come from 8% of users

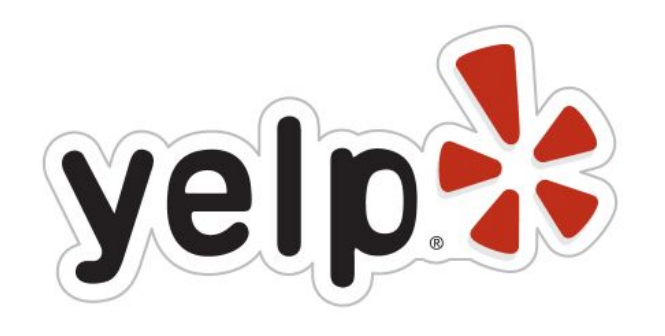

- 40% of all Yelp searches come from their **mobile applications** which had 5.7 million unique users in Feb 2012
- That month Yelp had 66 million monthly unique users around the world

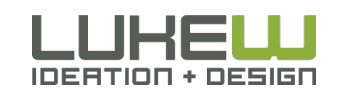

Source: http://bit.ly/hw0Xtb 35

### Additional Usage

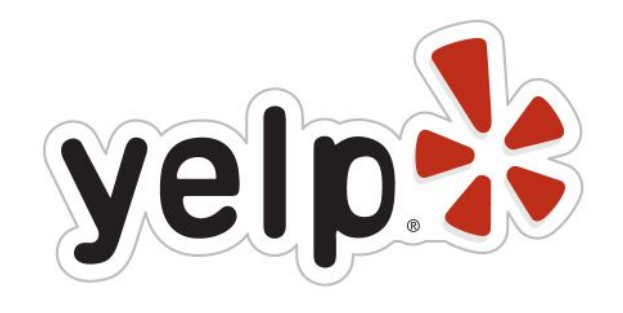

• Every second a consumer calls a local business and generates driving directions from a Yelp mobile app.

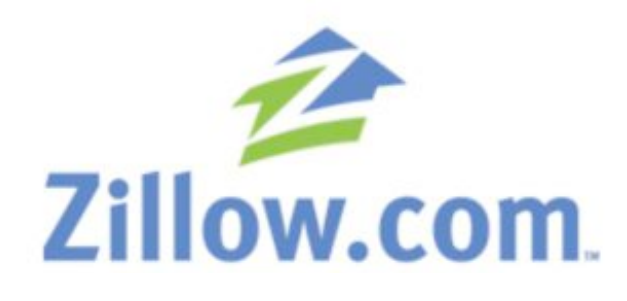

• Viewing active listings 45% more often from mobile devices (audience is primarily active buyers, on location or scoping out neighborhoods)

## **facebook**

• People that use Facebook on their mobile devices (425M active) are twice as active on Facebook than nonmobile users.

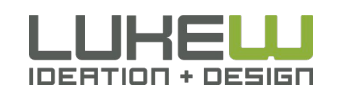

Source: http://www.lukew.com/ff/entry.asp?1131 Source: http://www.lukew.com/ff/entry.asp?1178
# MOBILE IS DIFFERENT

- Technical capabilities & limitations
- Ergonomics of palm-sized devices & touch
- Used anywhere & everywhere
- Distinct times & behaviors

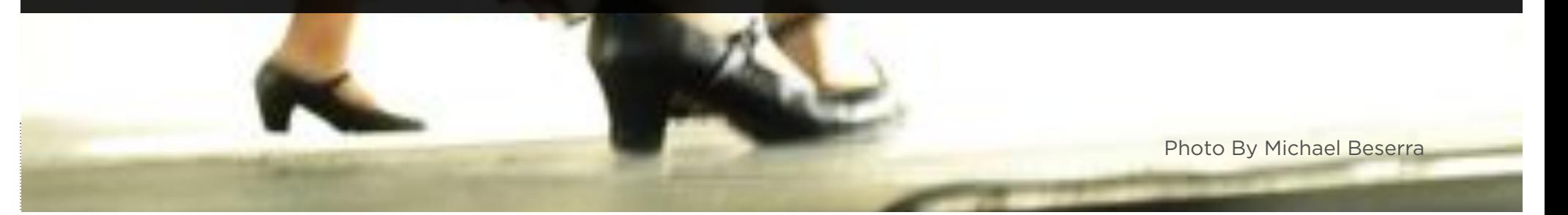

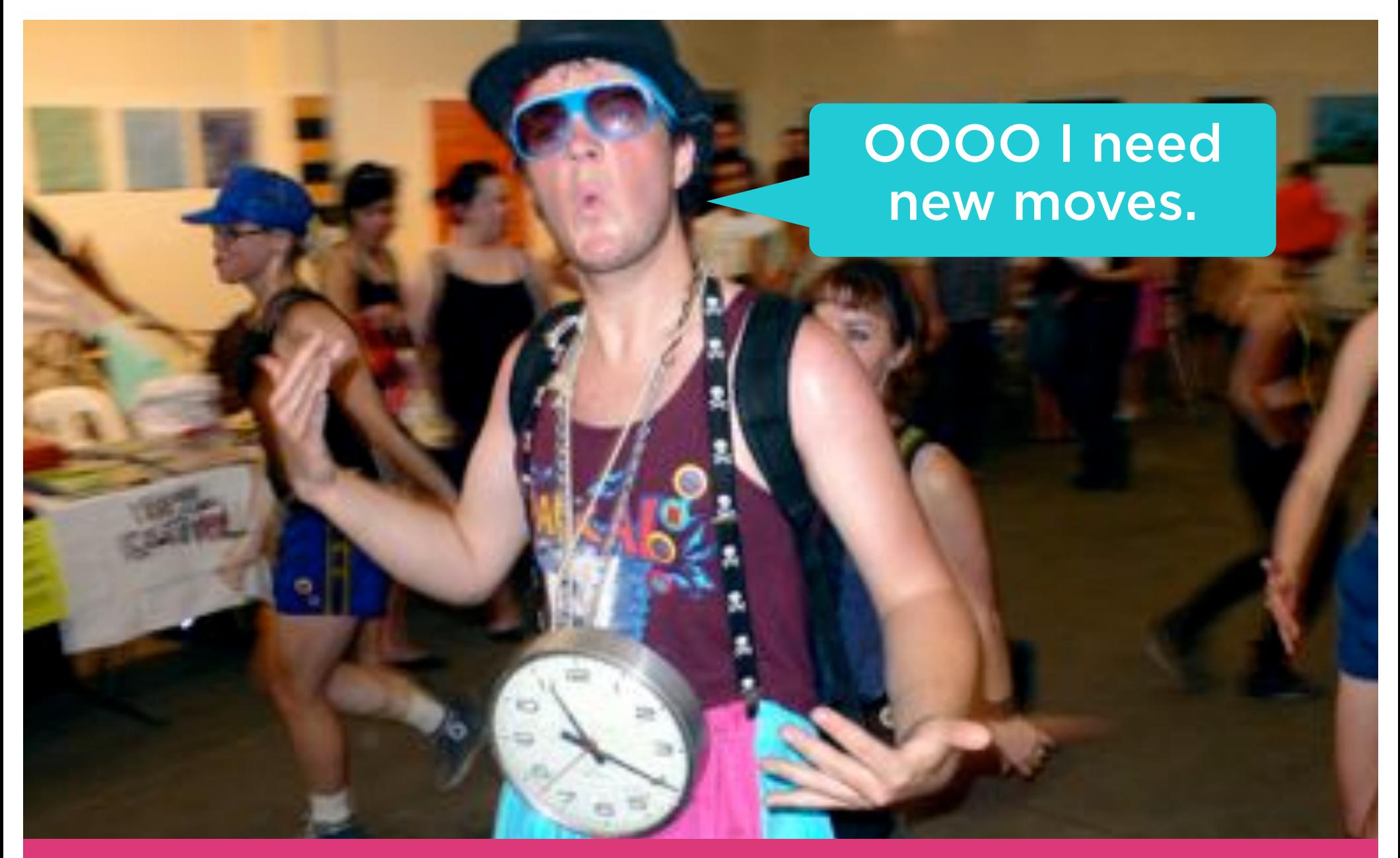

- Mobile Web Growth
- Mobile is Different

Photo by donkeycart

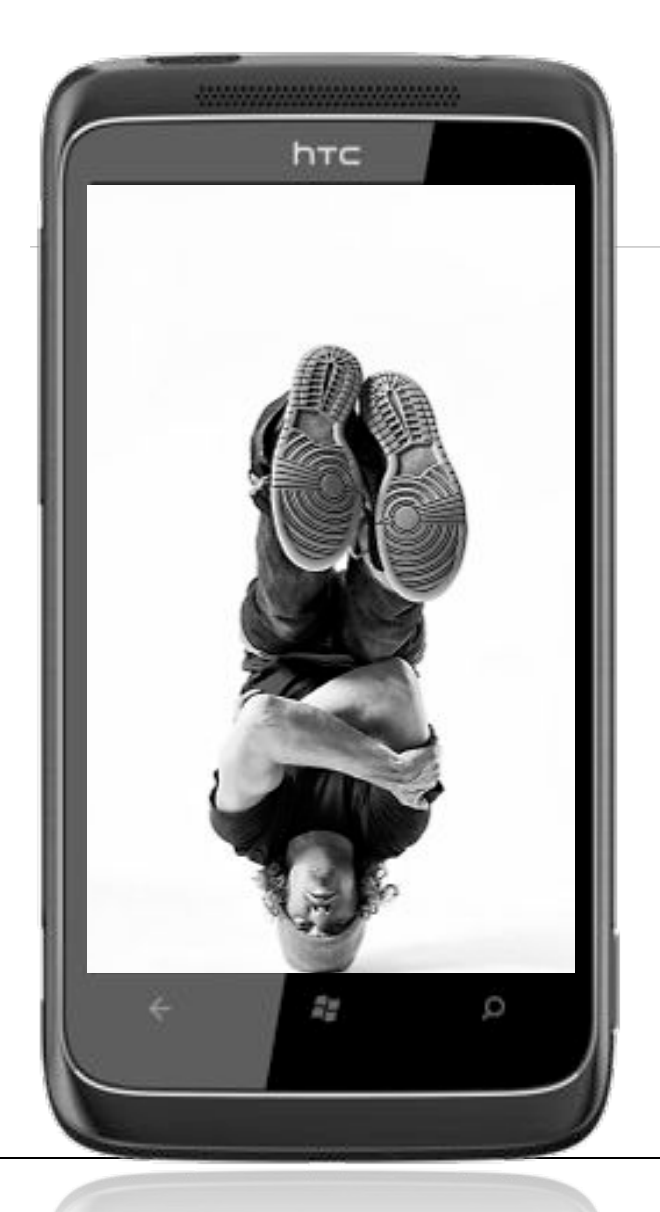

# MOBILE WEB DESIGN MOVES

- 1. Organize Yourself
- 2. Use your Head
- 3. Bottom Out

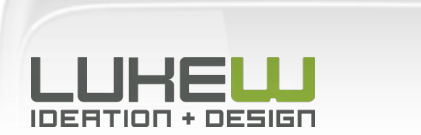

Photos: Kushpel Kirill

# ORGANIZE YOURSELF

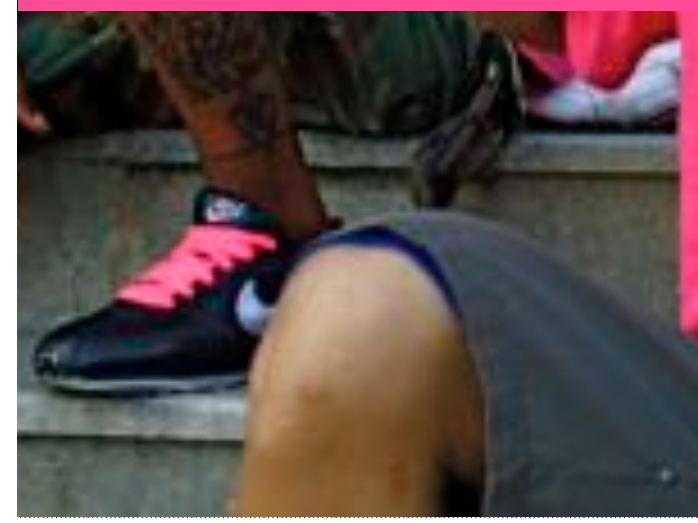

Photo by Guillo Solano

40

### URGENT **LOCAL REPETITIVE BORED BORED**

GOOGLE MOBILE

PHOTO BY HELLO TURKEY TOE

# Lookup/Find Explore/Play Check In/Status Edit/Create

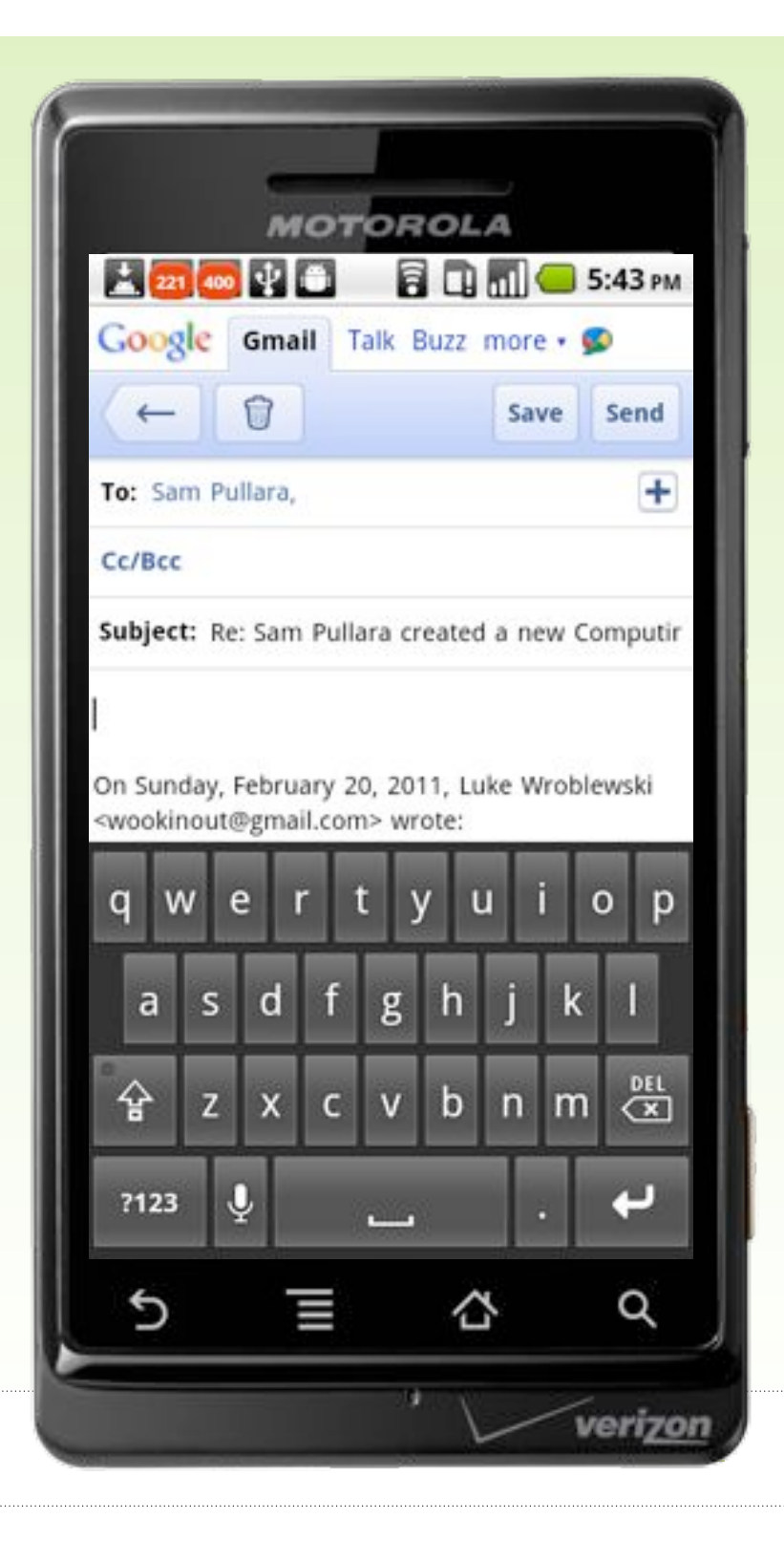

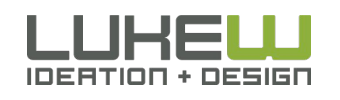

# Check In/Status

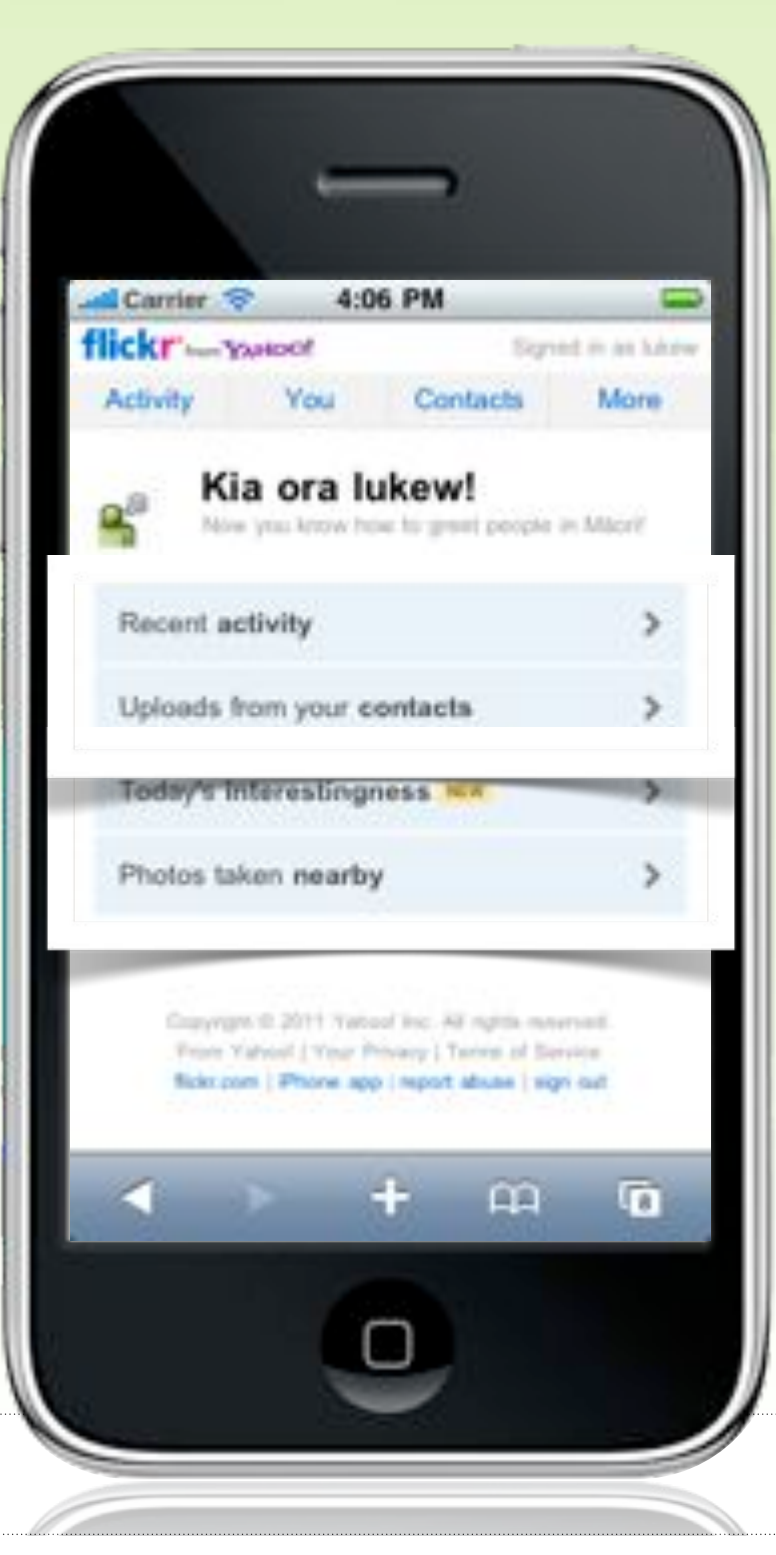

# Explore/Play

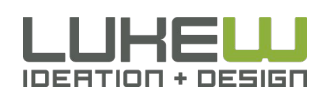

# Check In/Status

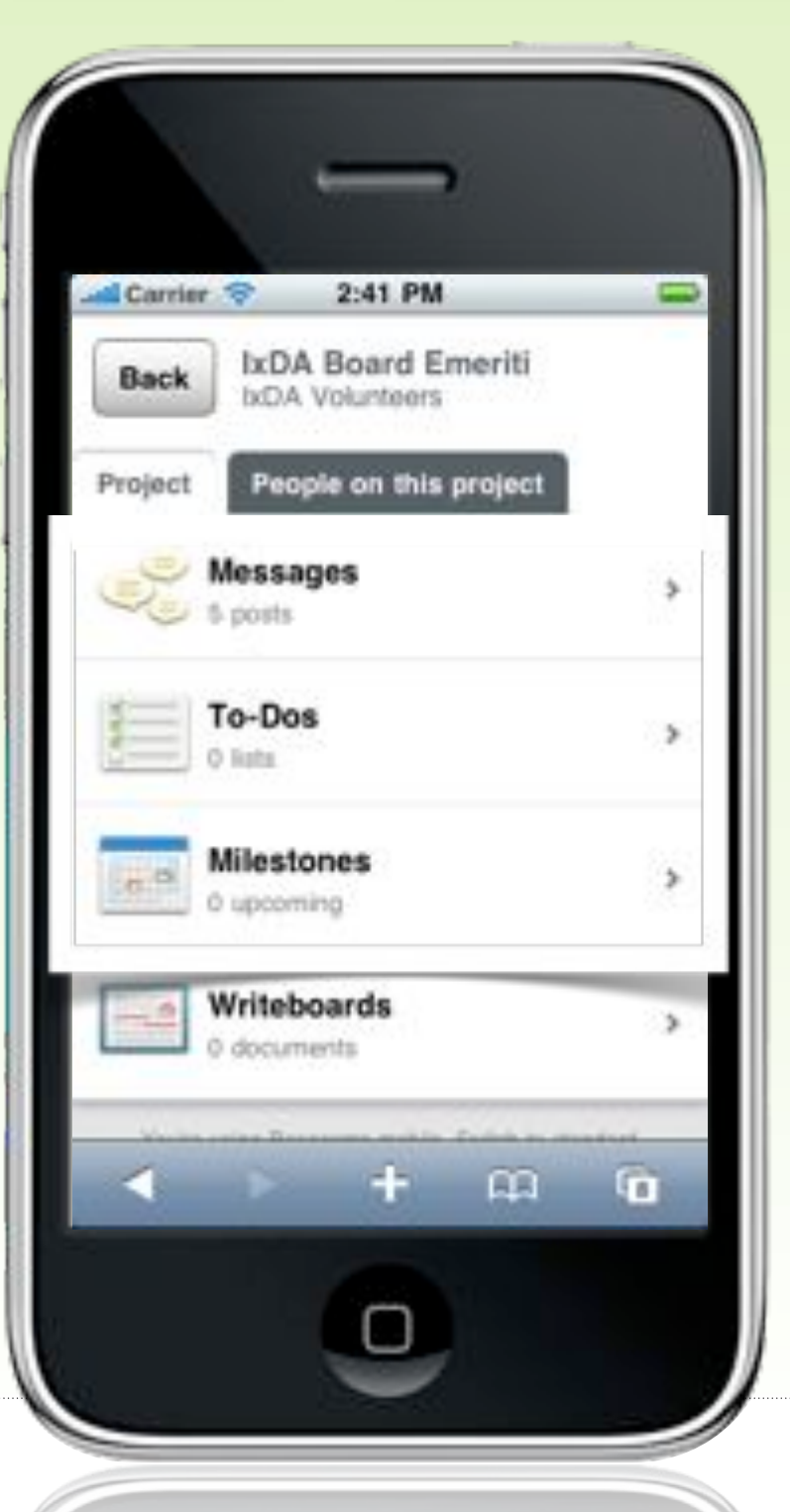

# Edit/Create

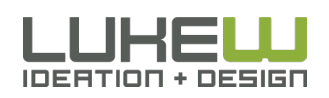

# Marketing

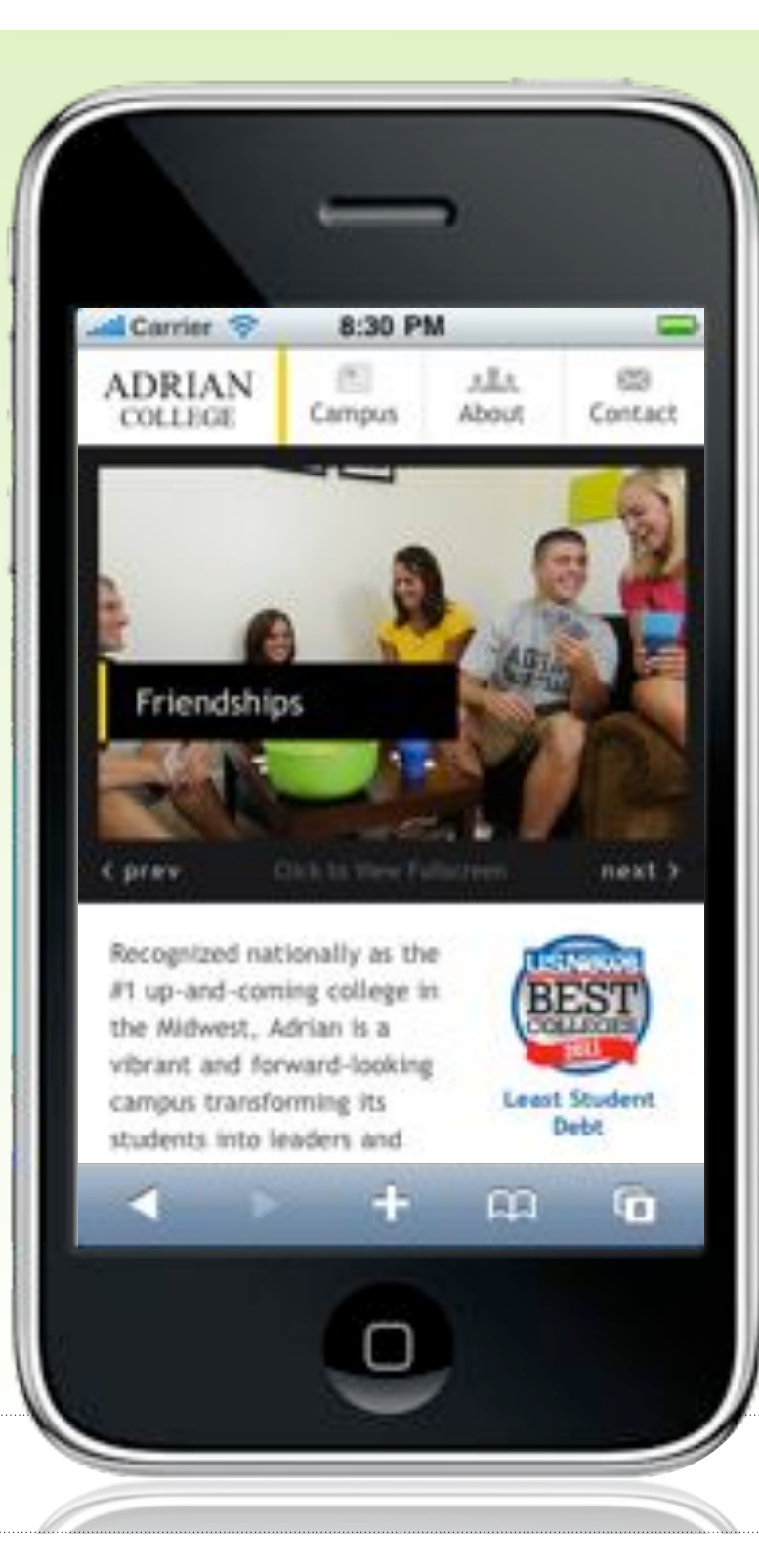

## Menu

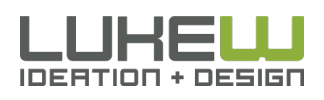

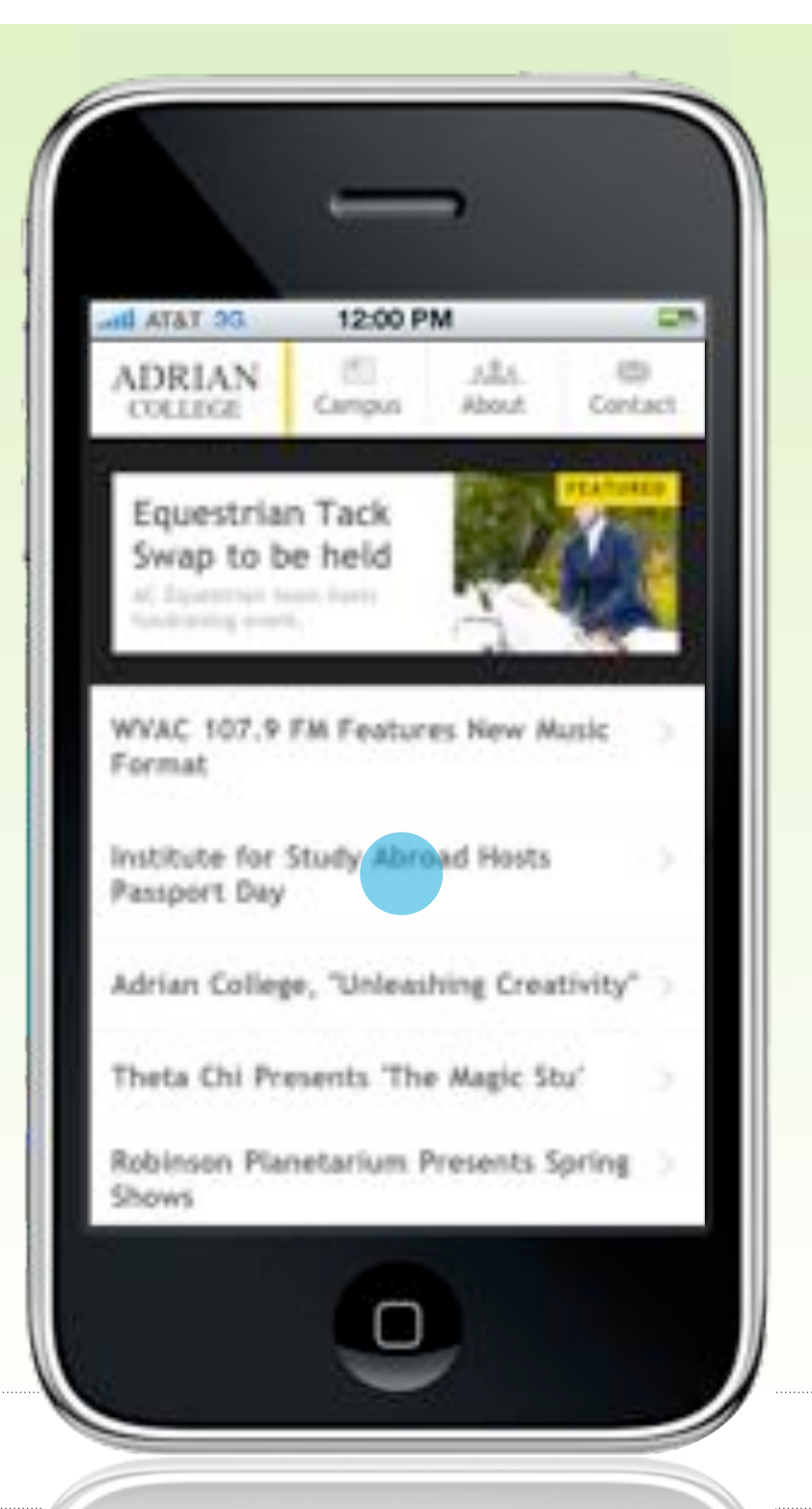

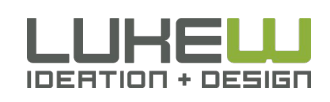

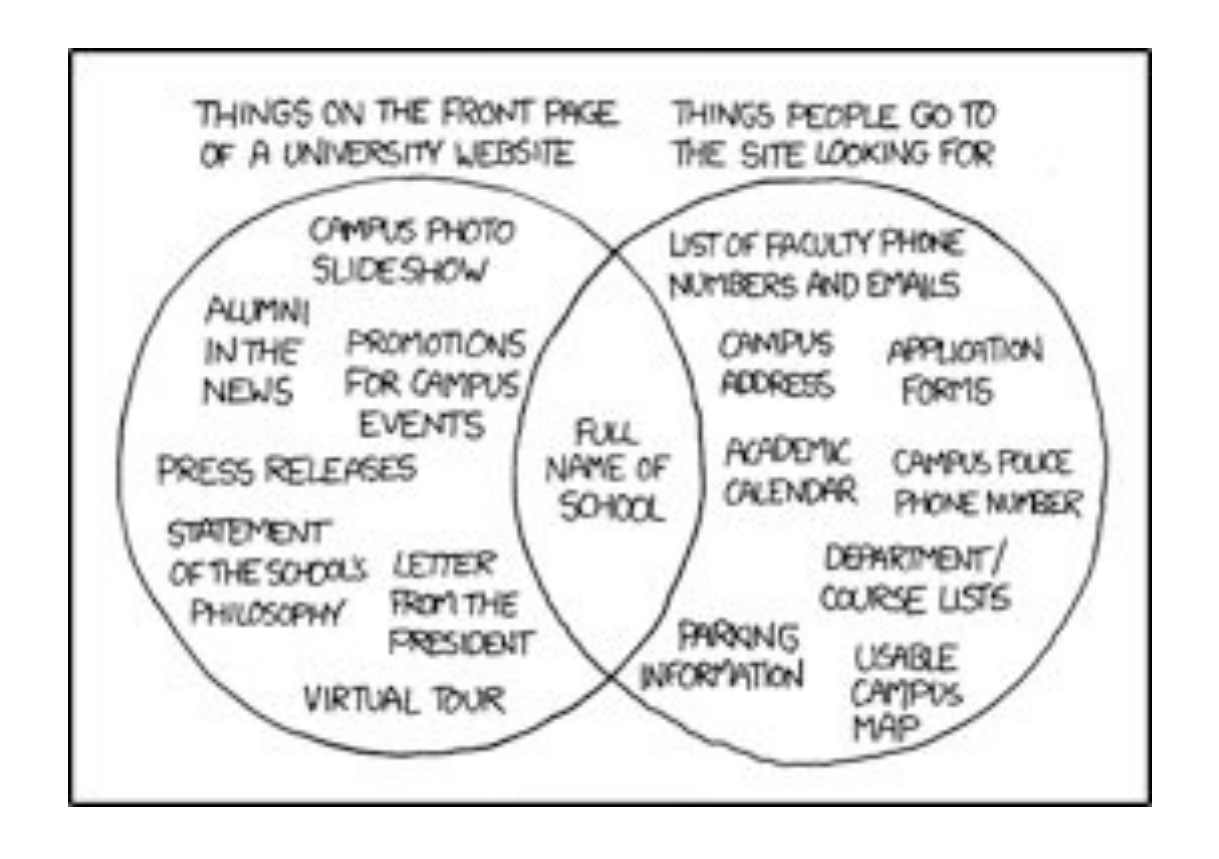

"I was looking at the right side of the Venn diagram I thought, 'That looks like a lot of the current and planned content for our mobile site.' I think the only thing we don't have are the admissions application."

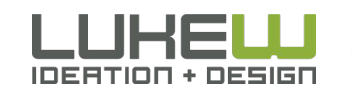

# MOBILE FIRST

1. GROWTH 2. CONSTRAINTS = FOCUS 3. CAPABILITIES = INNOVATION= OPPORTUNITY

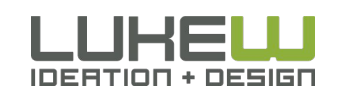

# Navigation First, Content Second

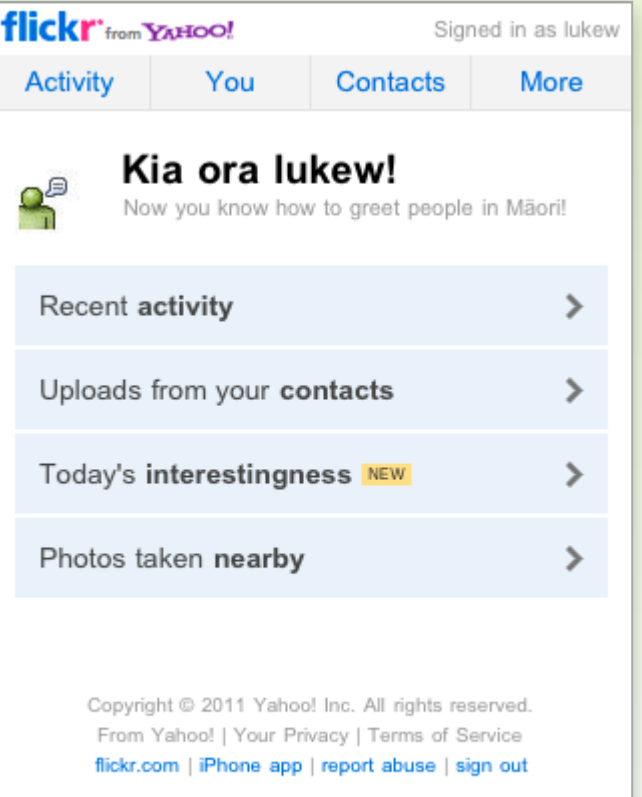

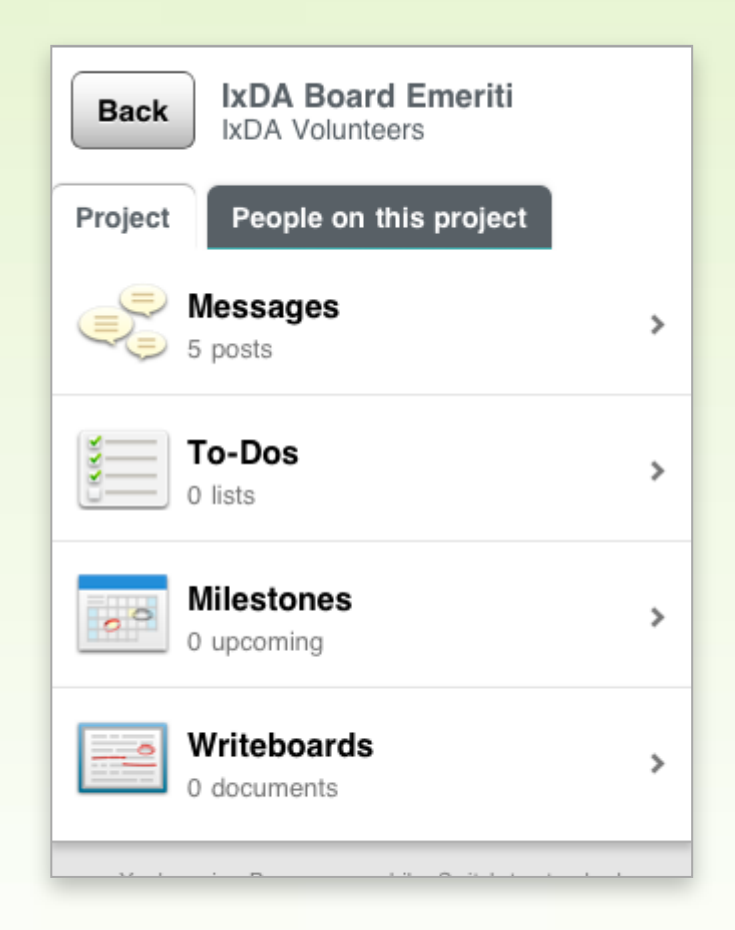

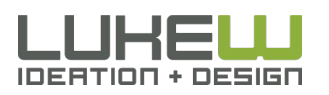

# Minimal Navigation

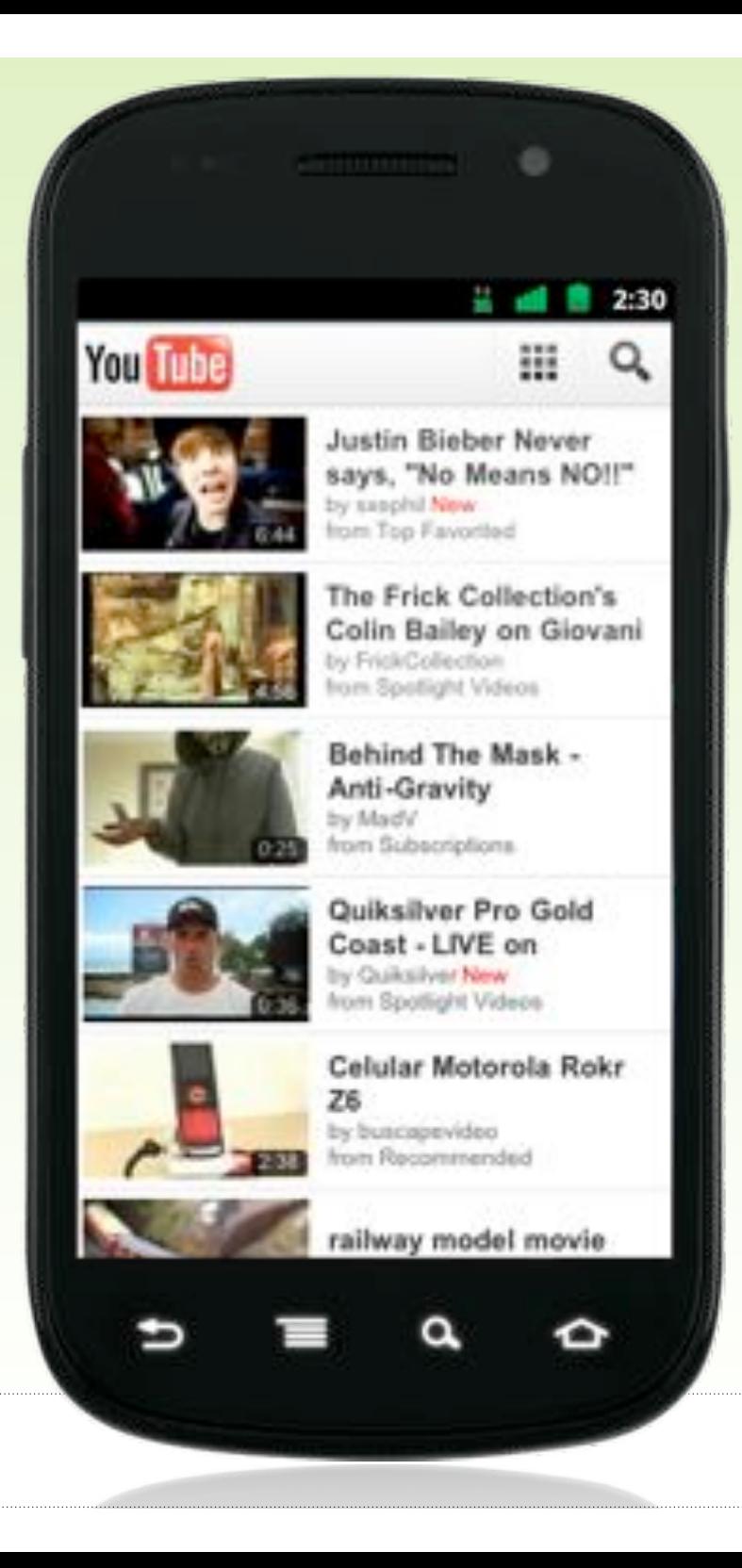

# Maximum **Content**

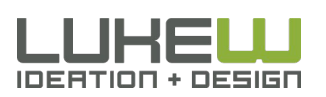

# Minimal Navigation

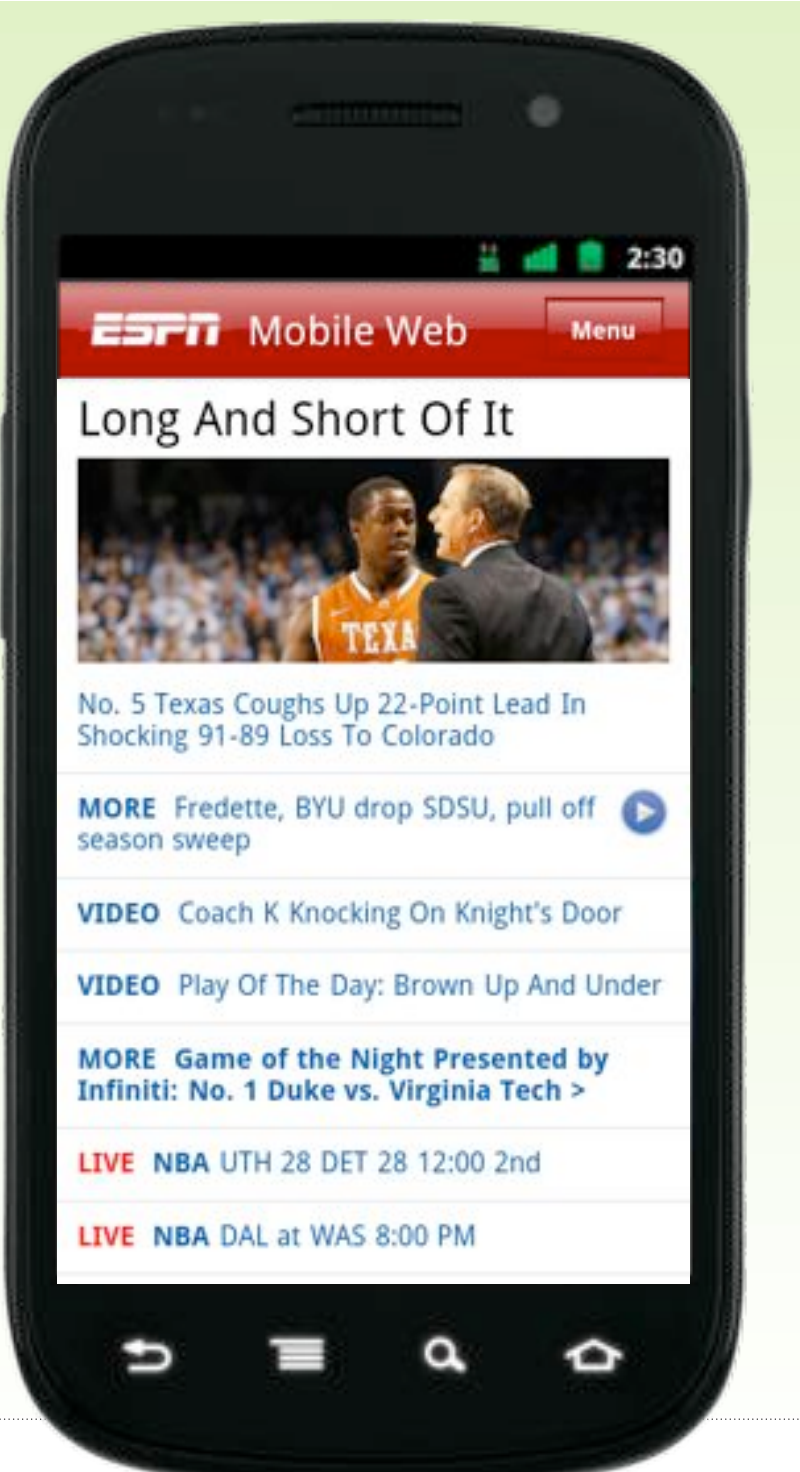

# Maximum Content

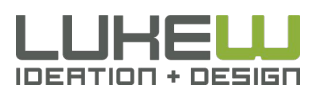

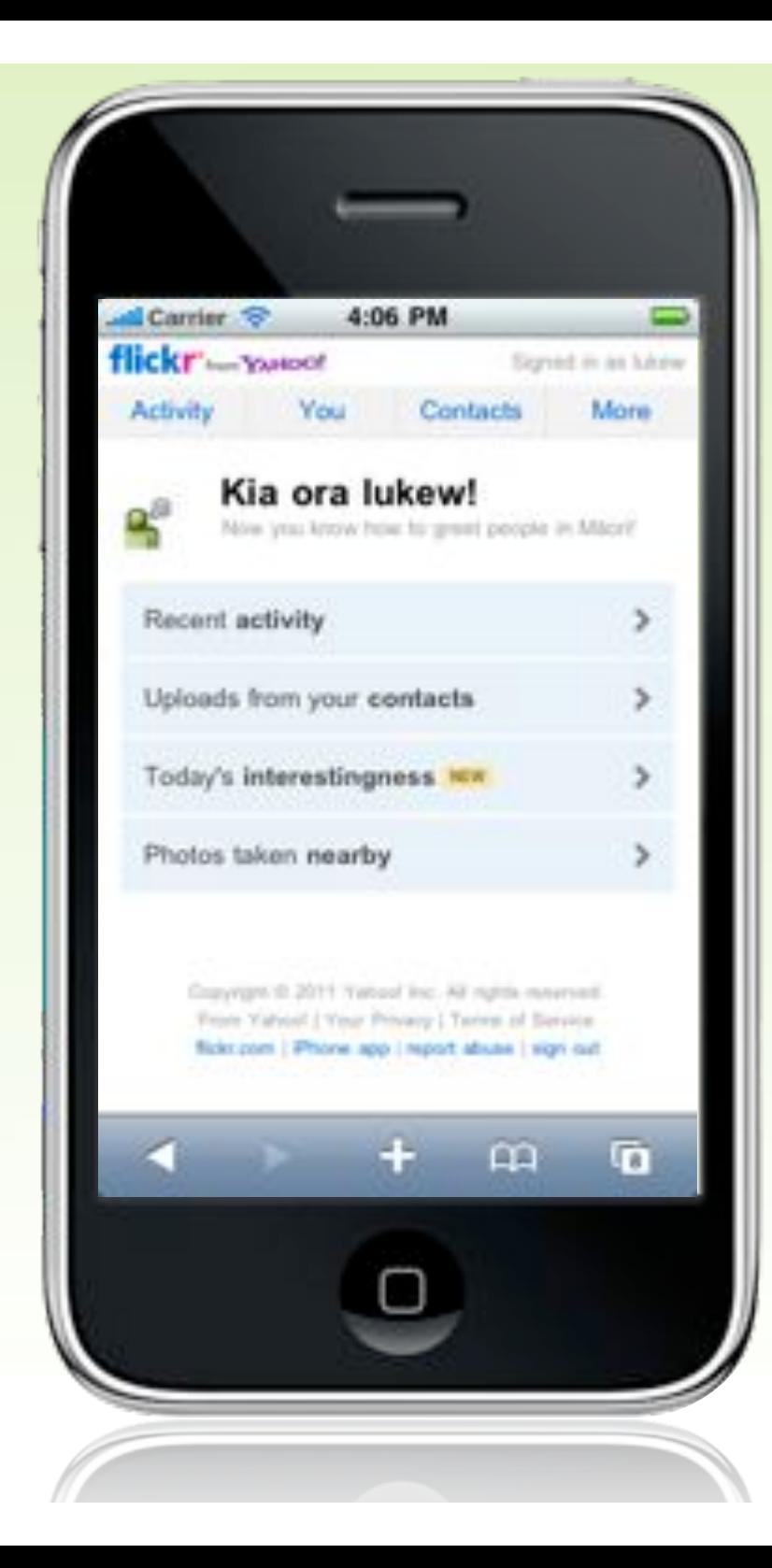

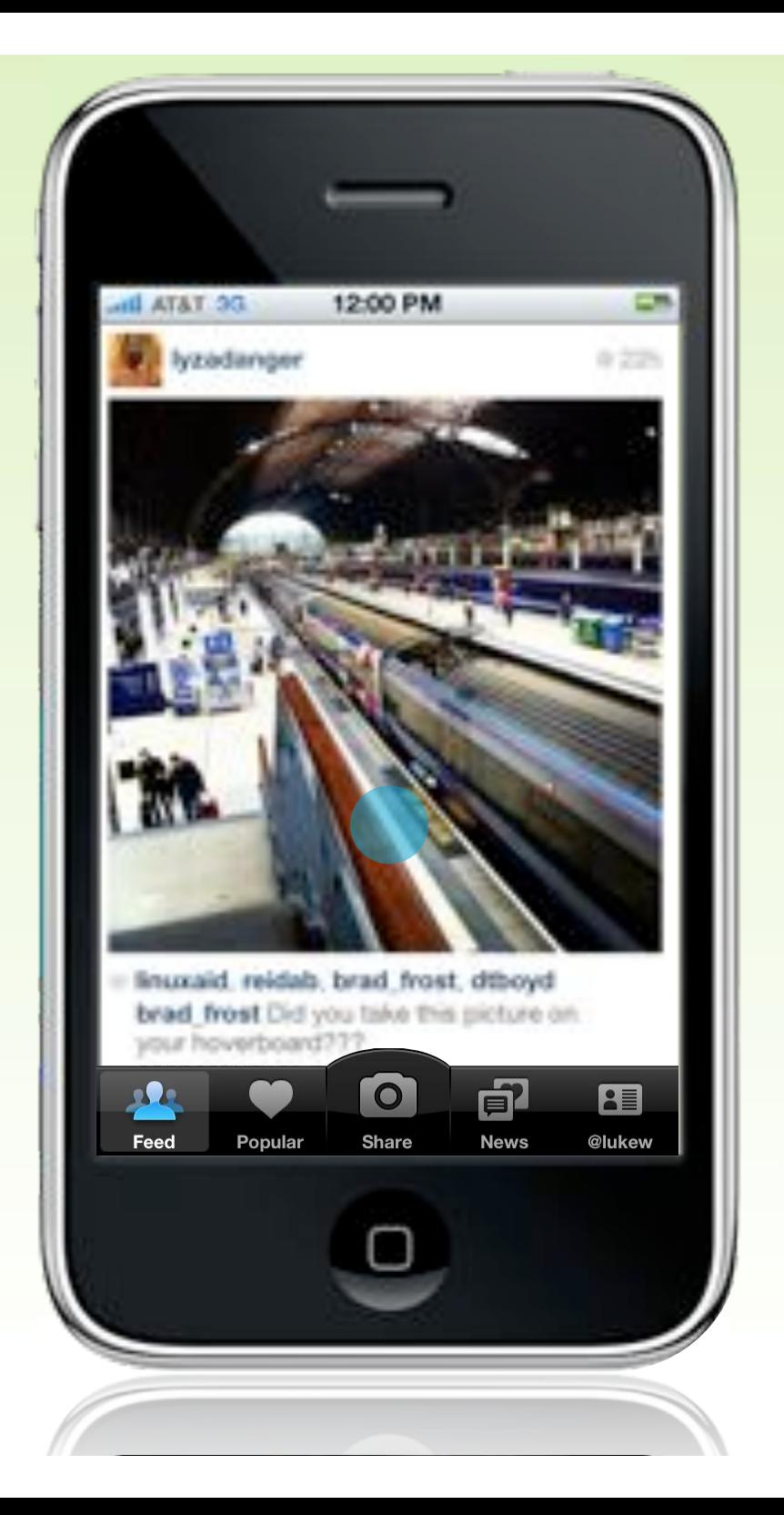

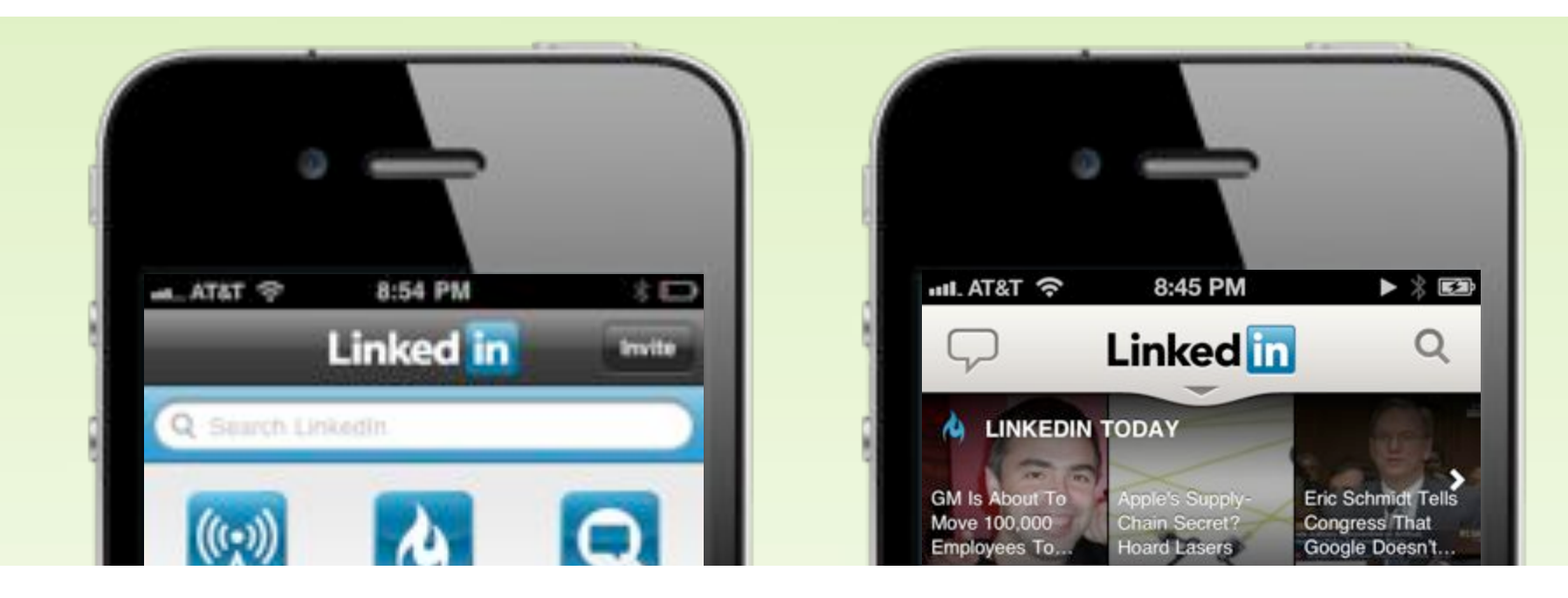

"In the new app, we present relevant content up-front and instantly notify users of new invitations and messages. In other words, we remove the friction of a dashboard and provide immediate value on app launch."

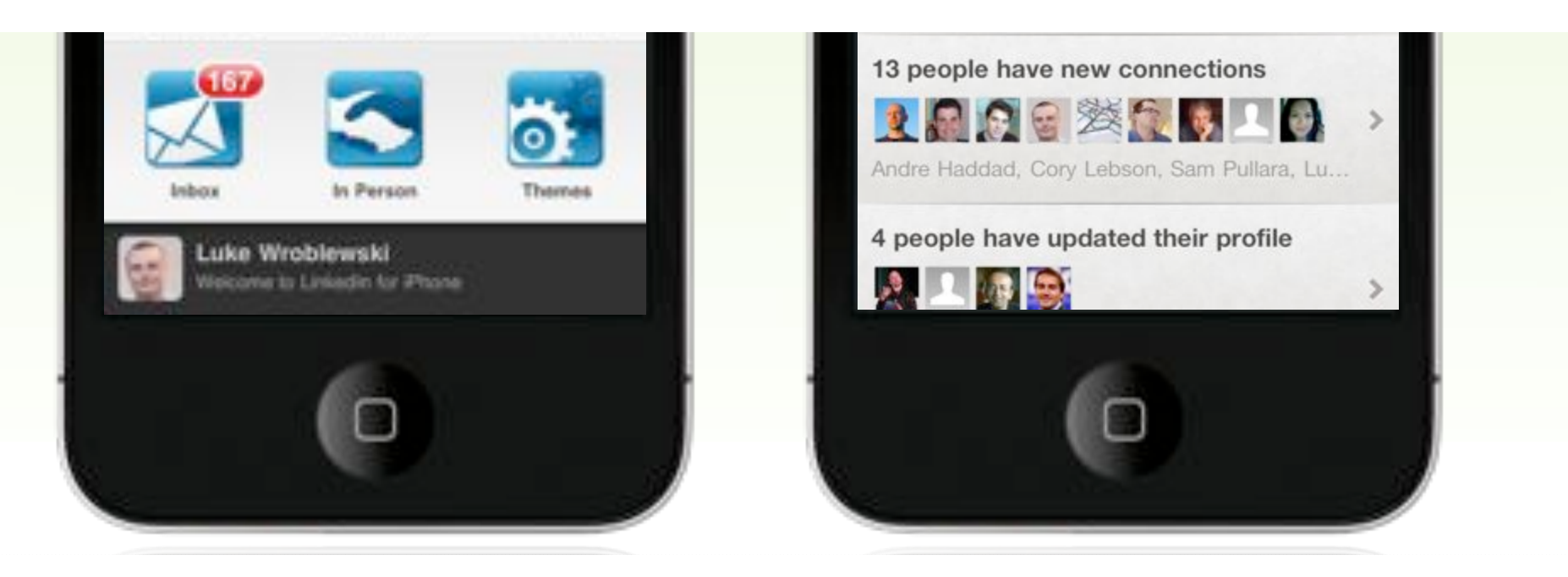

# Check In/Status

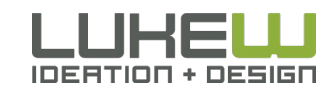

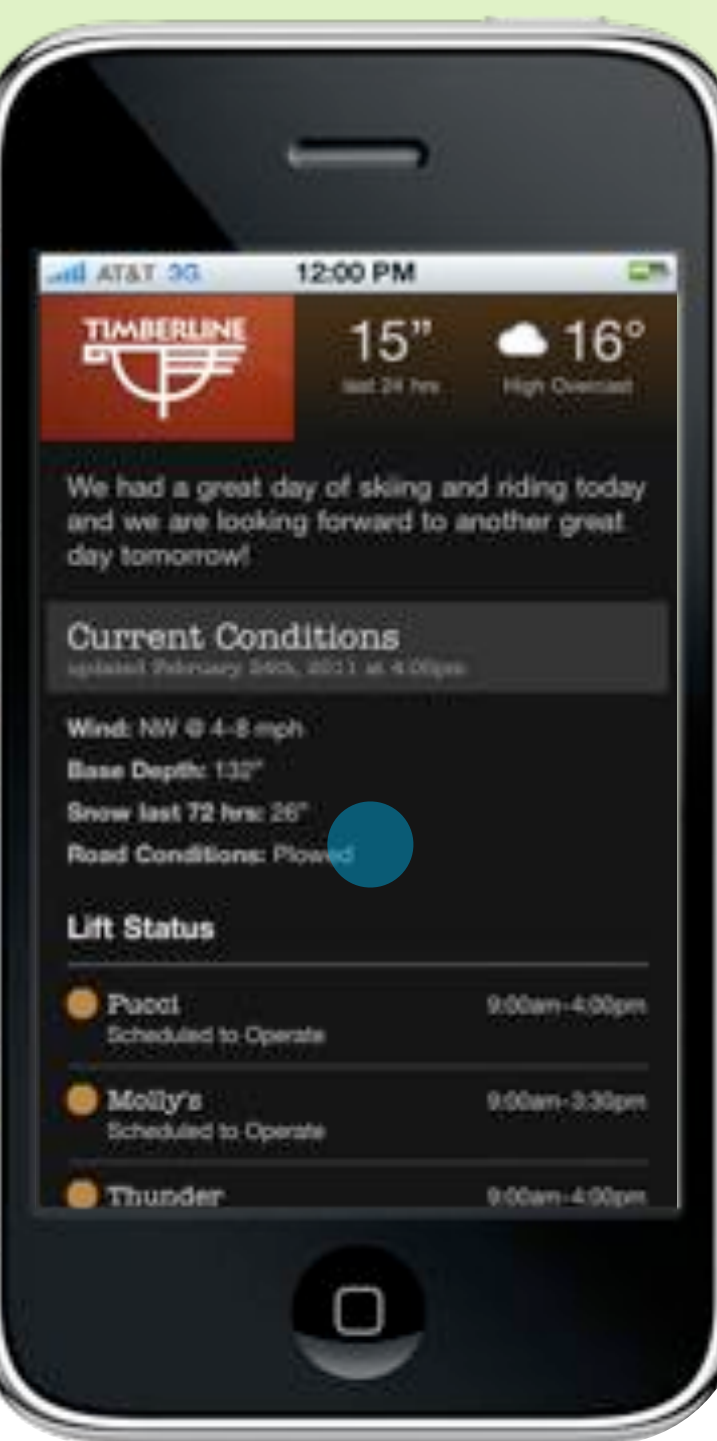

# Navigation Second

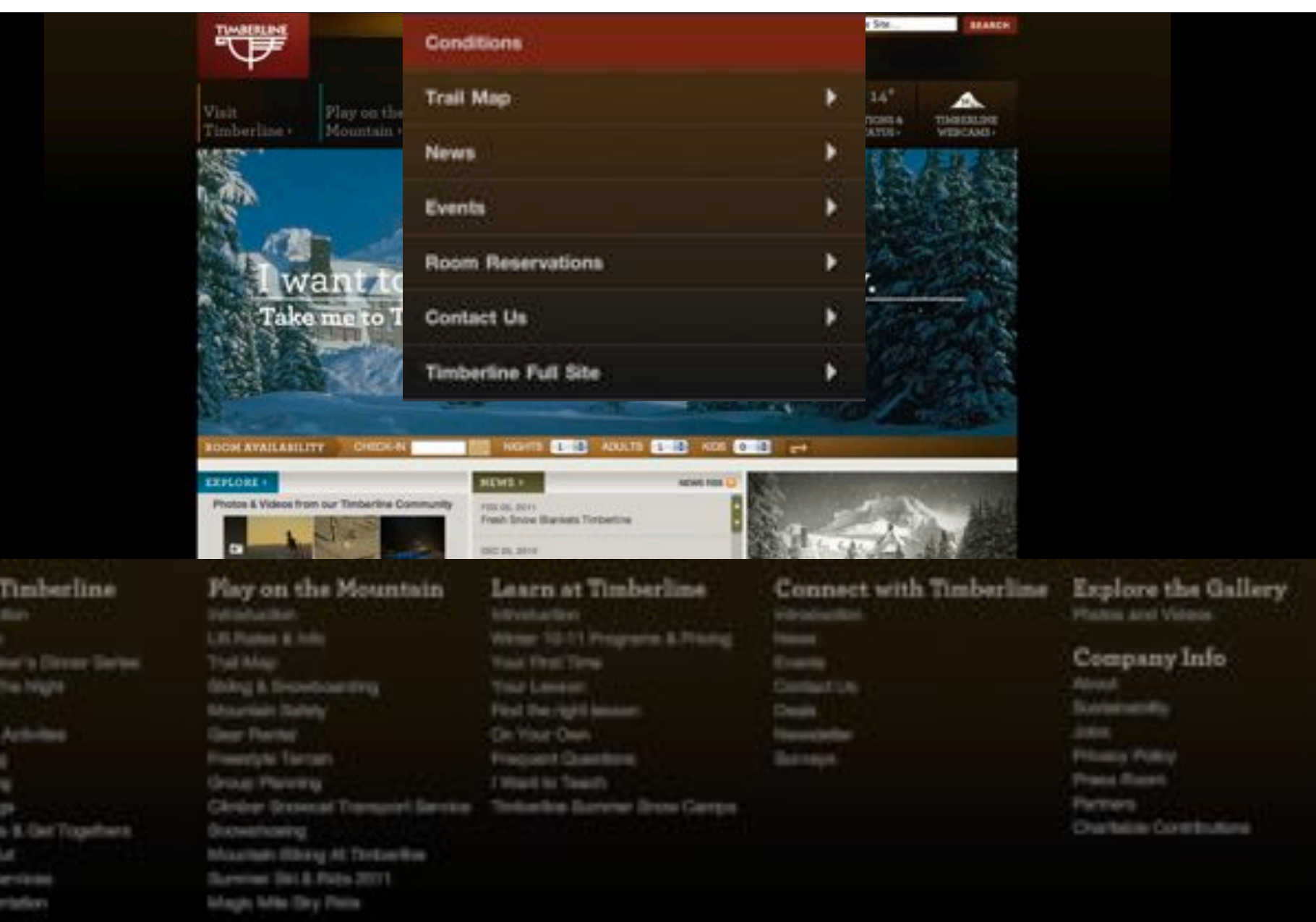

#### TICHETS 603/272-3108 | RESERVATIONS 900.547.1400 | GROUP SALES 603/272-3251 | SHOW PHONE 603/2021211

10 2011 N.Y. and Company, one Terberike Longe and Dri Area. All spris issues and

Visin triruck Harley

111

Sikop in **Guest** Thereto

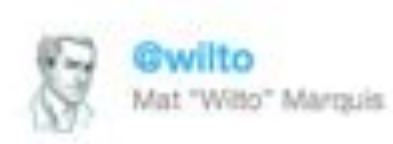

"Mobile users want to see our menu, hours, and delivery number. Desktop users definitely want this 1mb png of someone smiling at a salad."

27 Aprivia Twitter for Mac <br />  $\sqrt{2}$  Favorite 13 Retweet <br />
+ Reply

Retweeted by Ilbra and 100+ others

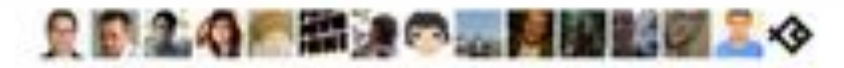

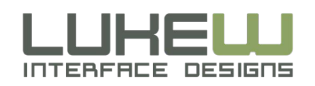

@grigs that we both rely on "view desktop" site" links tells me that mobile-optimized content regularly falls short of users' needs /cc @beep

10:00pm Mar 4th 2011 via Twitter for Mac in reply to grips

scottiehl Scott Jehl

Thought of the day: we'll know the mobile web is "ready" when links to the desktop version are understood to be unnecessary.

10:43pm Mar 4th 2011 Vta TweetDeck.

#11.00

#10.10

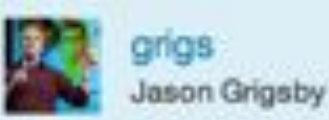

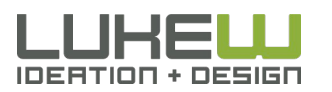

# Top Pages by Visit

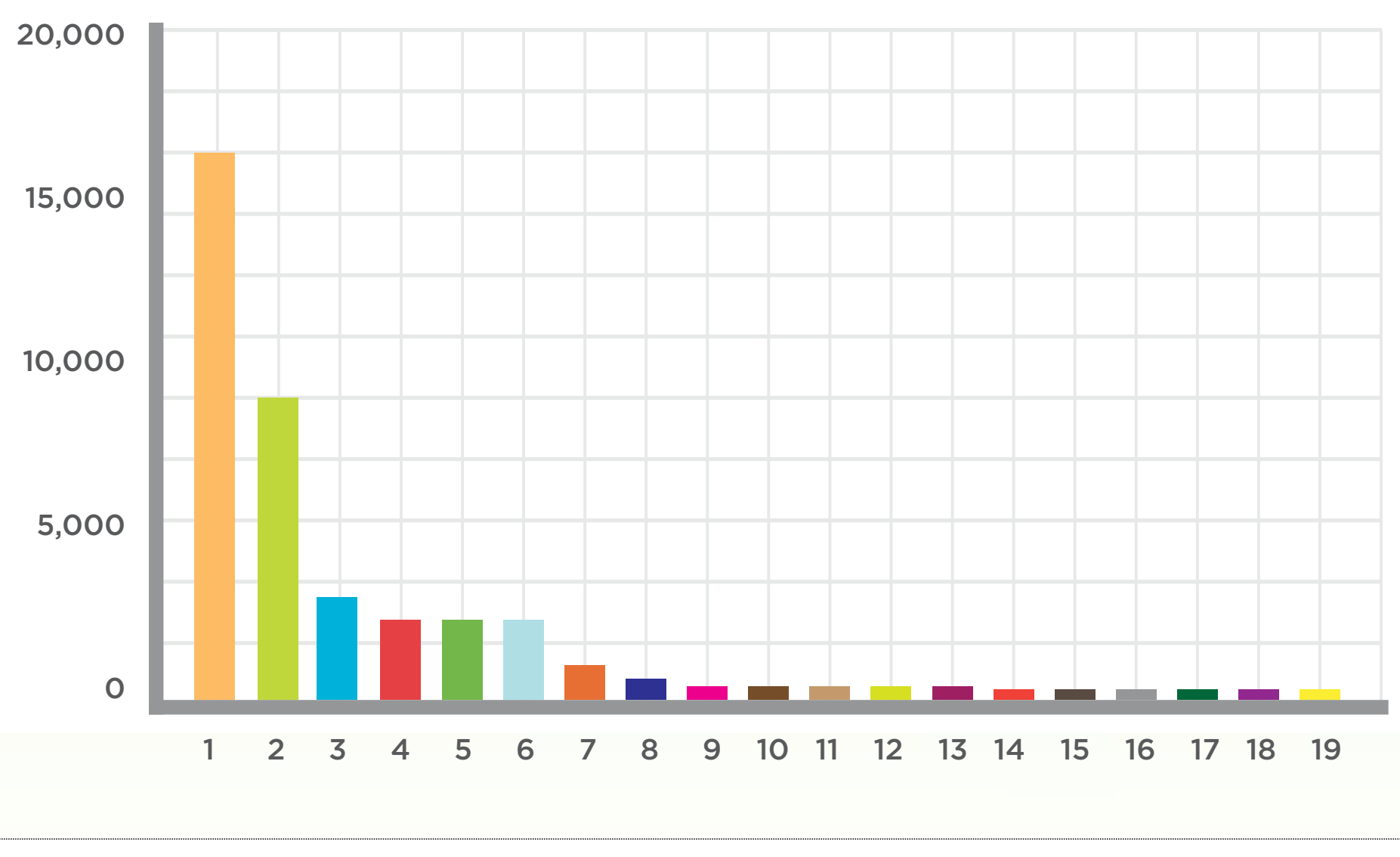

**INTERFACE DESIGNS** 

# ORGANIZE YOURSELF

- Know what mobile is uniquely good at
- Adjust site organization accordingly
- Content first, navigation second • Don't dumb it down for mobile

noto by Guillo Solano

59

# USE YOUR HEAD

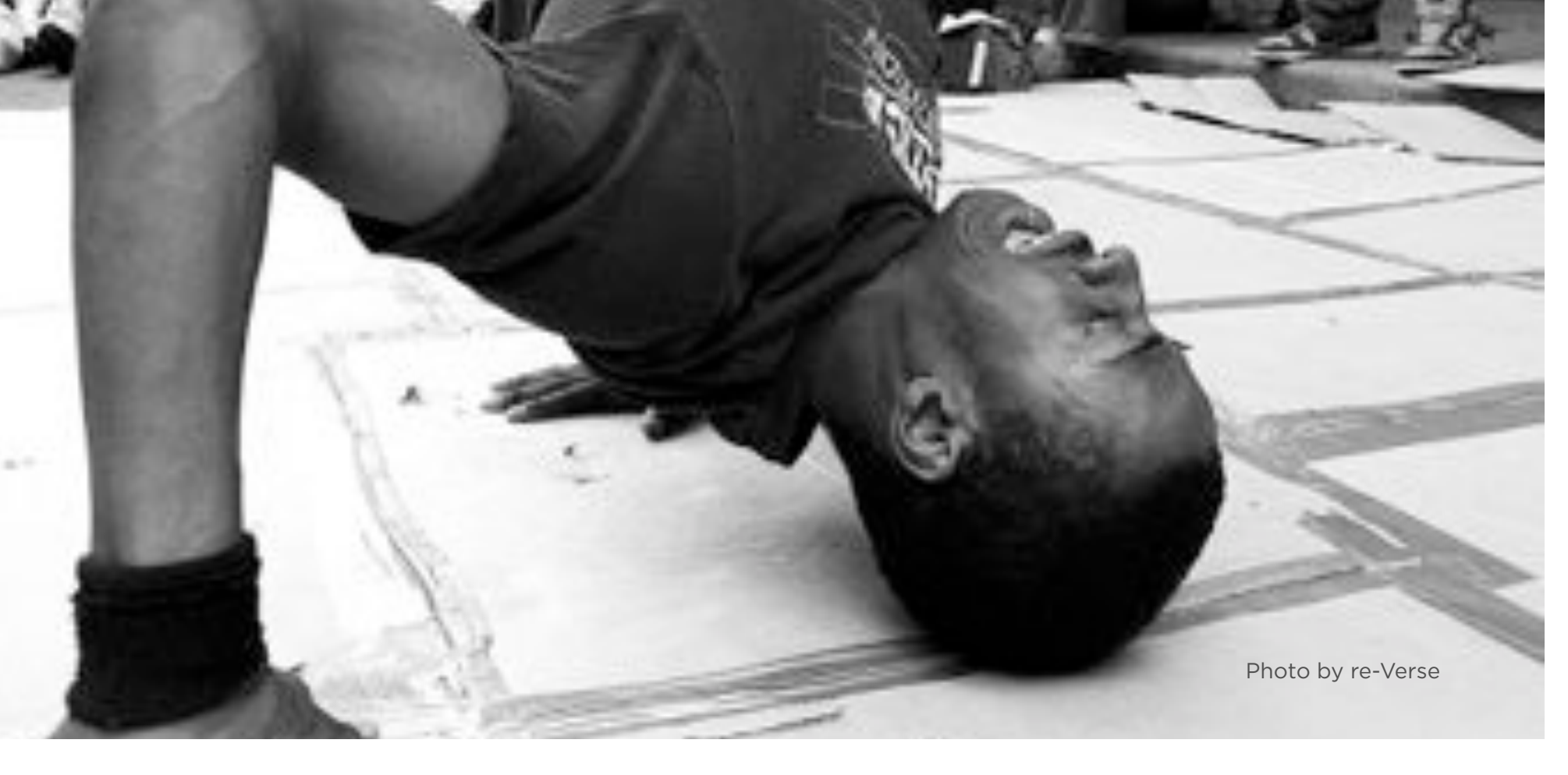

# Navigation Elements

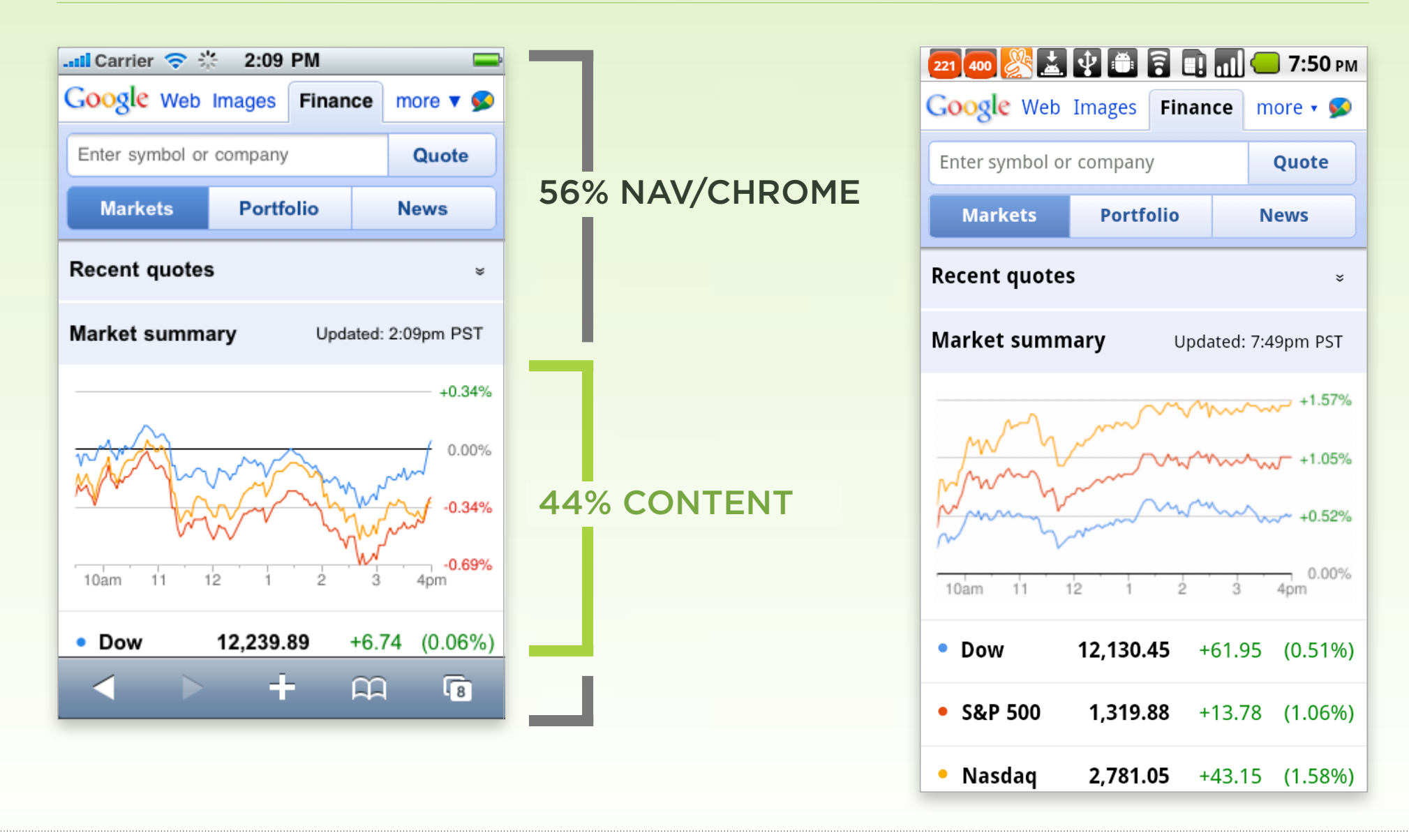

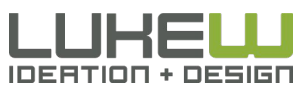

# Navigation Elements

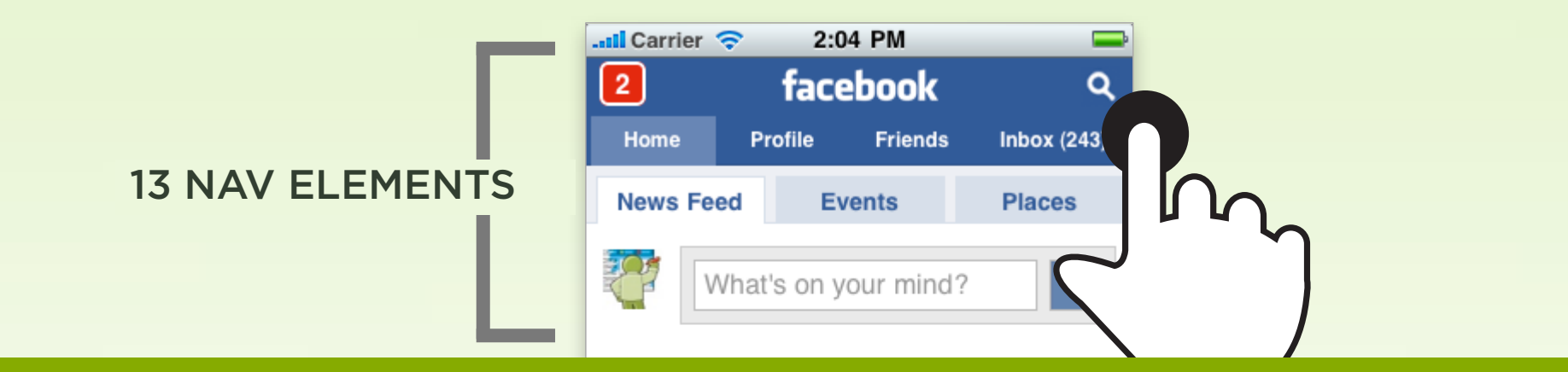

# lukew.com/touch

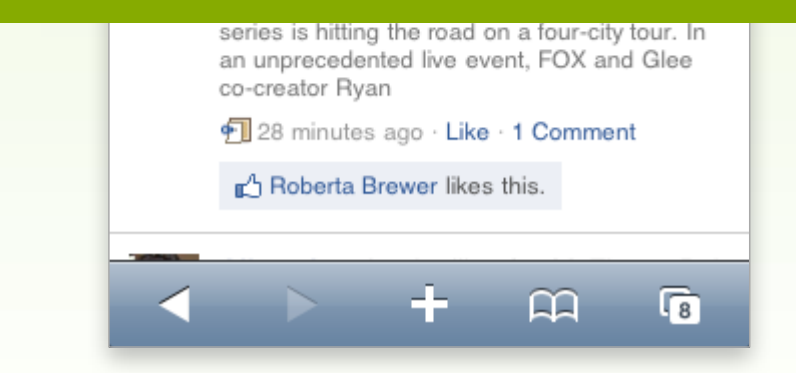

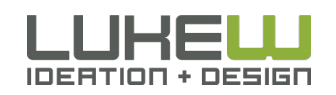

### 5 NAV ELEMENTS

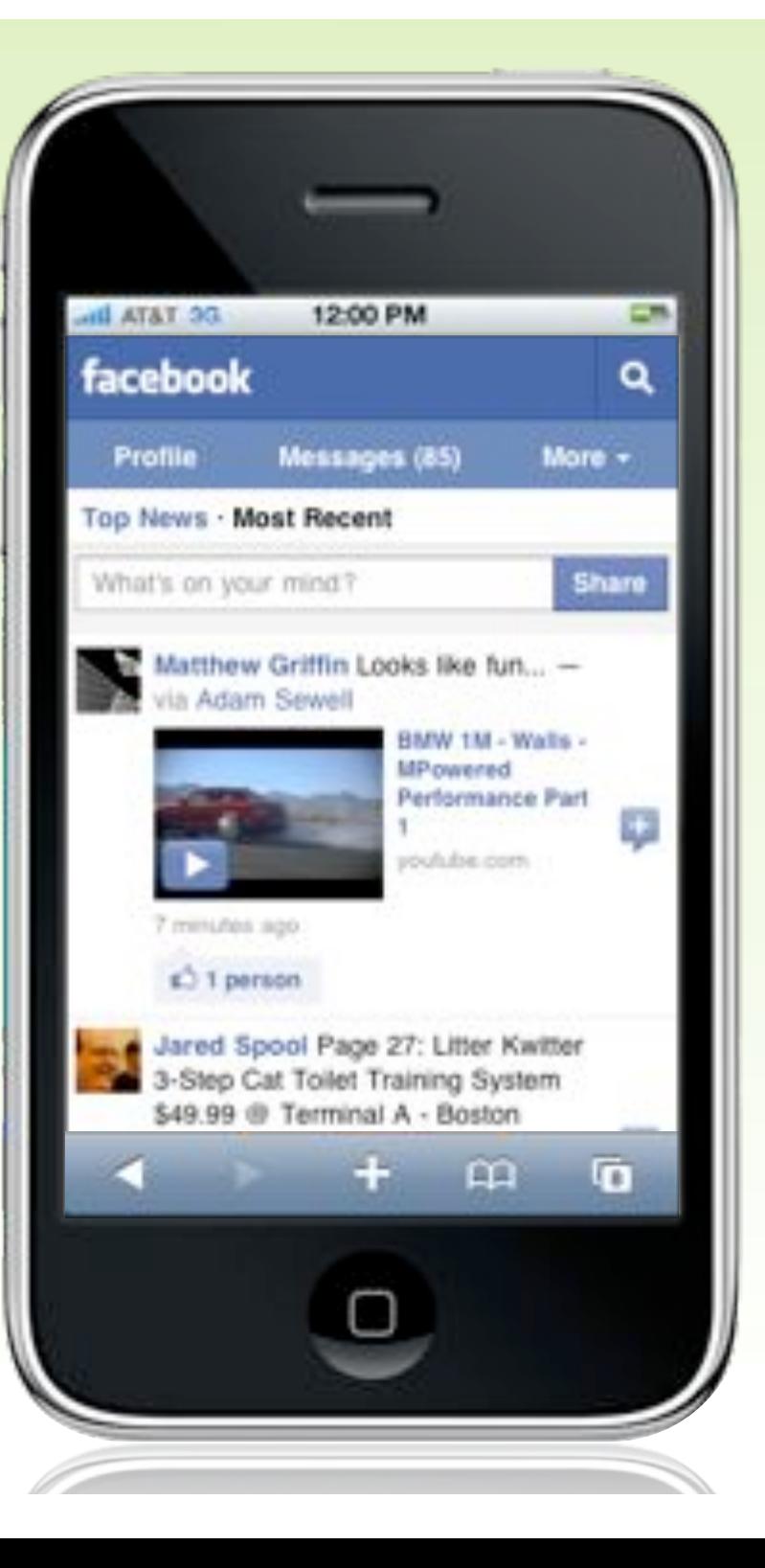

### 4 NAV ELEMENTS

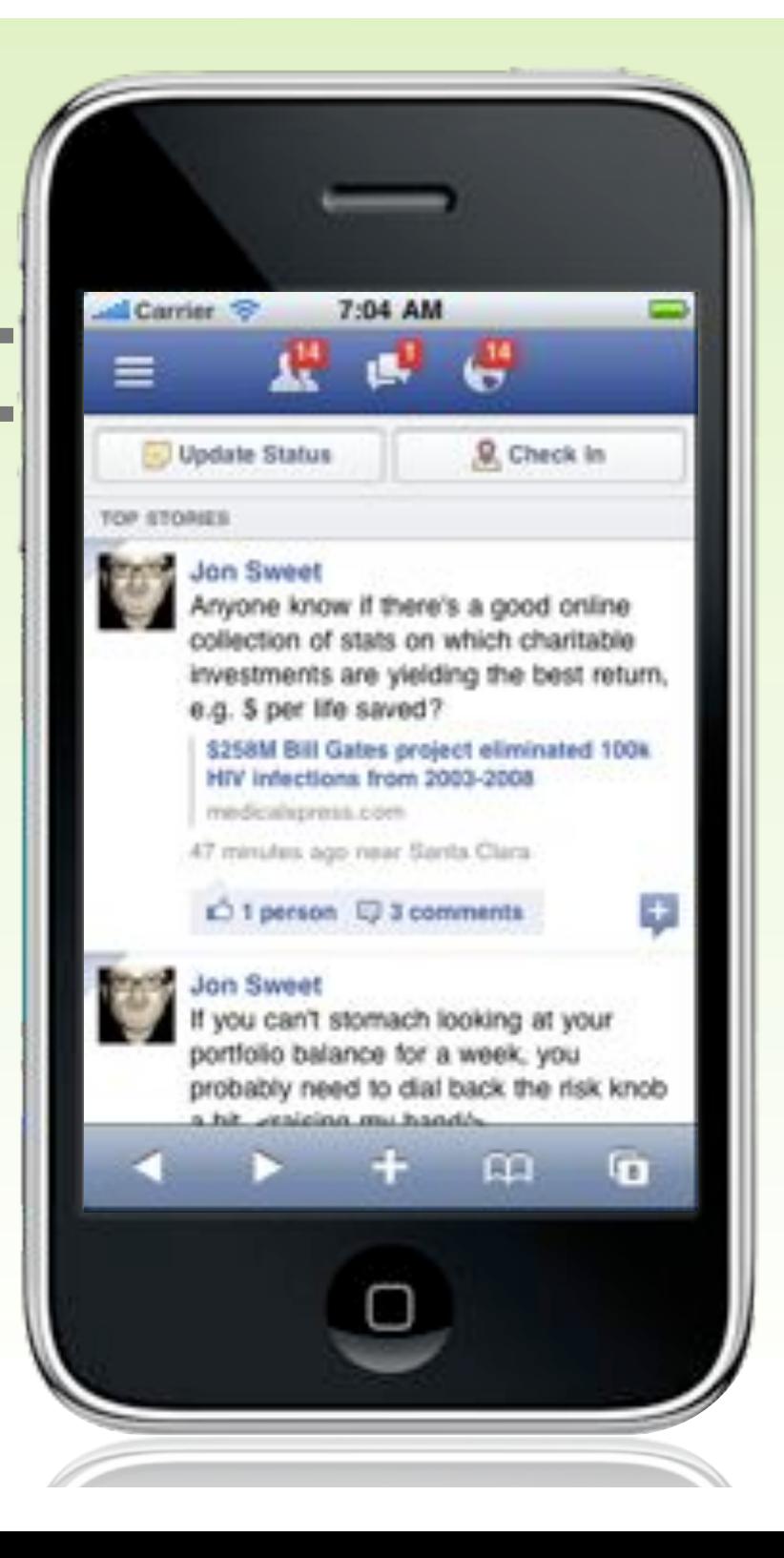

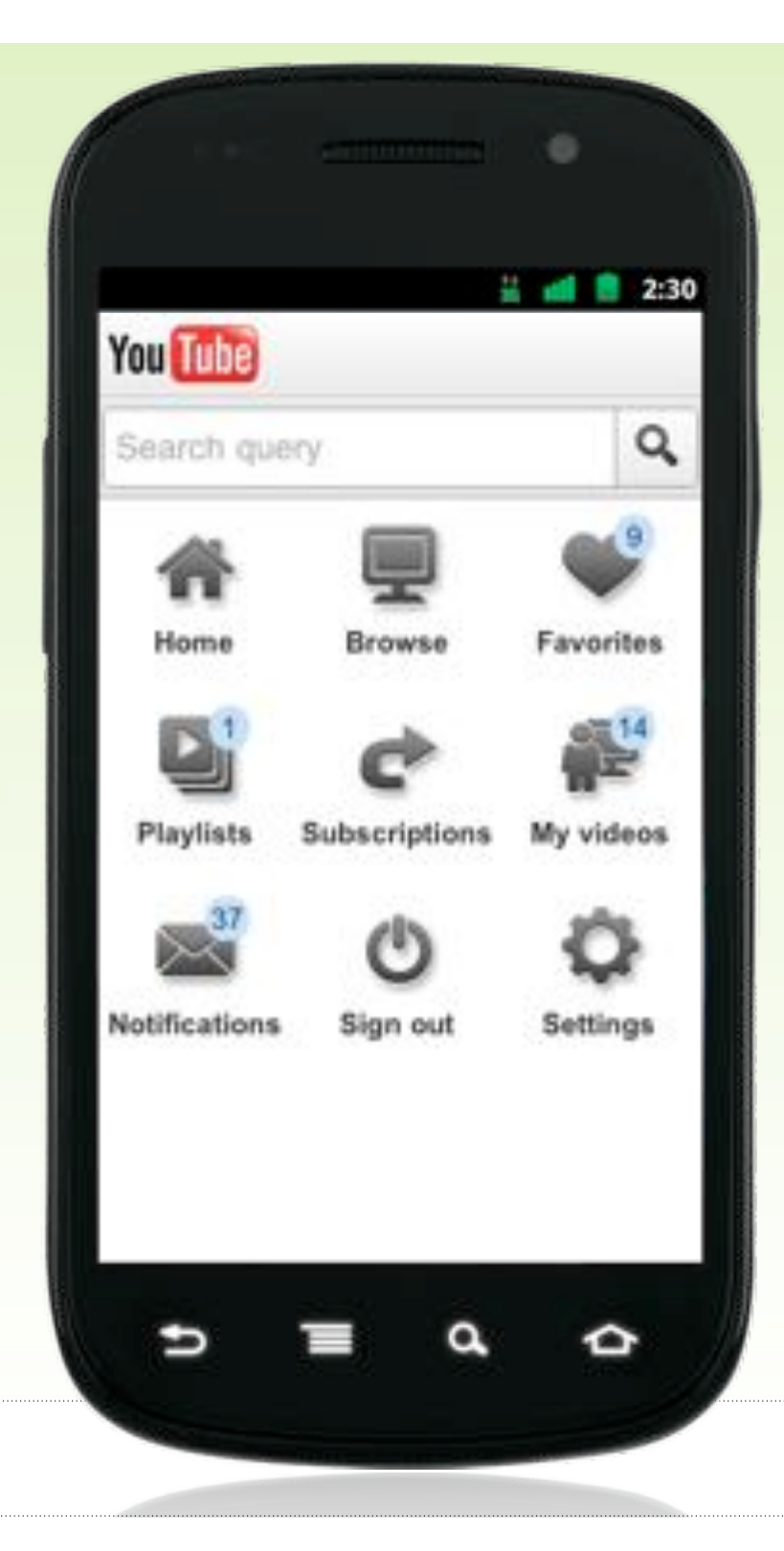

# Full Navigation Page

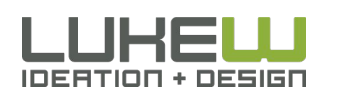

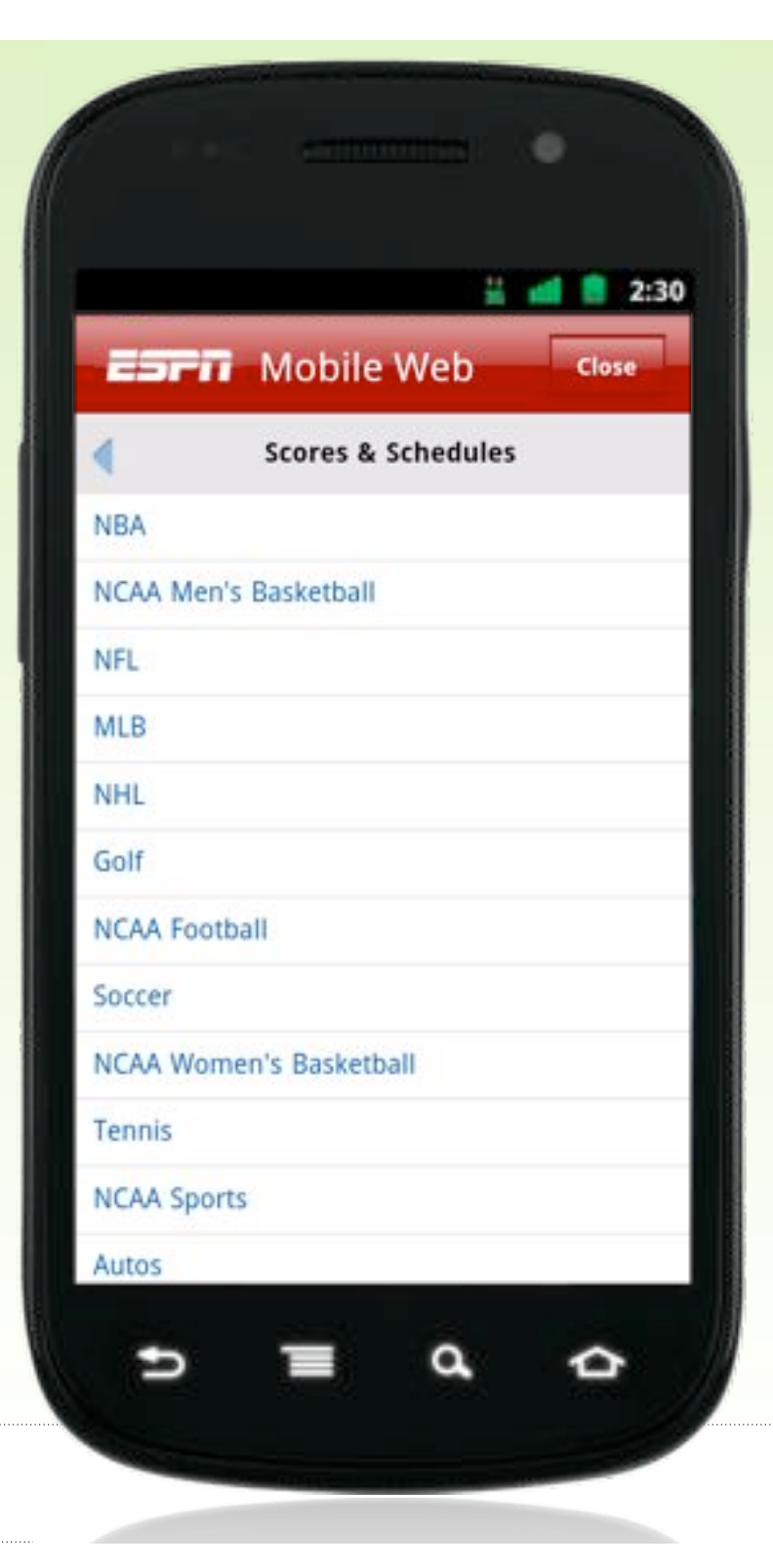

### Top Navigation **Overlay**

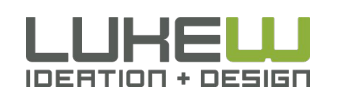

# Pivot & Explore

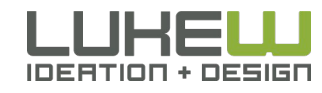

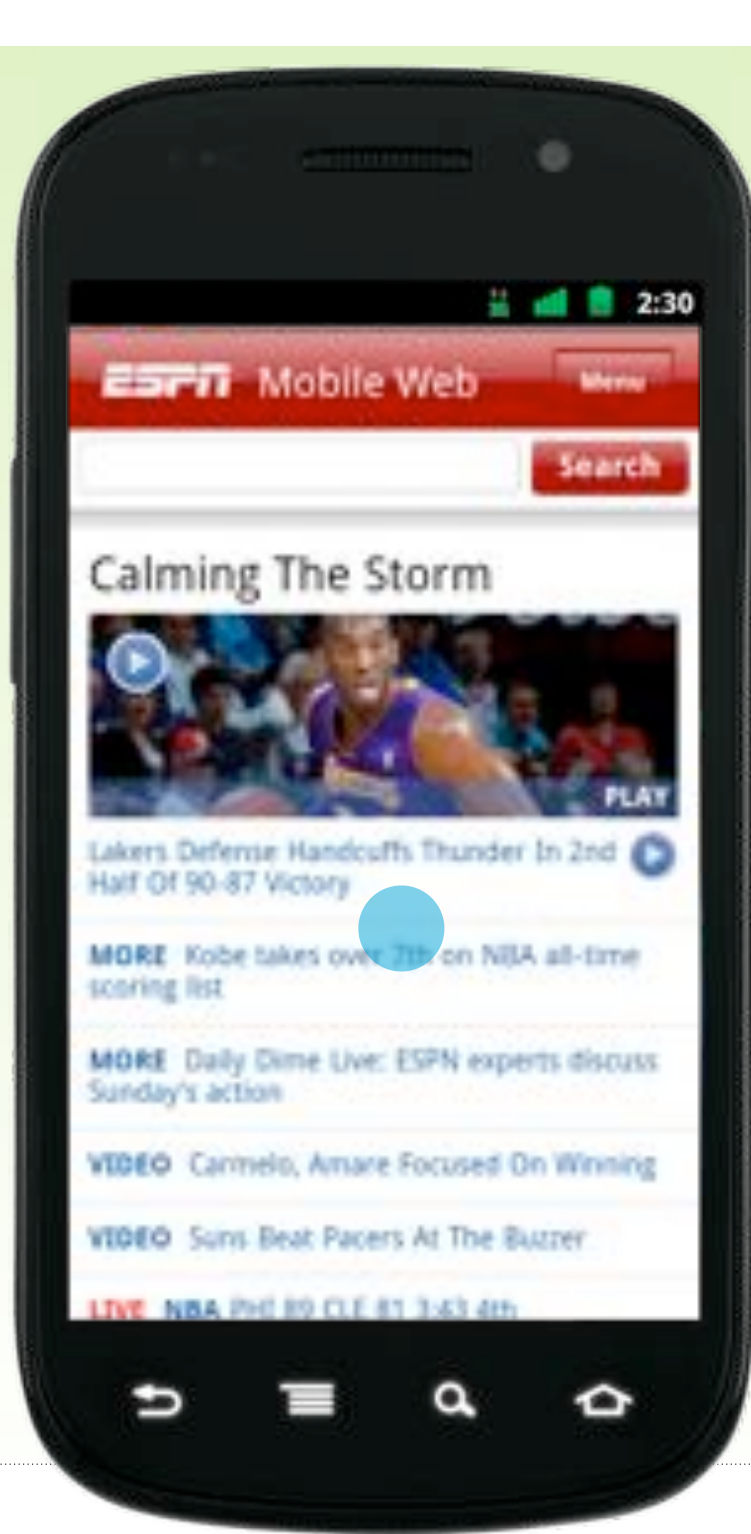

# Bottom Navigation Menu

#### **MORE** Daily Dime Live: ESPN experts discuss Sunday's action

**VIDEO** Carmelo, Amare Focused On Winning

**VIDEO** Suns Beat Pacers At The Buzzer

LIVE NBA PHI 89 CLE 81 3:43 4th

LIVE NBA GSW 113 MIN 118 4:18 4th

LIVE NBA NYK at MIA 8:00 PM

Did you know? Uirginia Tech beat the nation's No. 1 team for the 4th<br>time in school history.

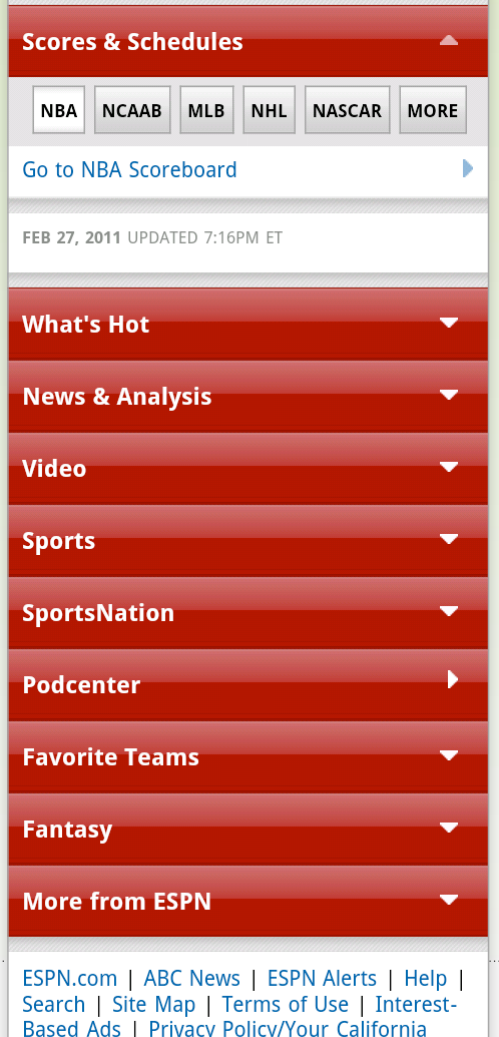

**Privacy Rights** 

### **You** Tube

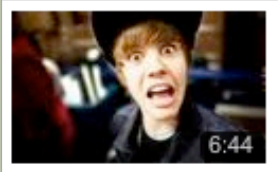

### **Justin Bieber Never** says, "No Means NO!!" by sxephil New from Top Favorited

豅

Q

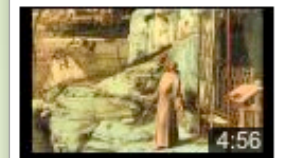

### The Frick Collection's Colin Bailey on Giovani by FrickCollection from Spotlight Videos

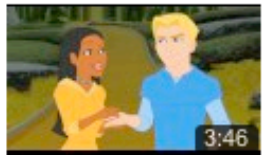

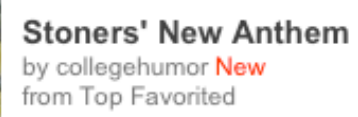

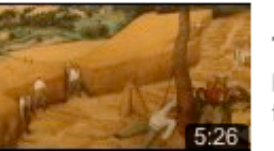

#### **The Harvesters** by metmuseum from Spotlight Videos

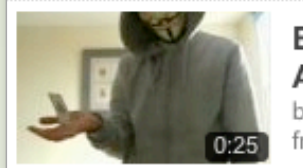

**Behind The Mask -Anti-Gravity** by MadV from Subscriptions

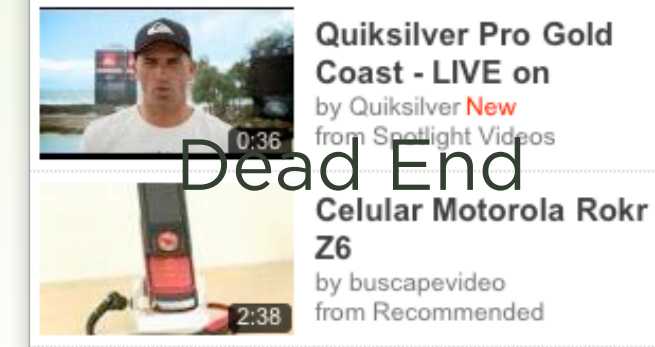

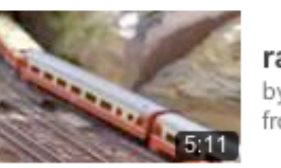

railway model movie by  $scs0360$ from Friend Activity

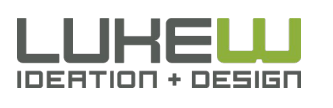

# Duplicative Menus

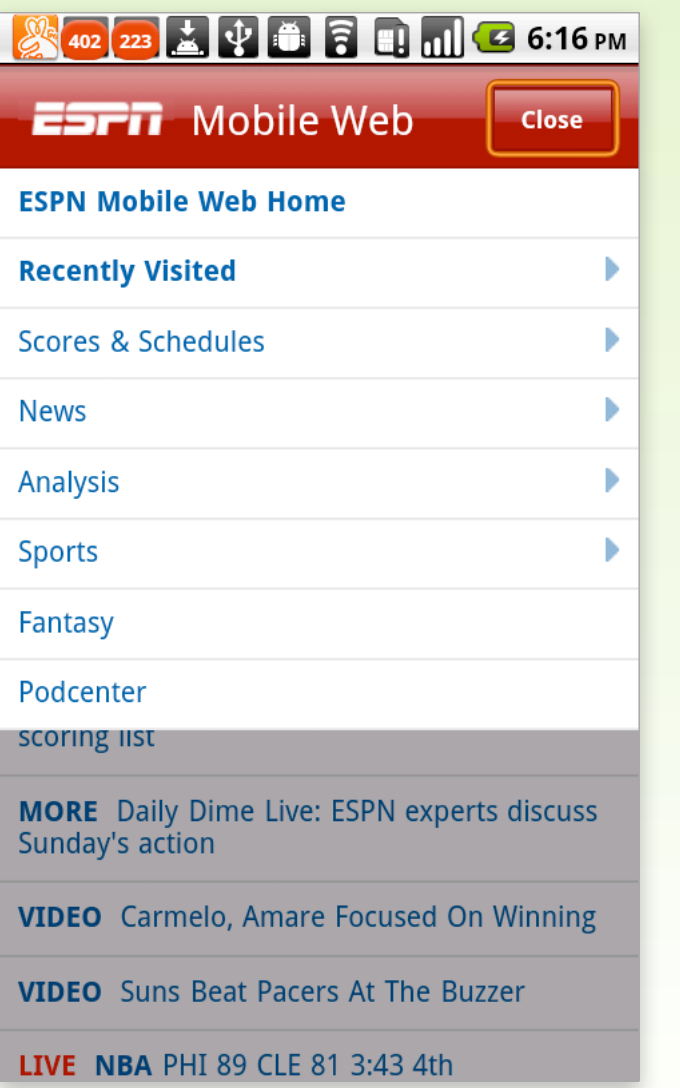

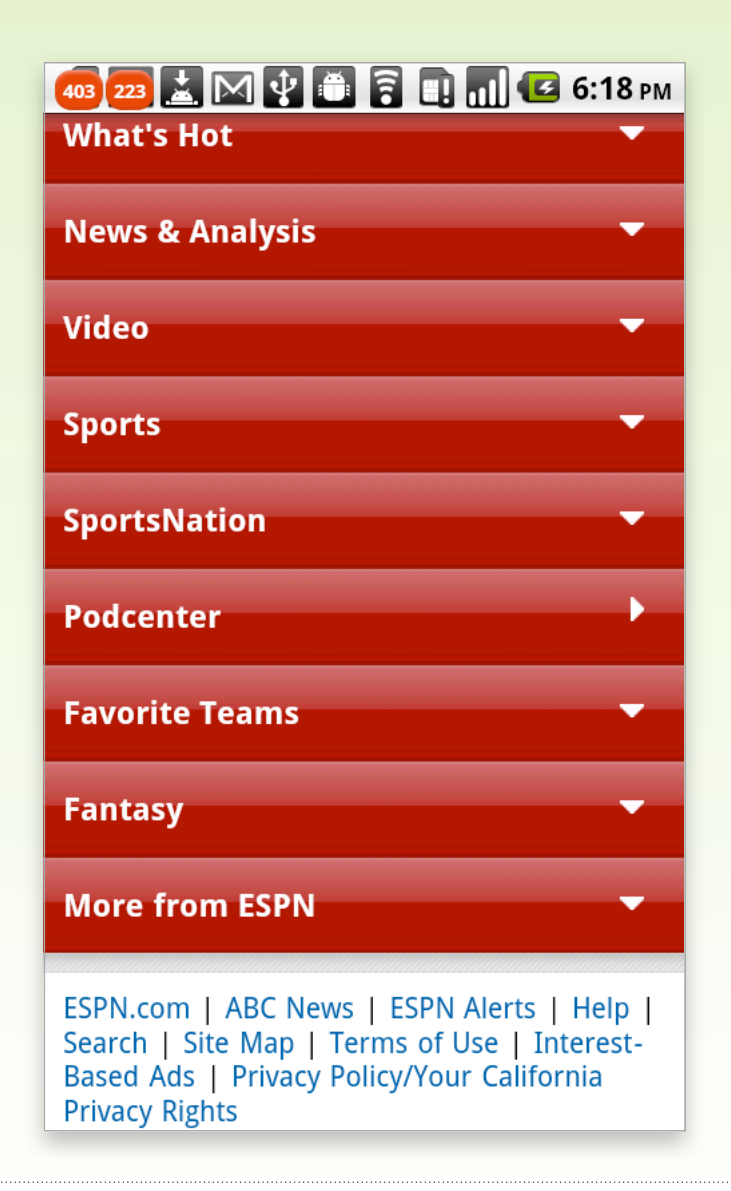

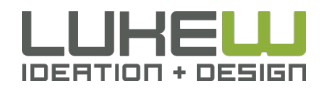

# Bottom Navigation Menu

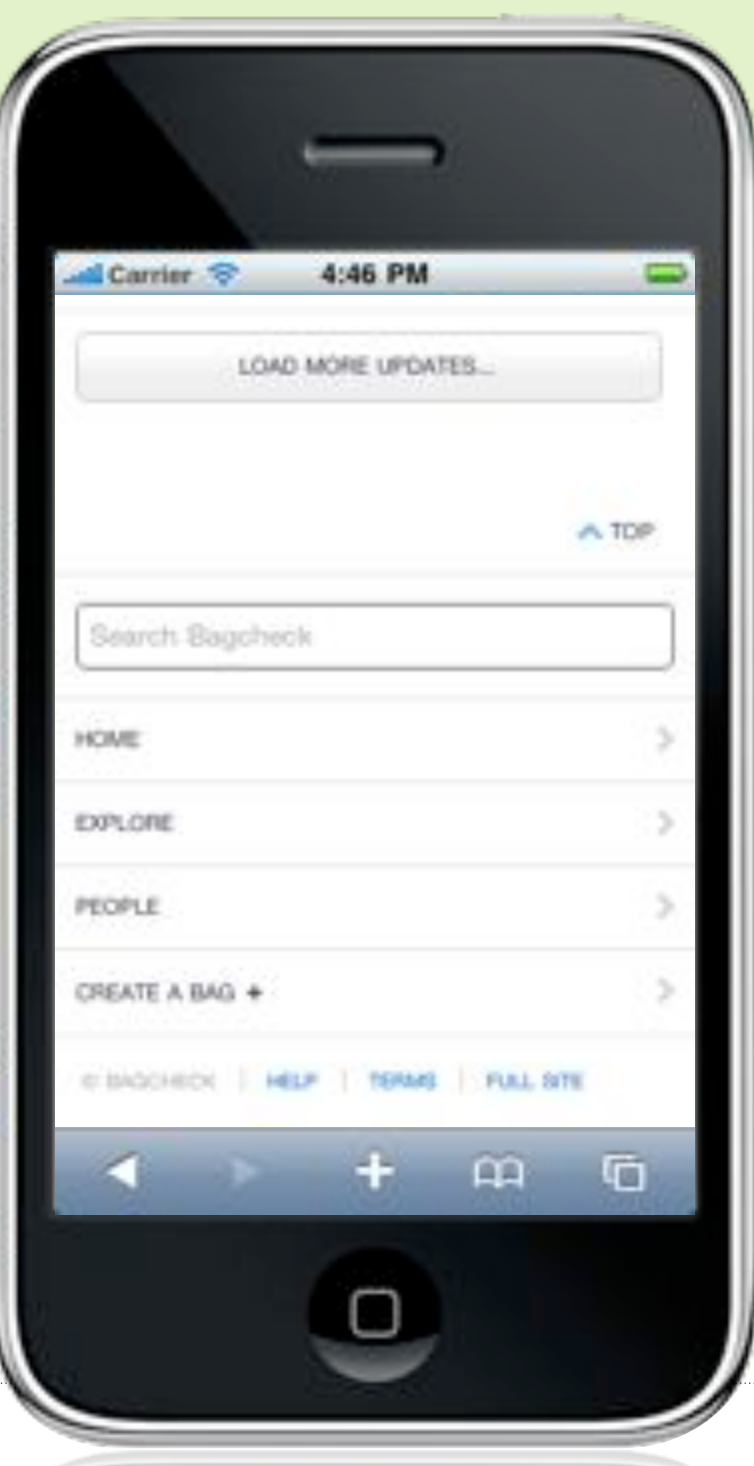

# Top Navigation Link

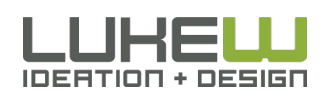

# Best of Both Worlds?

## Minimal Navigation

No Duplicative Menus

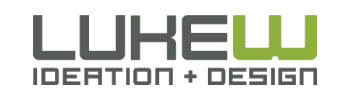

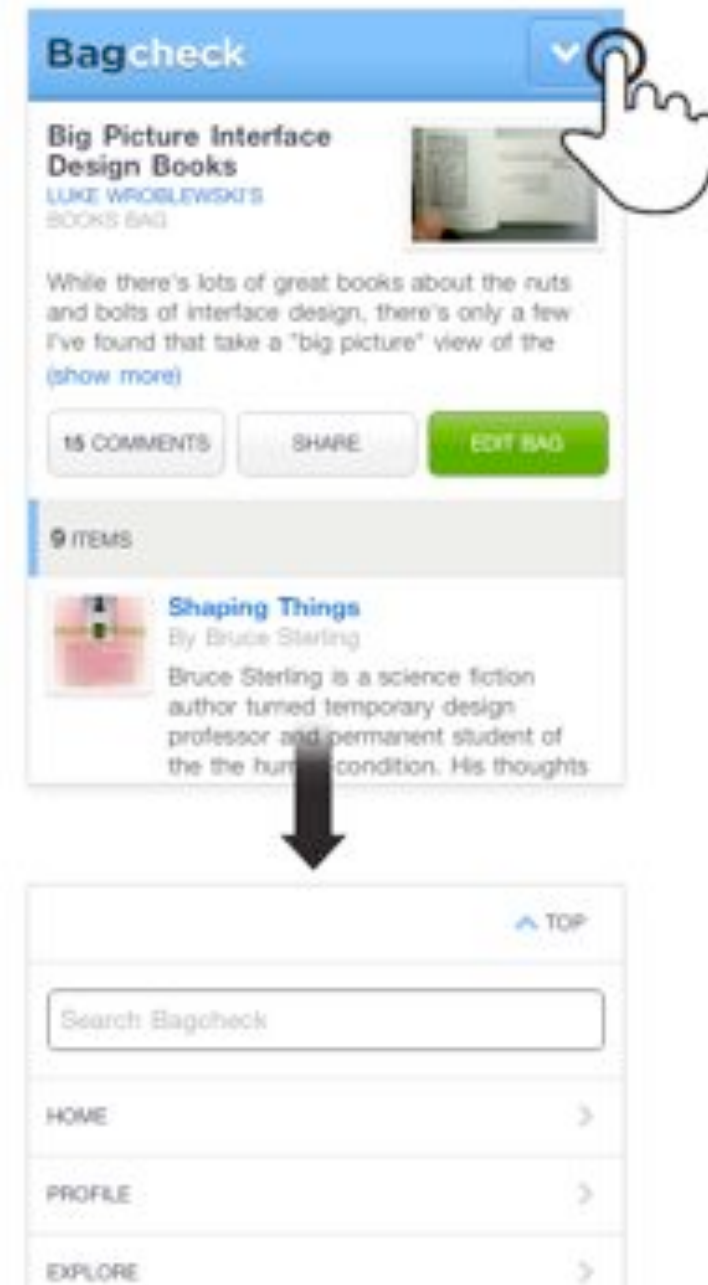

# Just an Anchor Link

# Pivot & Explore

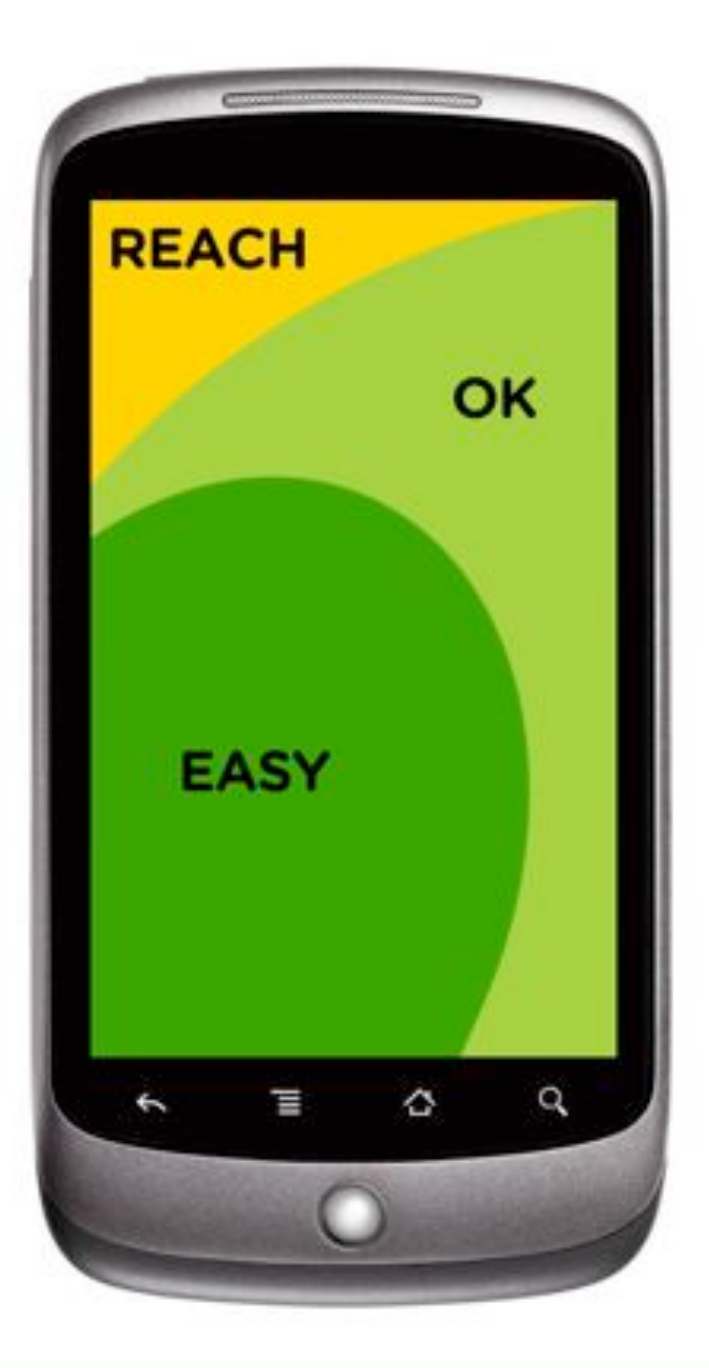

### **80-90%** of people are right handed

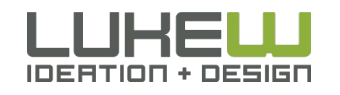

72 Source: Tapworthy: Designing Great IPhone Apps By Josh Clark Source: http://www.kickerstudio.com/blog/2011/01/activity-zones-for-touchscreen-tablets-and-phones/
# USE YOUR HEAD

- Avoid excessive navigation menus
- Top navigation links for quick access
- Page bottom for pivoting & exploring

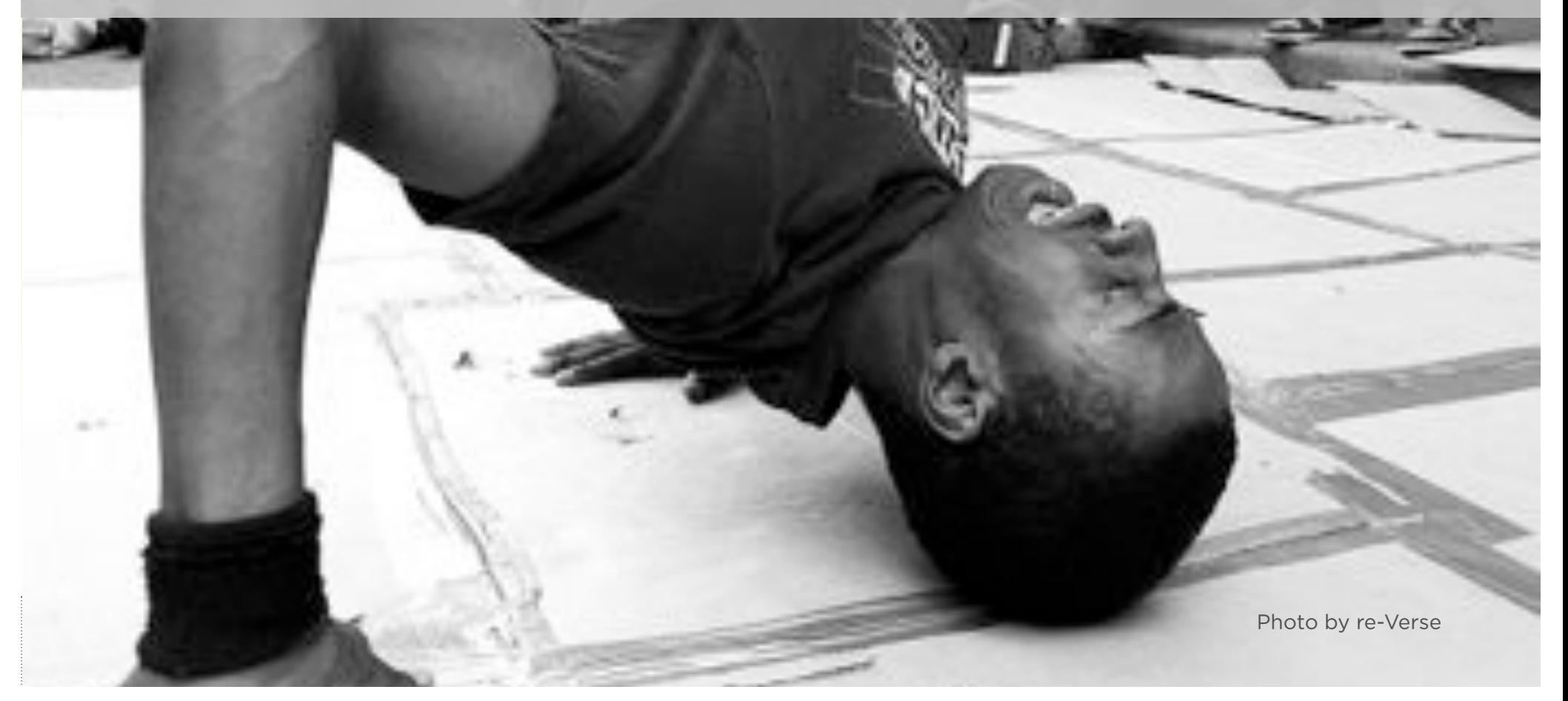

# BOTTOM OUT

Photo by re-Verse

### What About Fixed Position Menus?

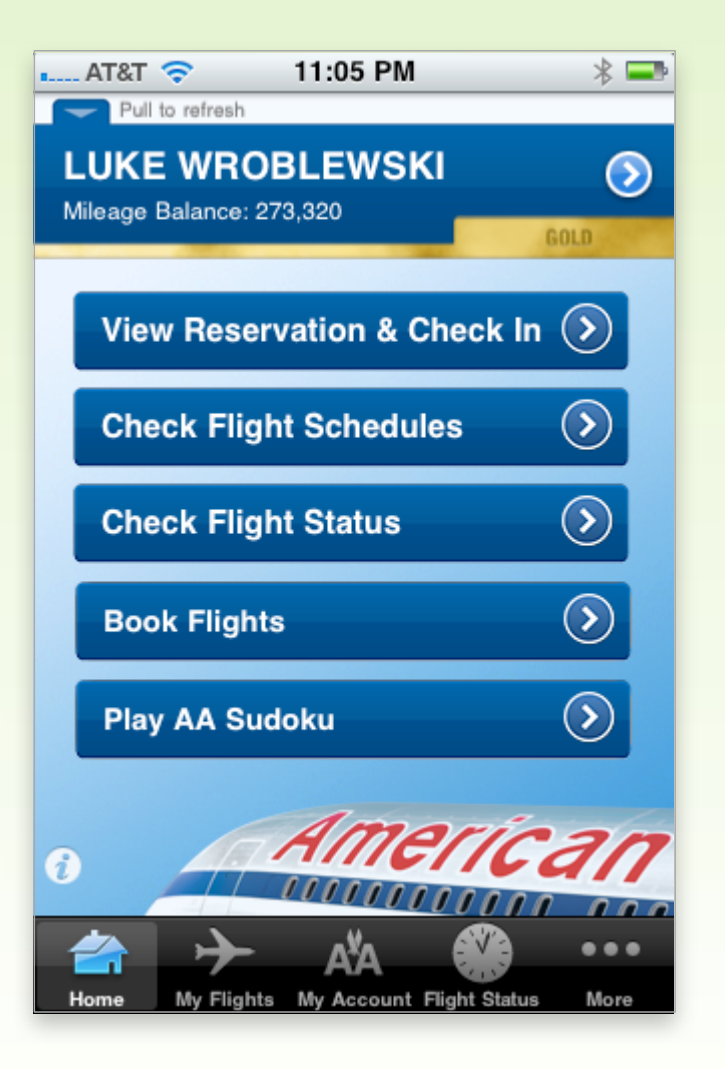

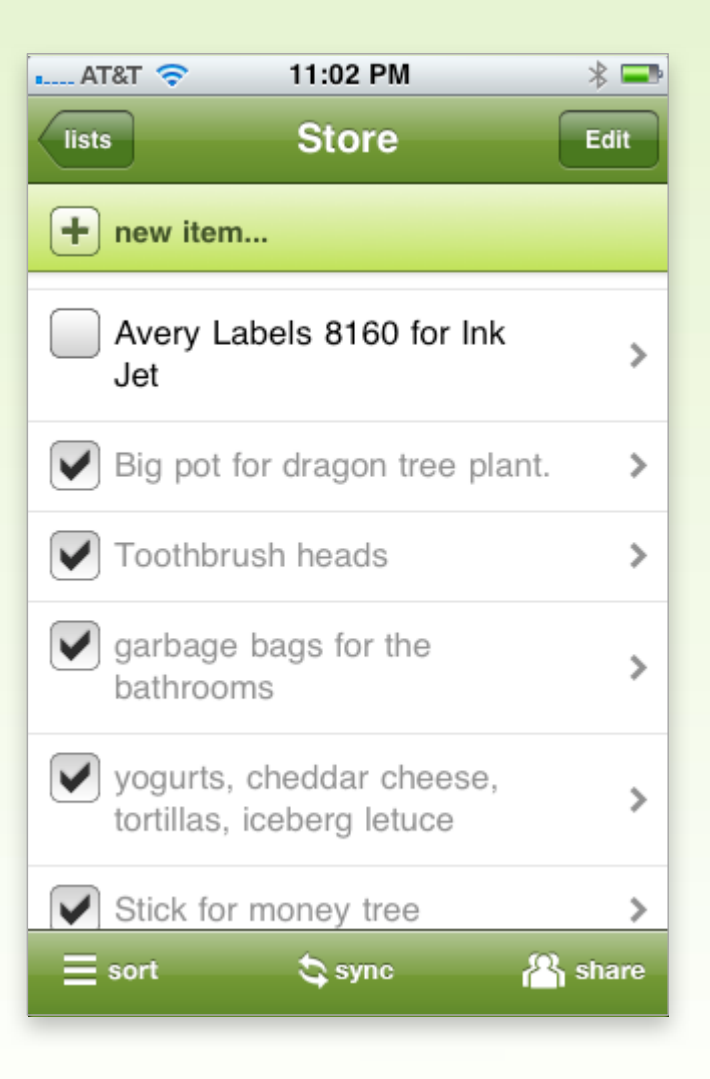

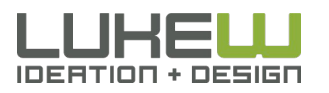

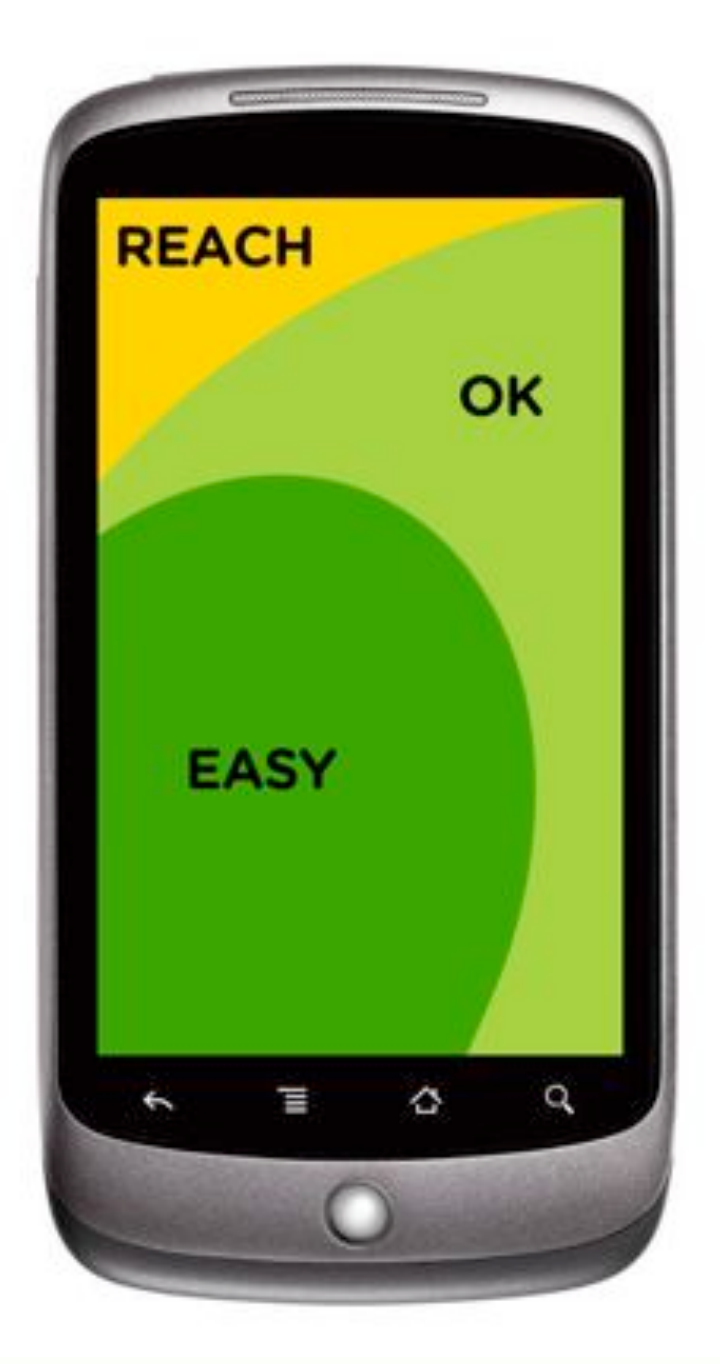

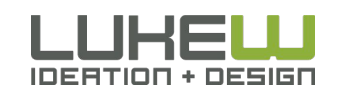

76 Source: Tapworthy: Designing Great IPhone Apps By Josh Clark Source: http://www.kickerstudio.com/blog/2011/01/activity-zones-for-touchscreen-tablets-and-phones/

# Fixed Bottom

- Requires Javascript
- Eats up Screen Space

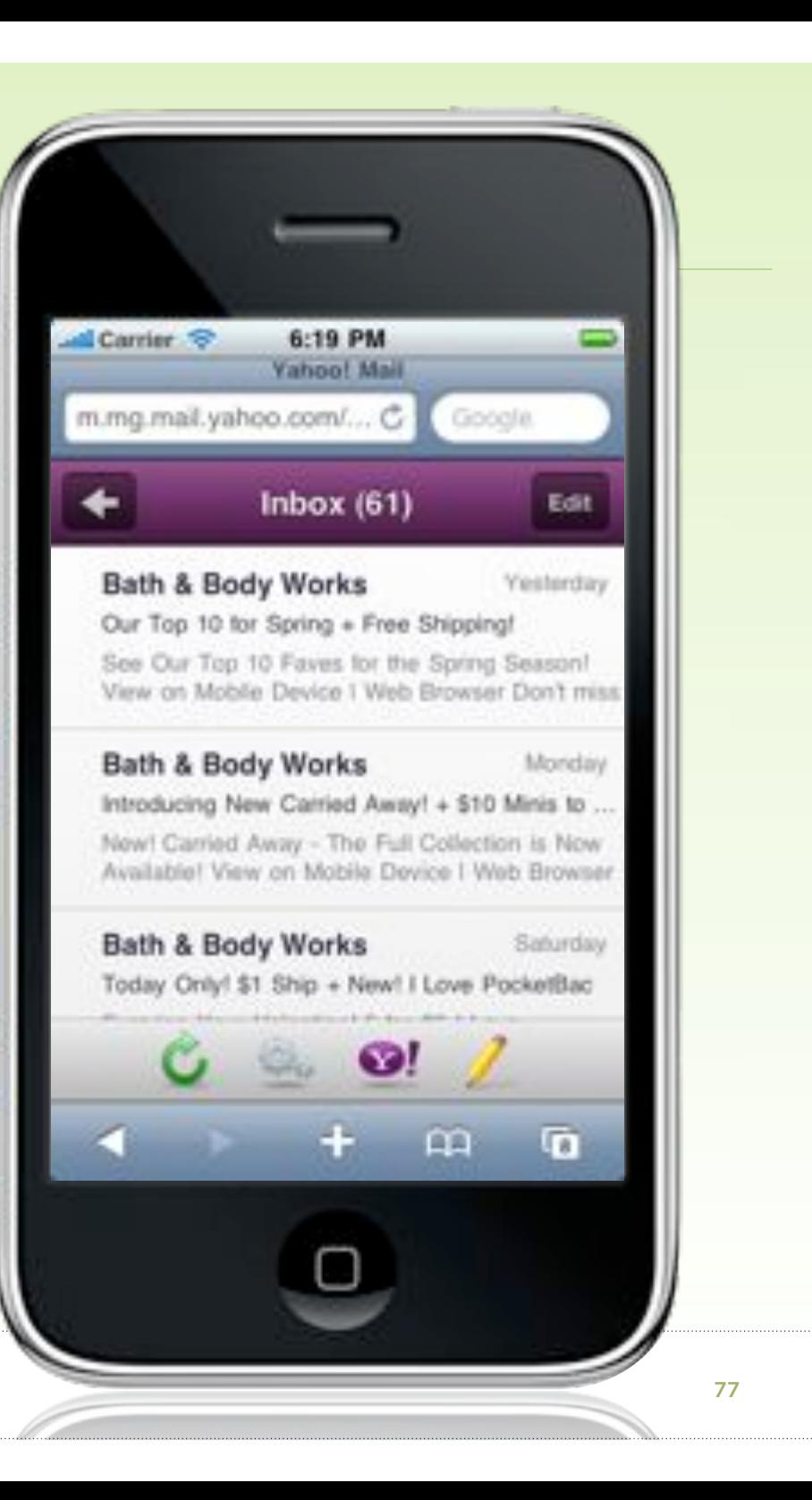

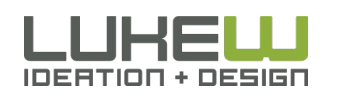

# Fixed Bottom

- Requires Javascript
- Eats up Screen Space
- Physical Control Proximity

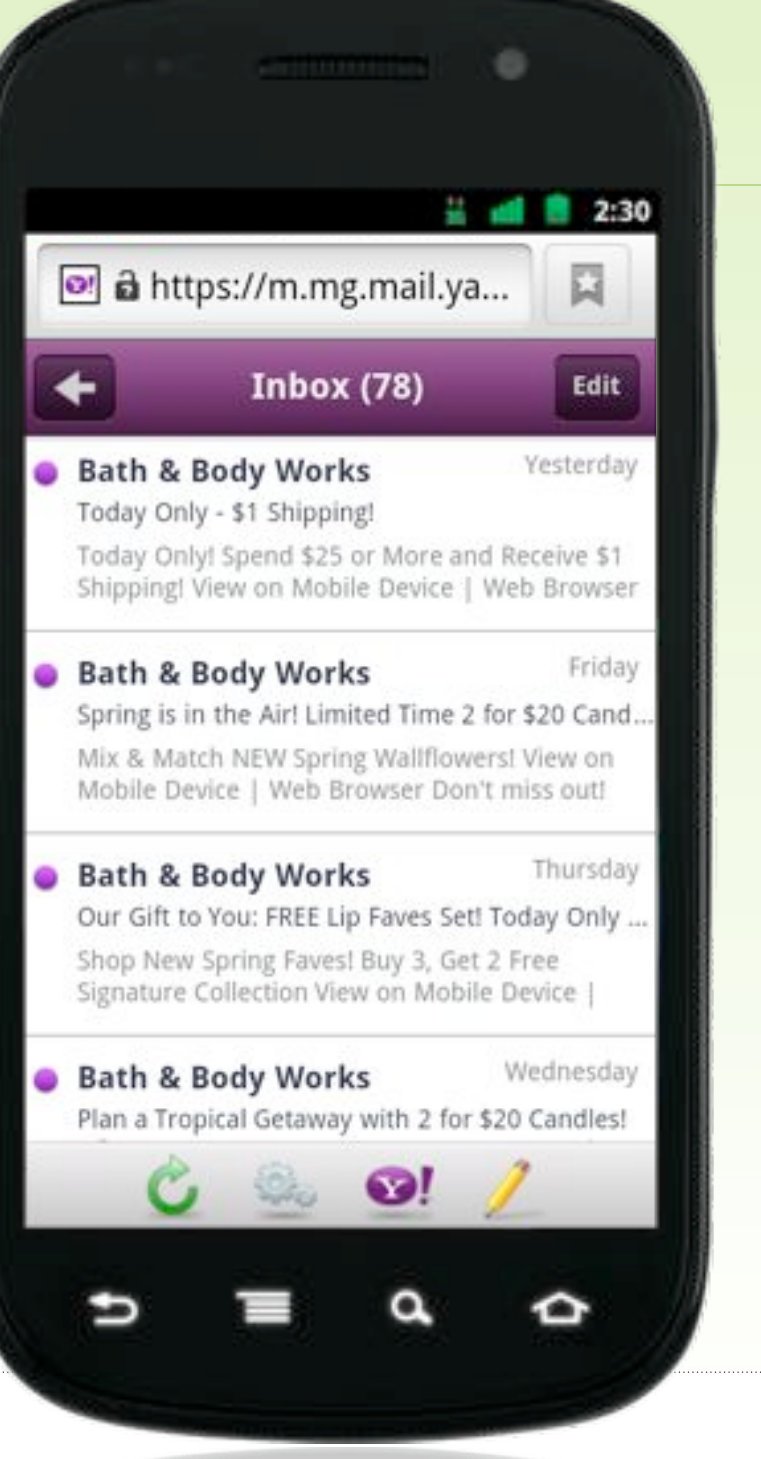

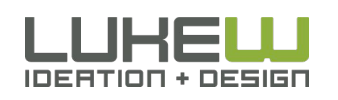

### Physical Controls Below Screen

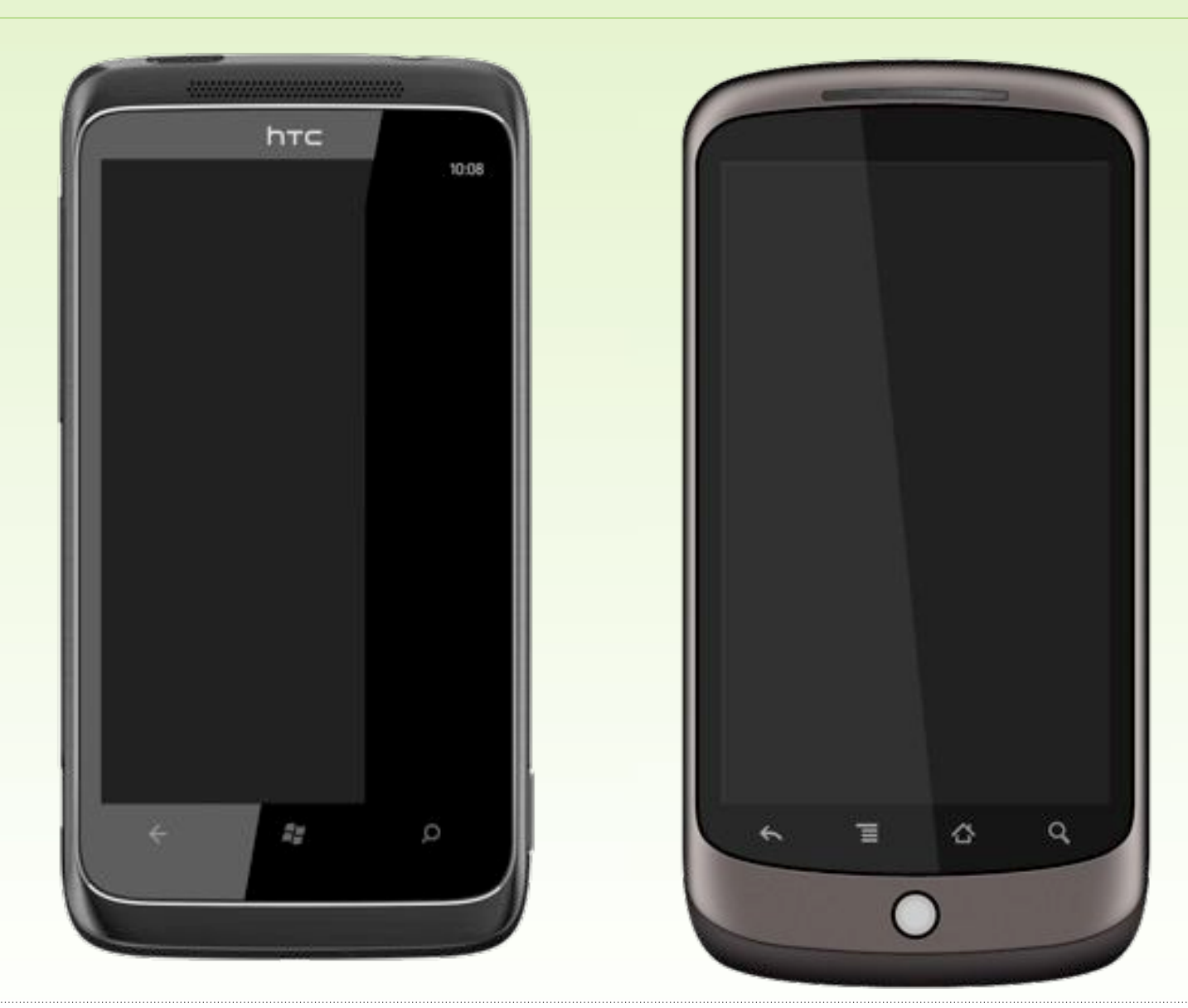

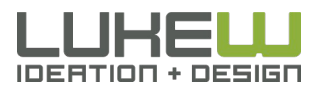

# Fixed Bottom

- Requires Javascript
- Eats up Screen Space
- Physical Control Proximity

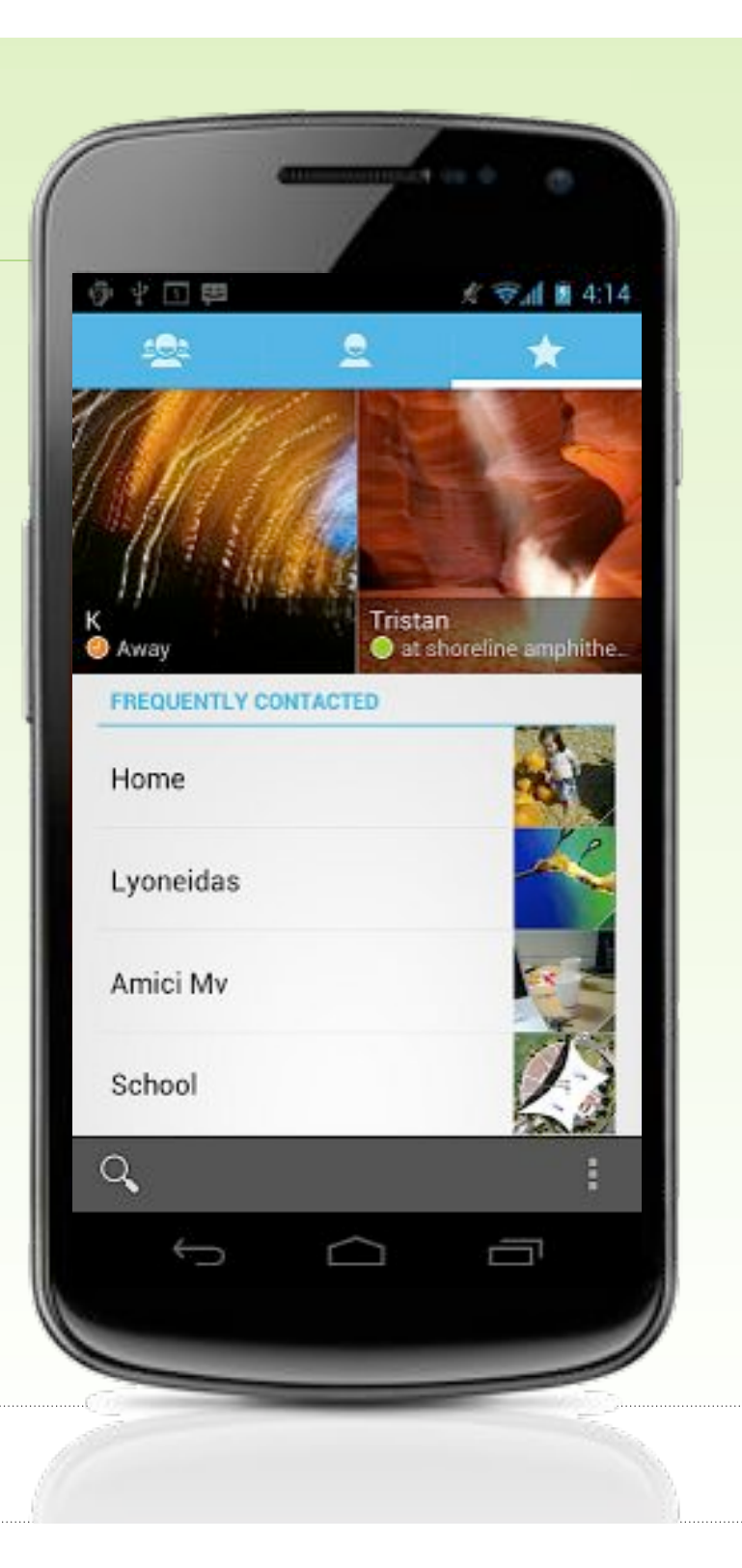

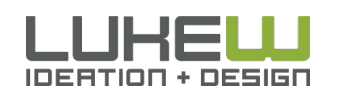

### System Controls

"I'm always hitting that home key by mistake rather than the space bar and so exit out of what I'm typing."

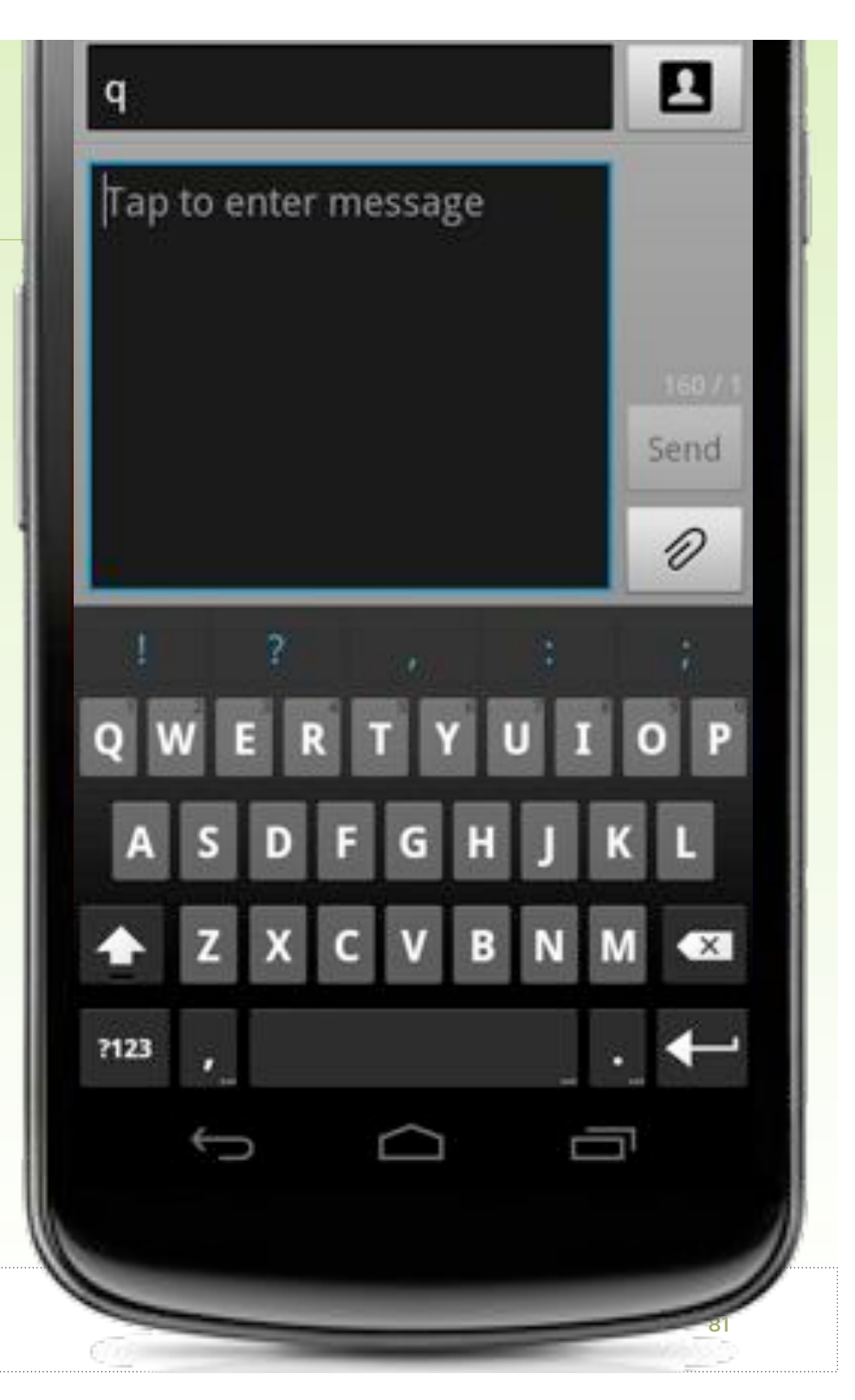

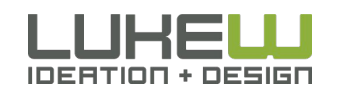

Source: http://bit.ly/ttmqIg

## Getting Back

#### Back Button

#### Back Button

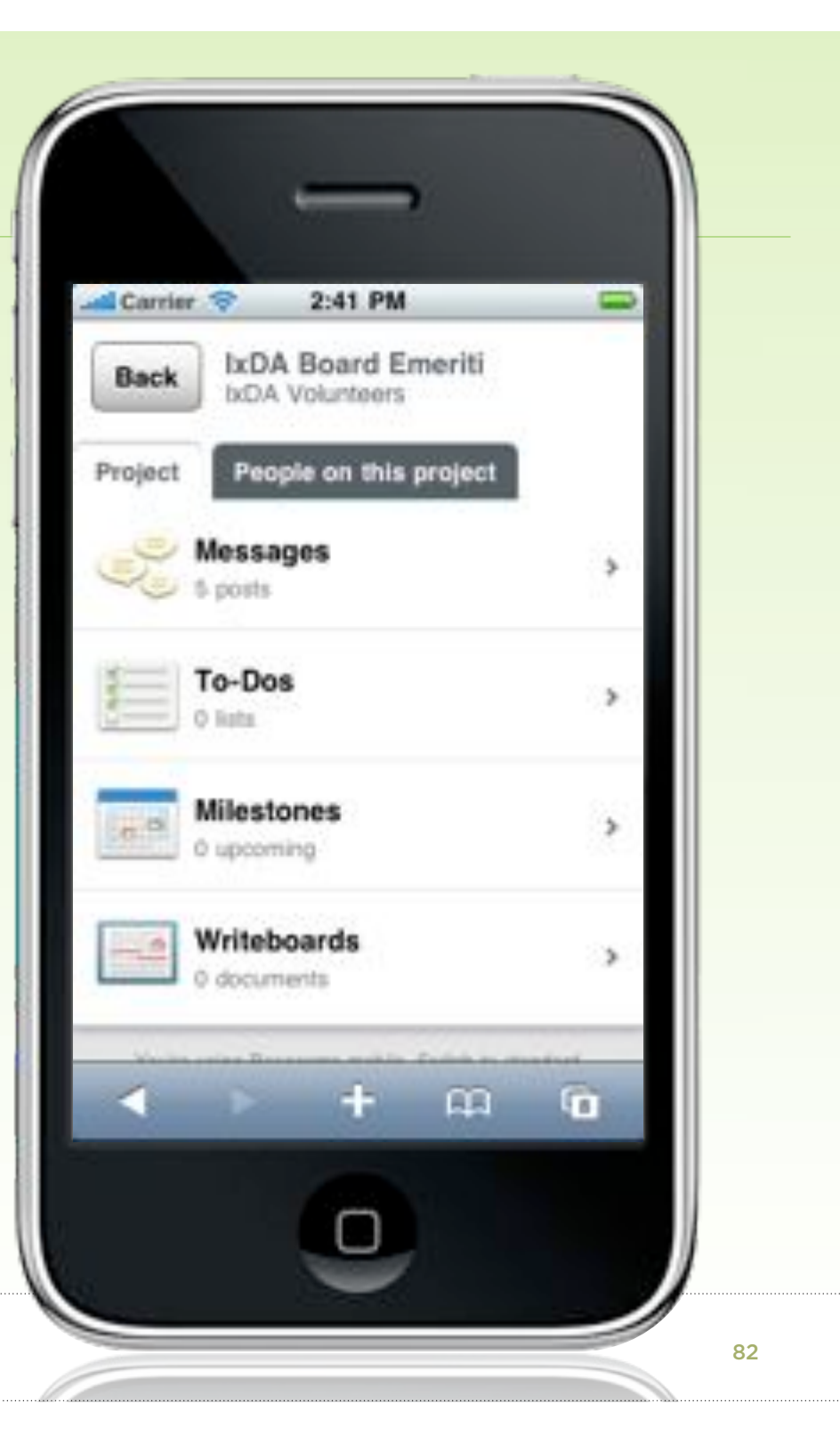

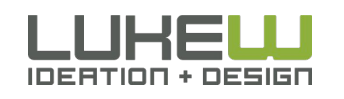

## Getting Back

#### Back Button

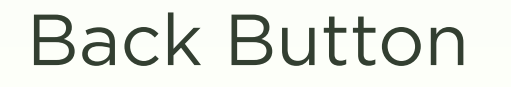

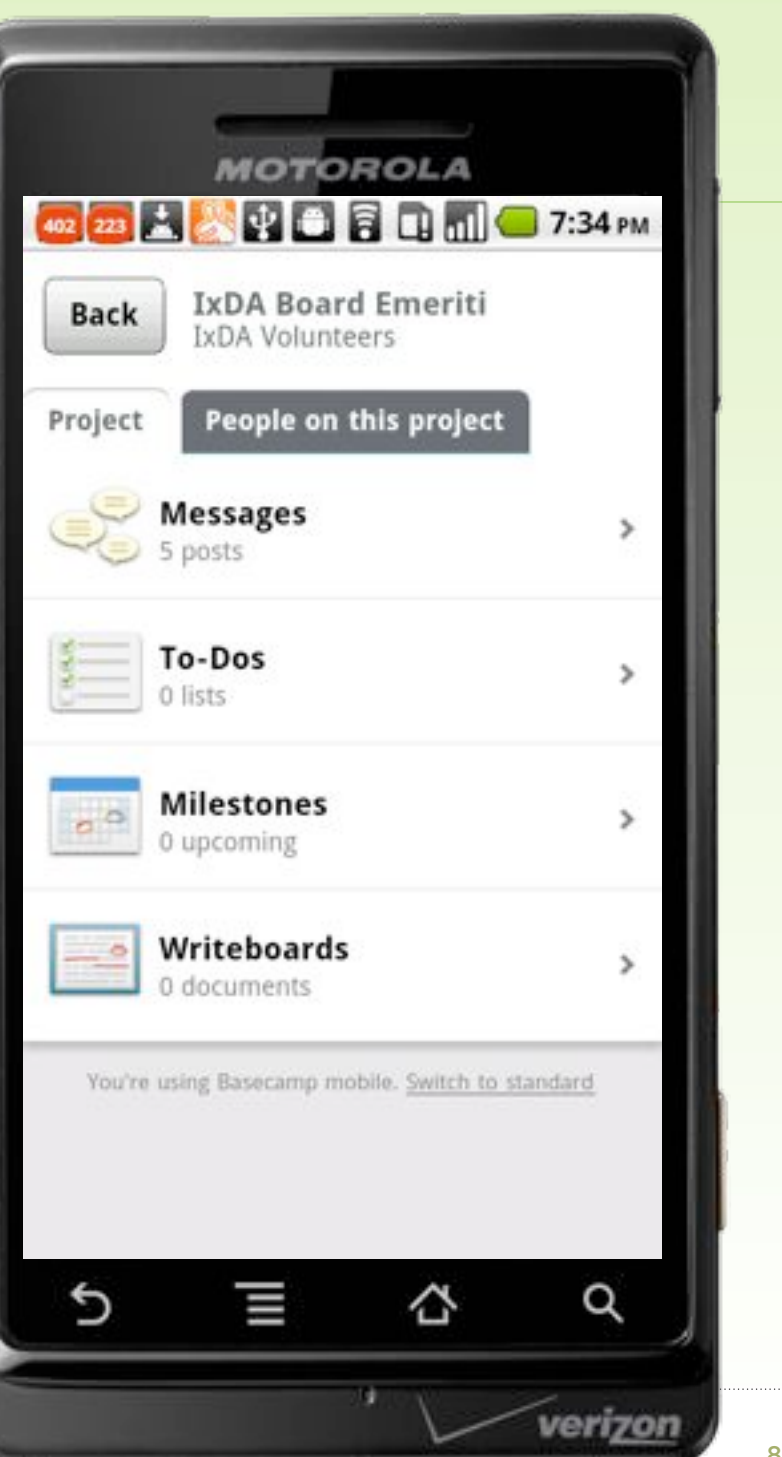

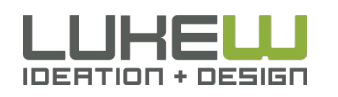

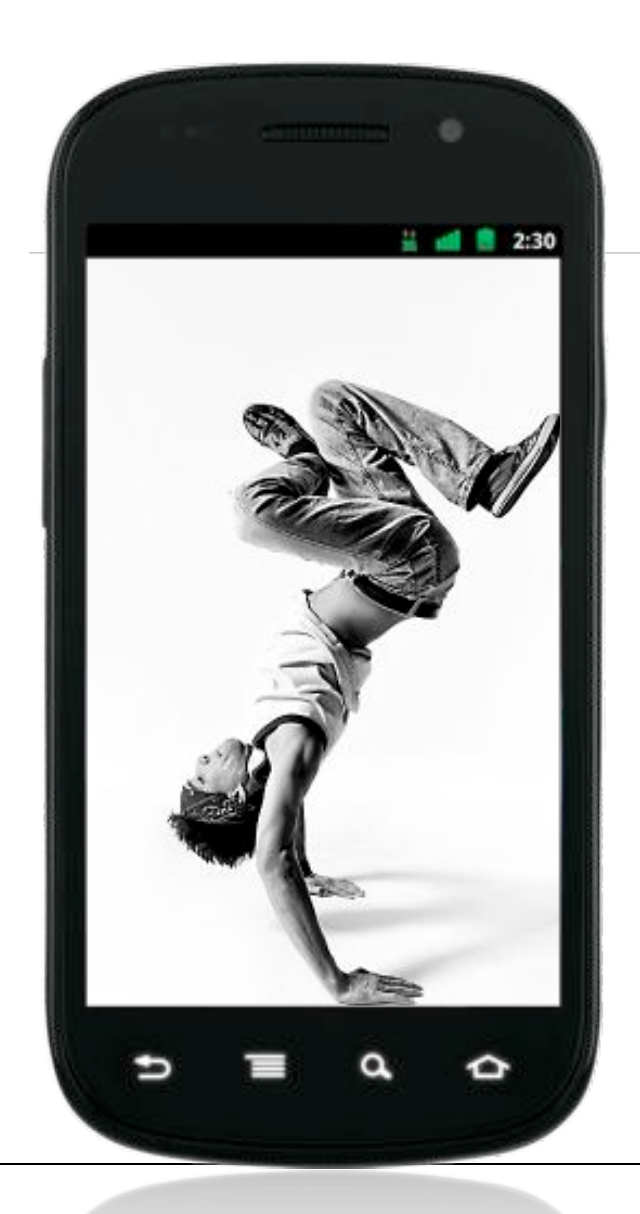

# MOBILE WEB DESIGN MOVES

- 1. Organize Yourself
- 2. Use your Head
- 3. Bottom Out
- 4. Take it In

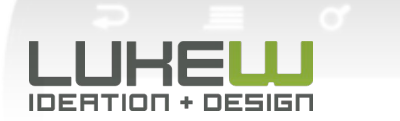

# TAKE IT IN

Ubitel

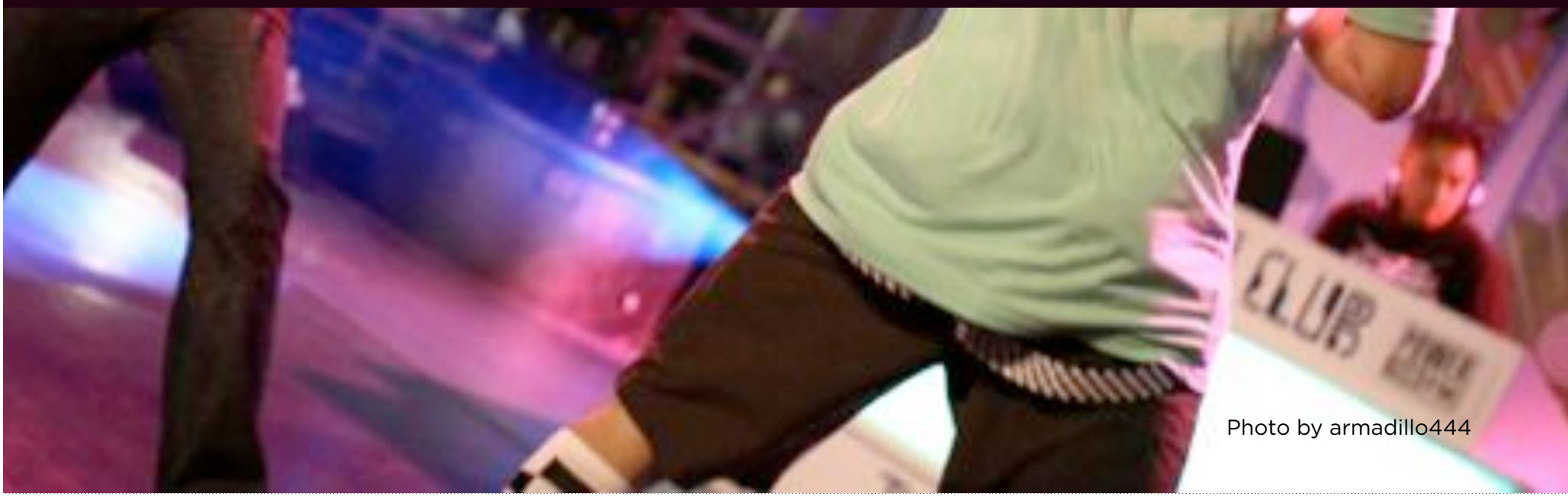

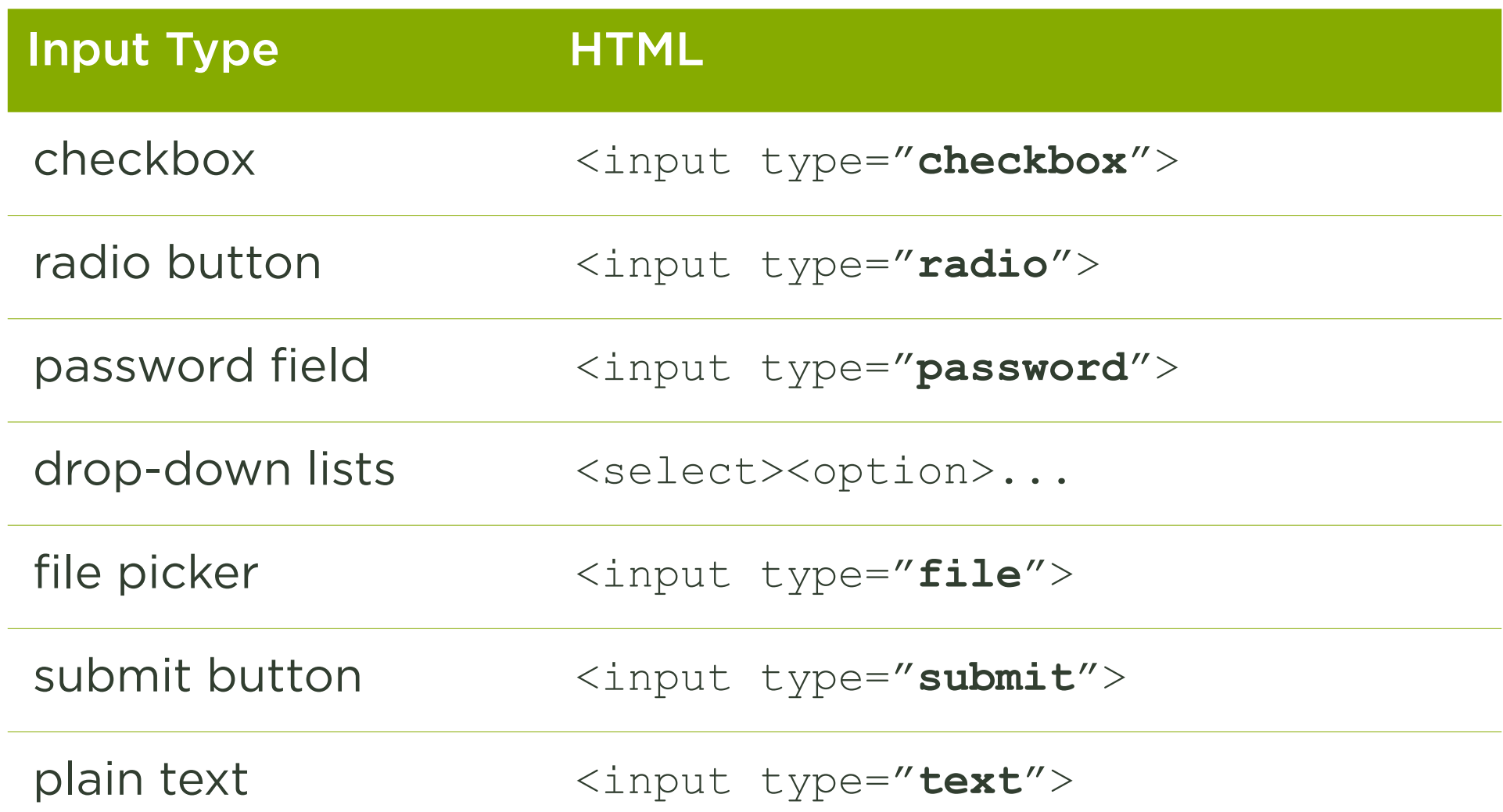

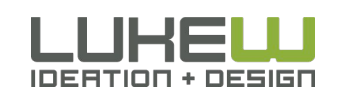

### select on iPhone

#### Device Optimized UI Control

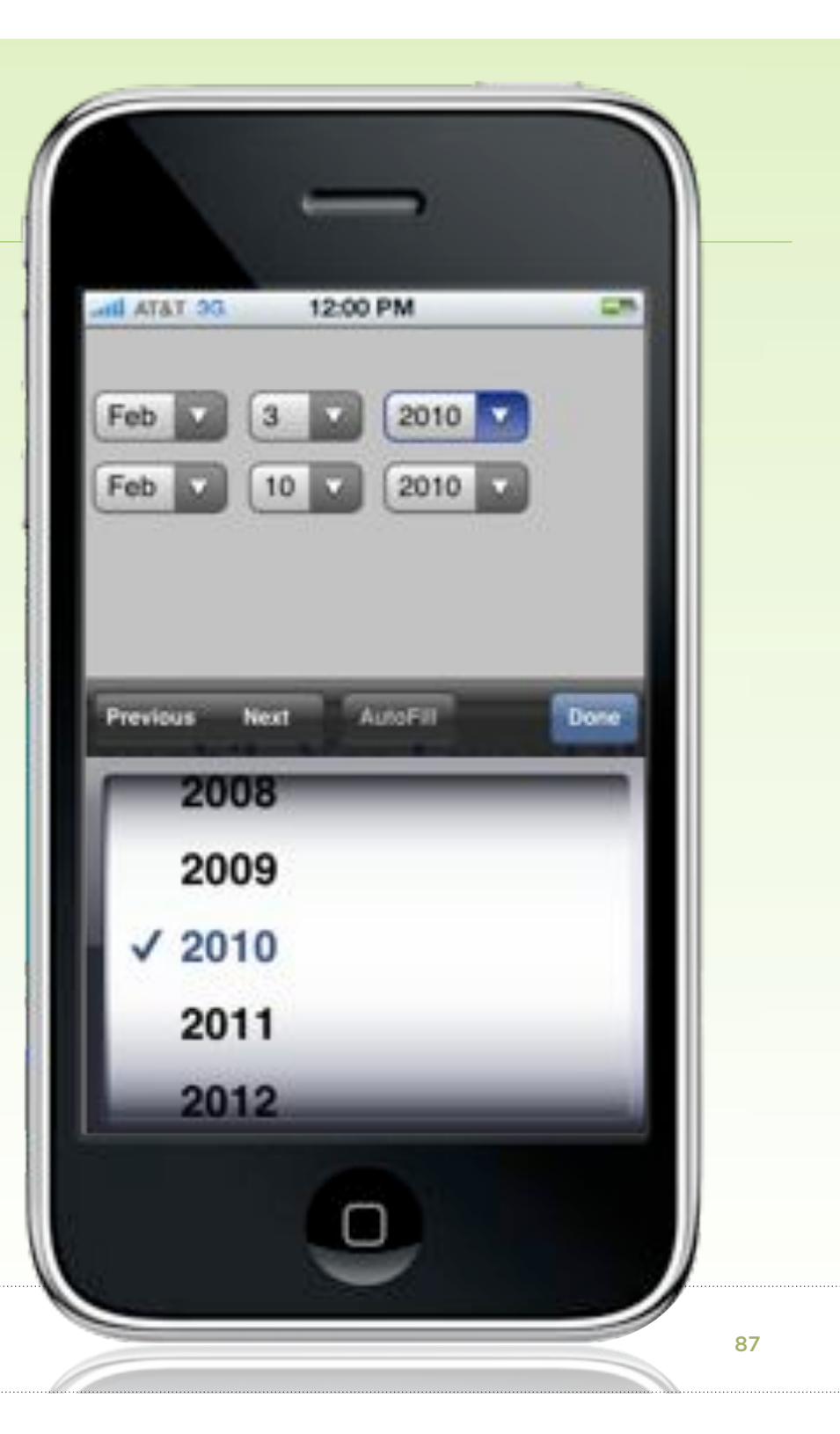

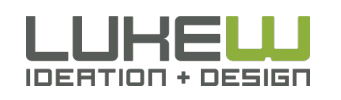

### select on Android

#### Device Optimized UI Control

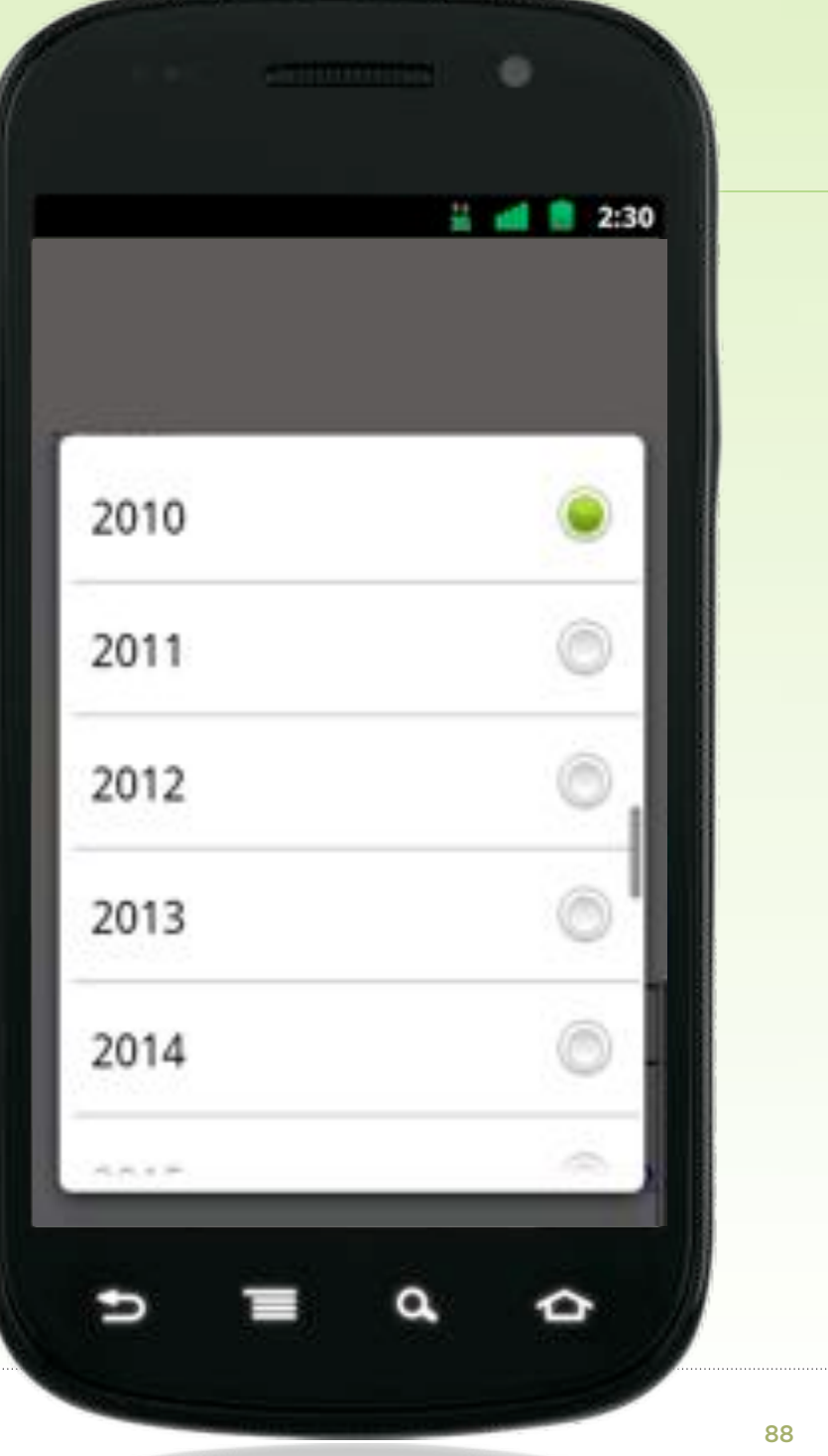

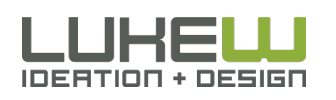

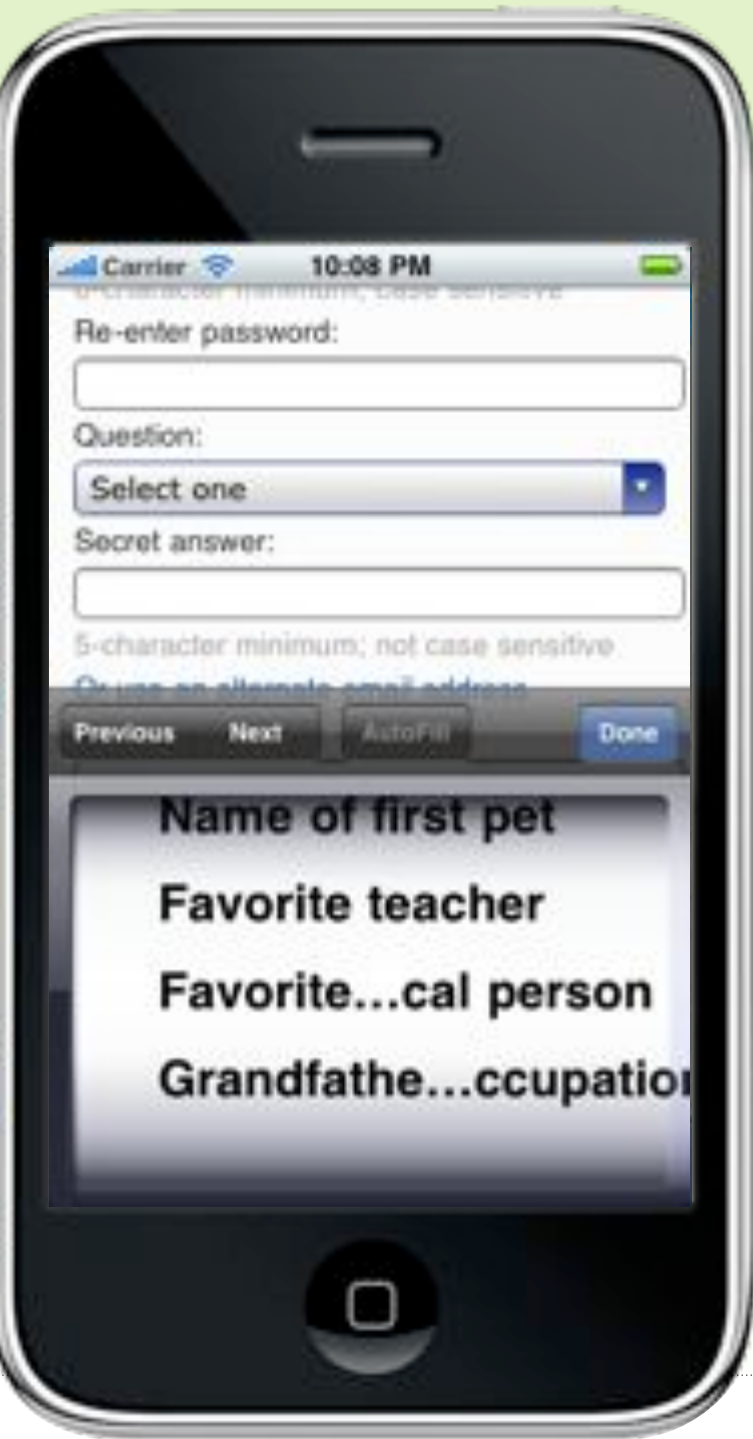

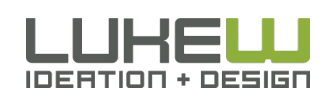

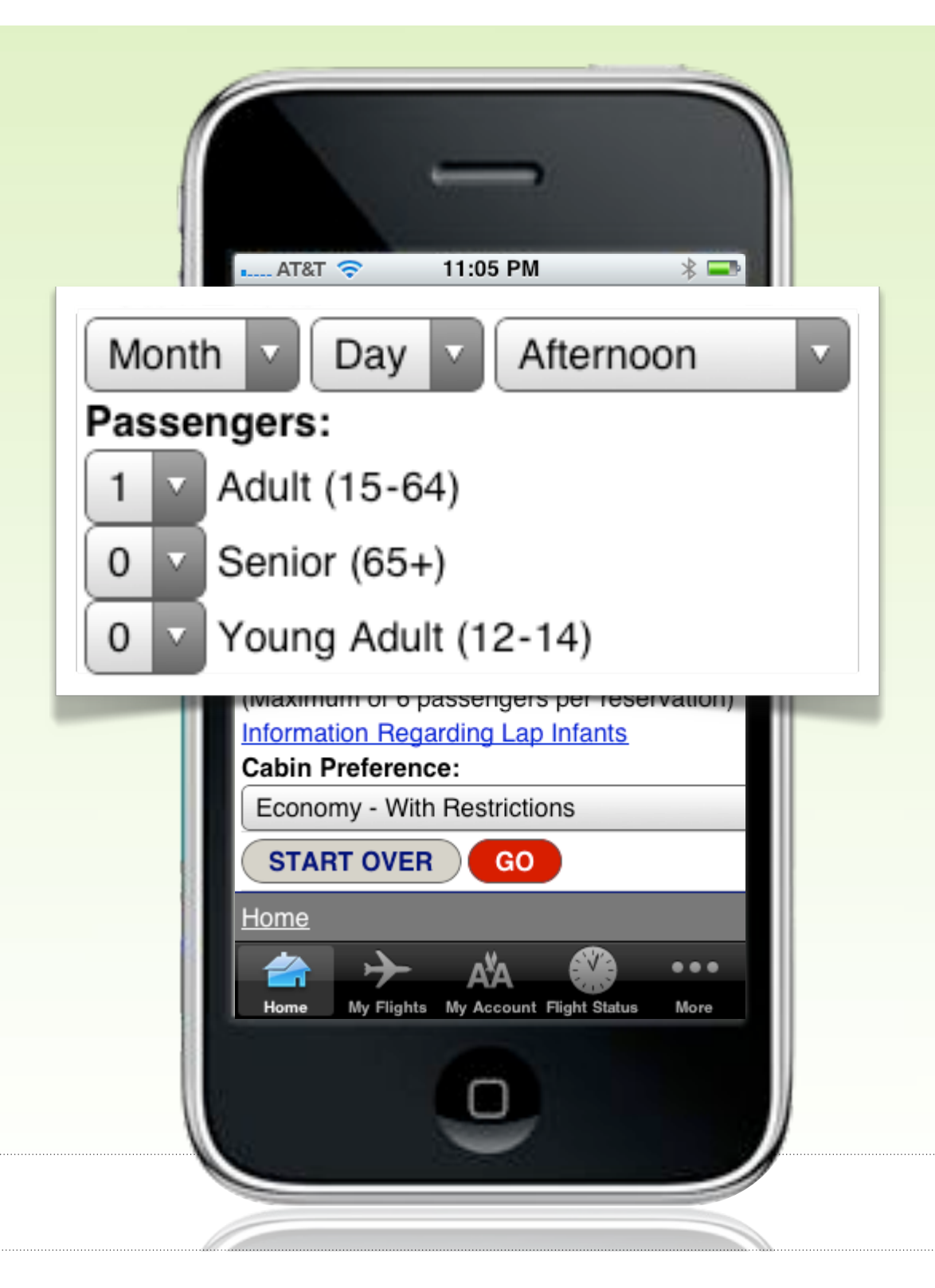

#### Spinners

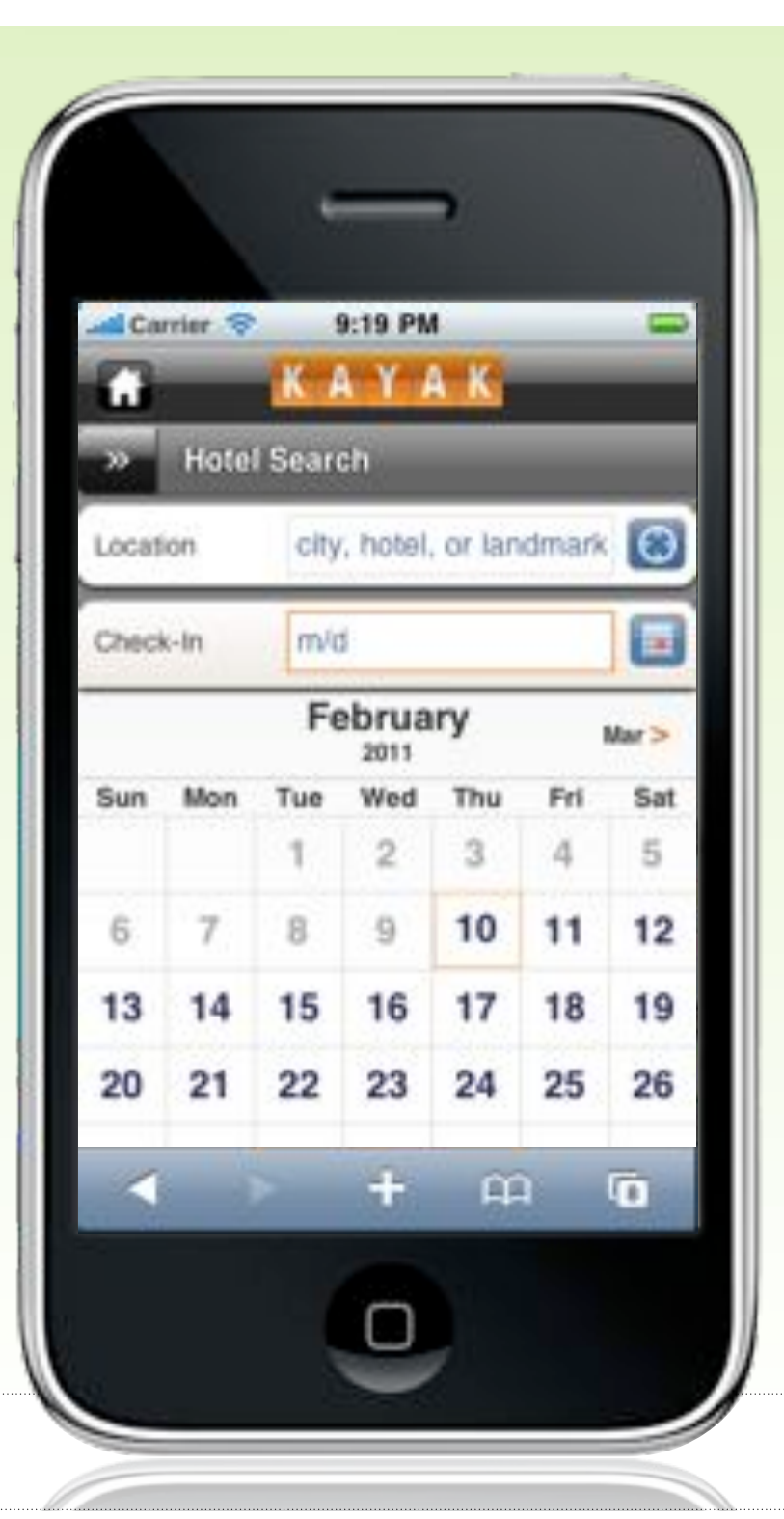

Touch Target Sizes

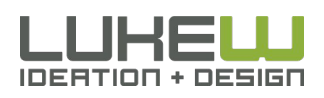

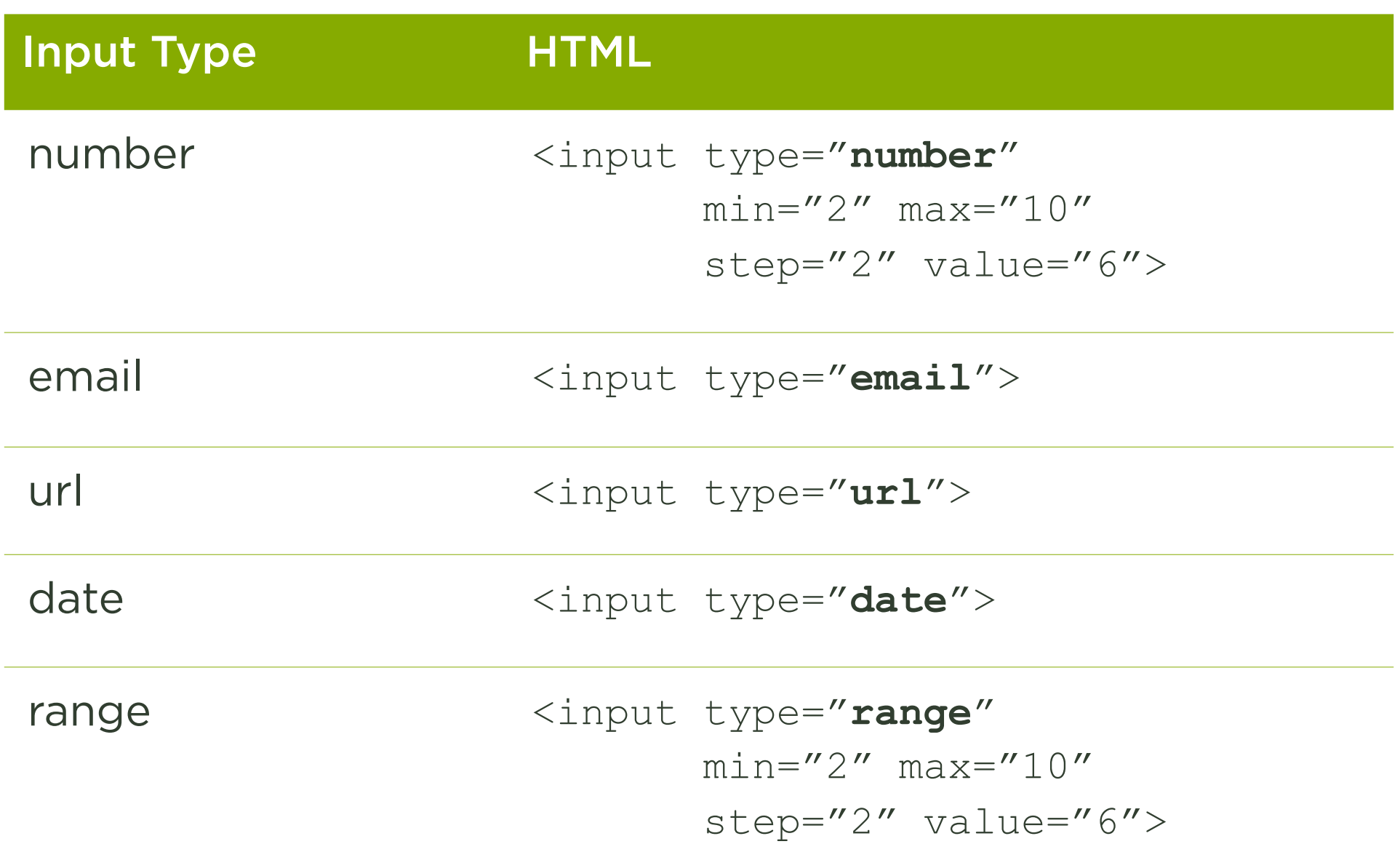

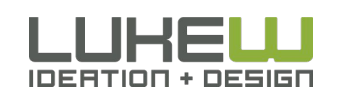

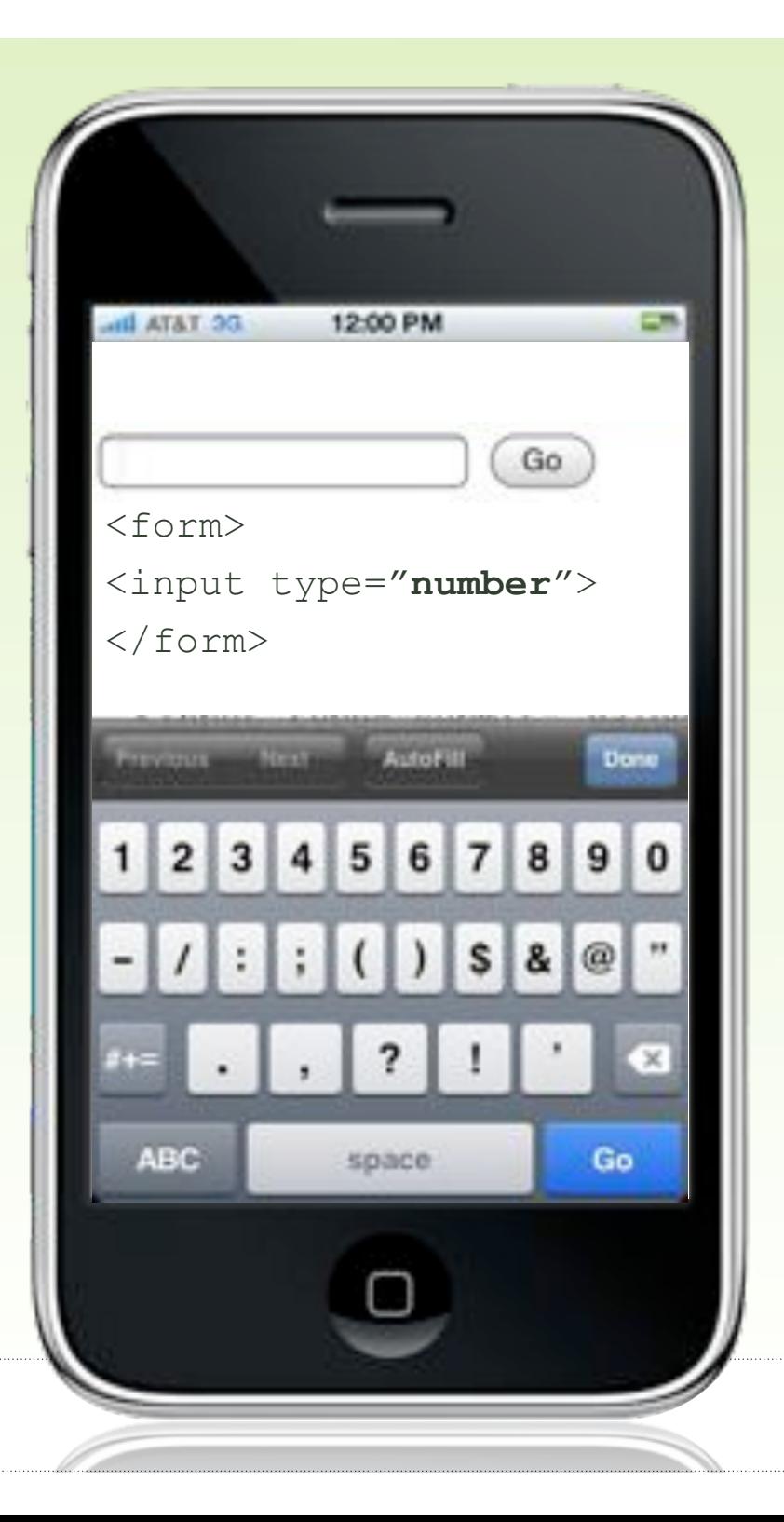

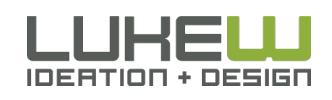

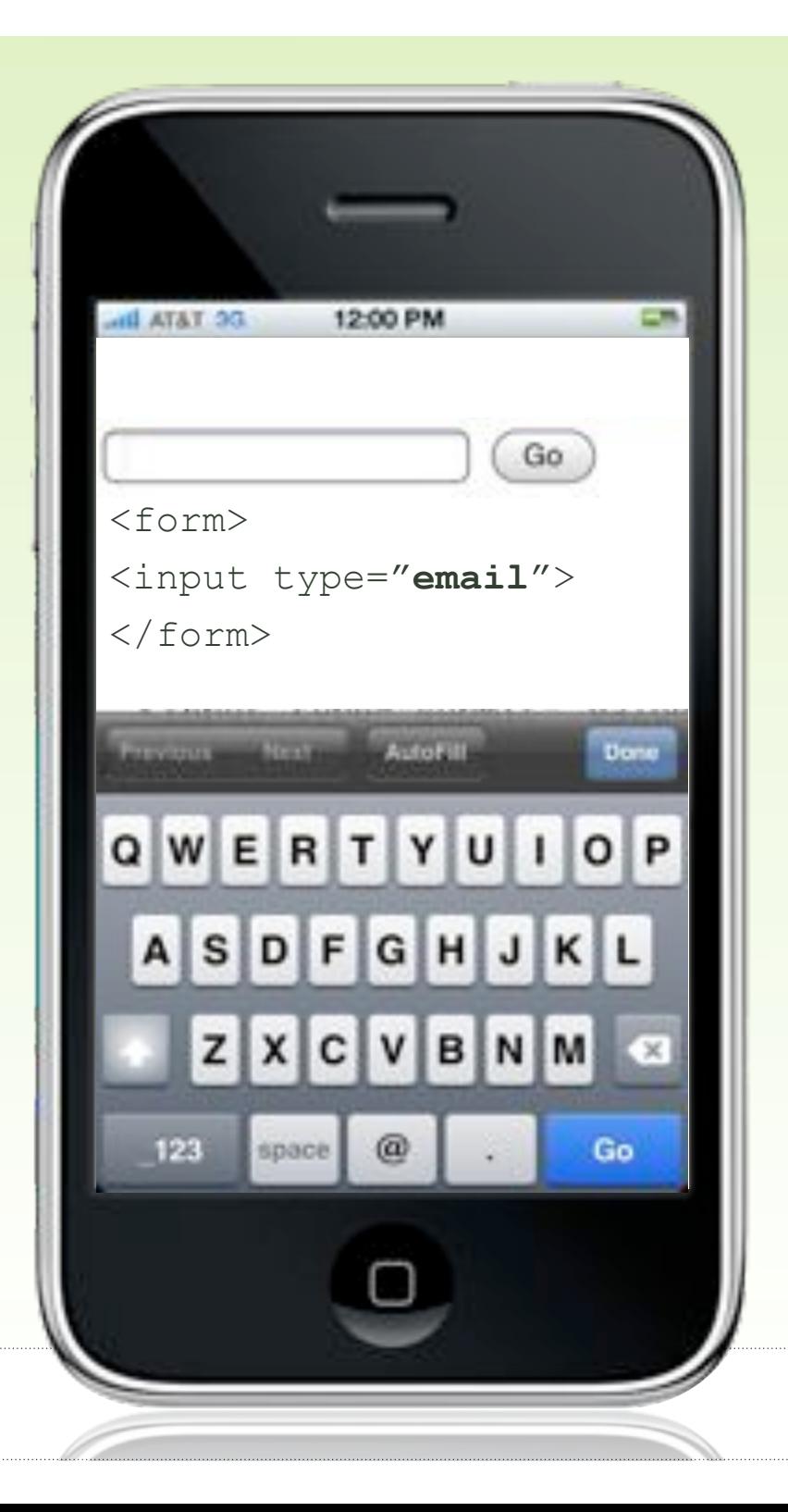

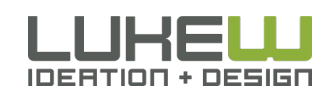

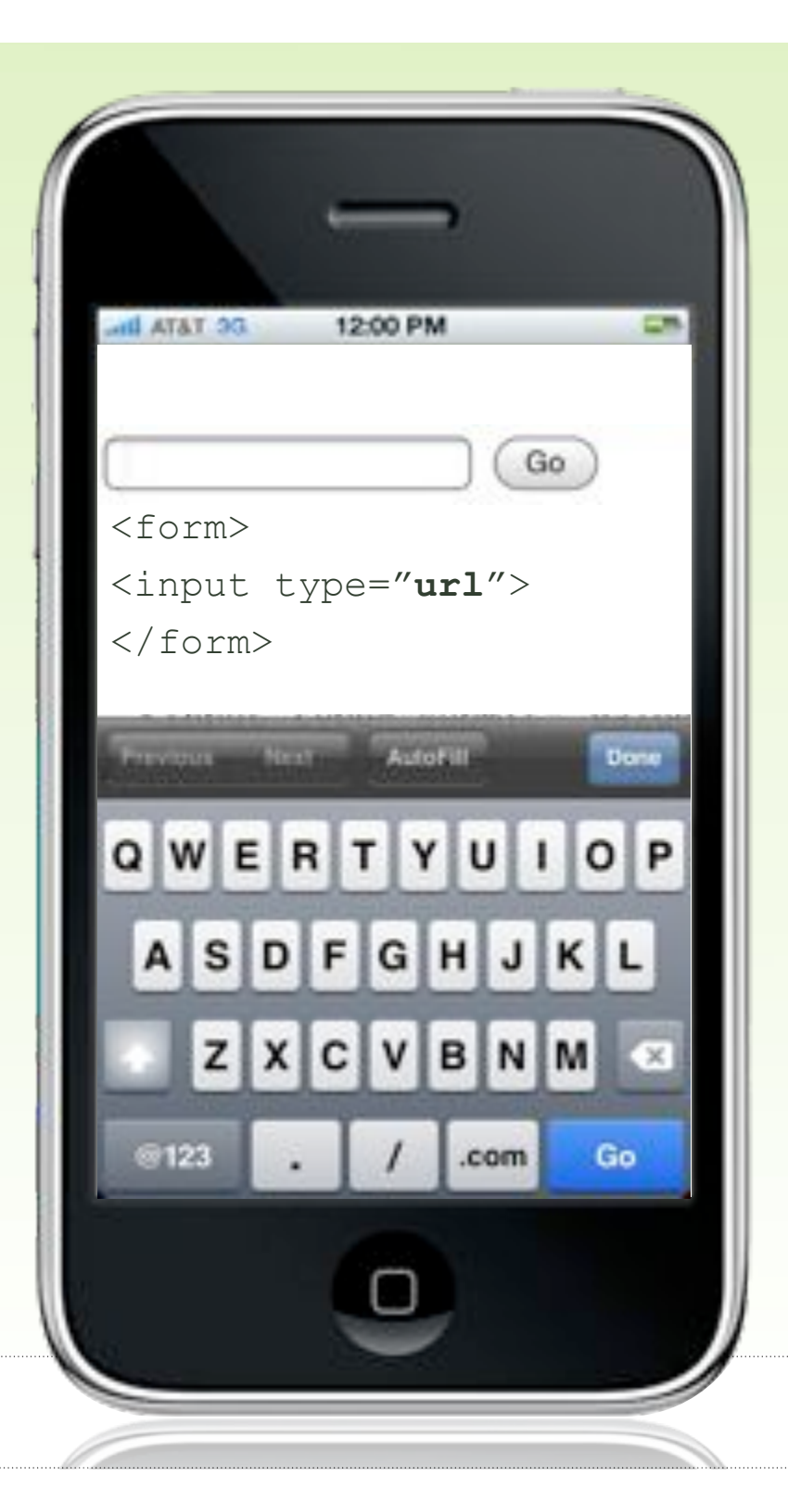

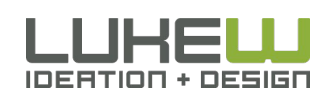

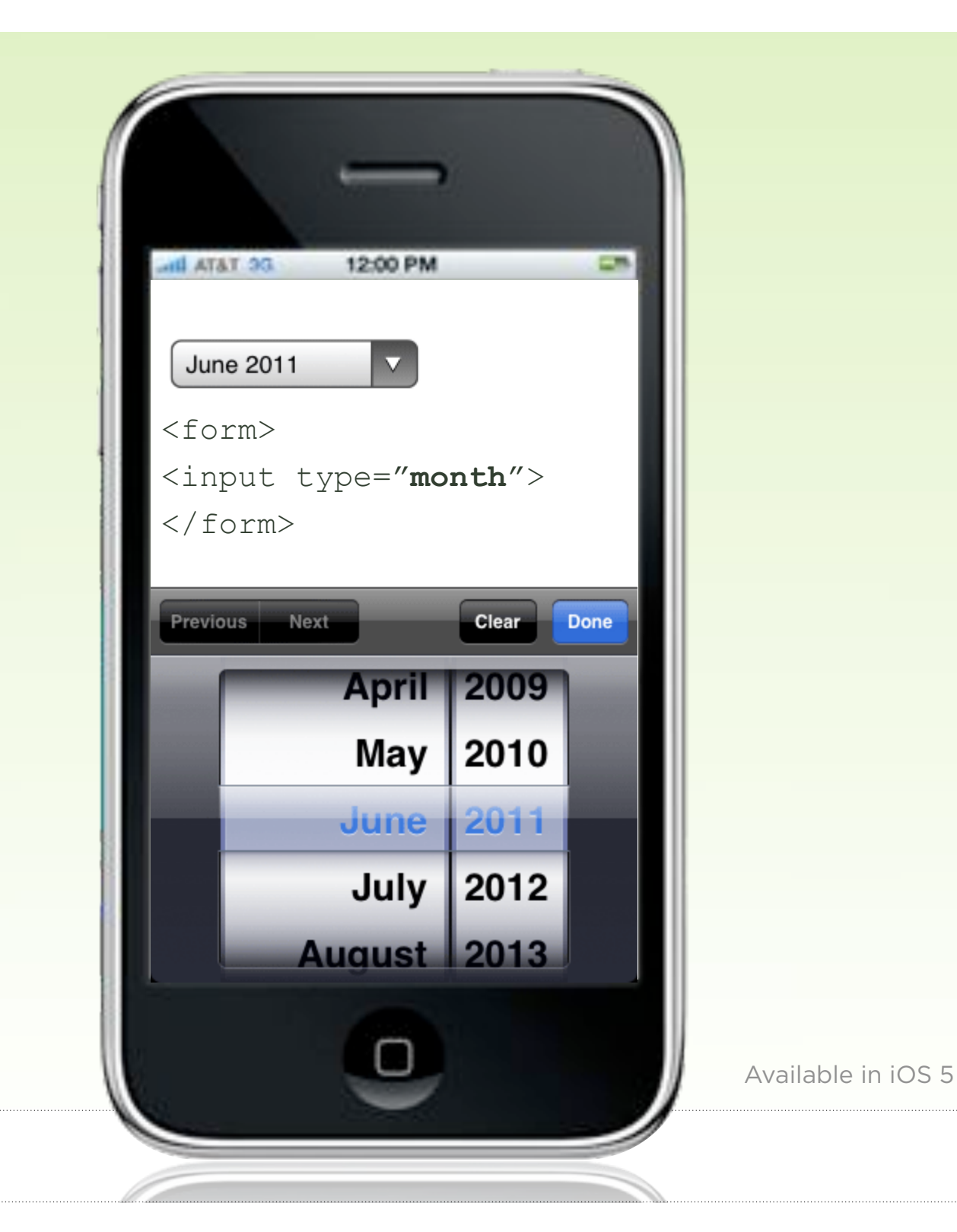

**IDERTION + DESIGN** 

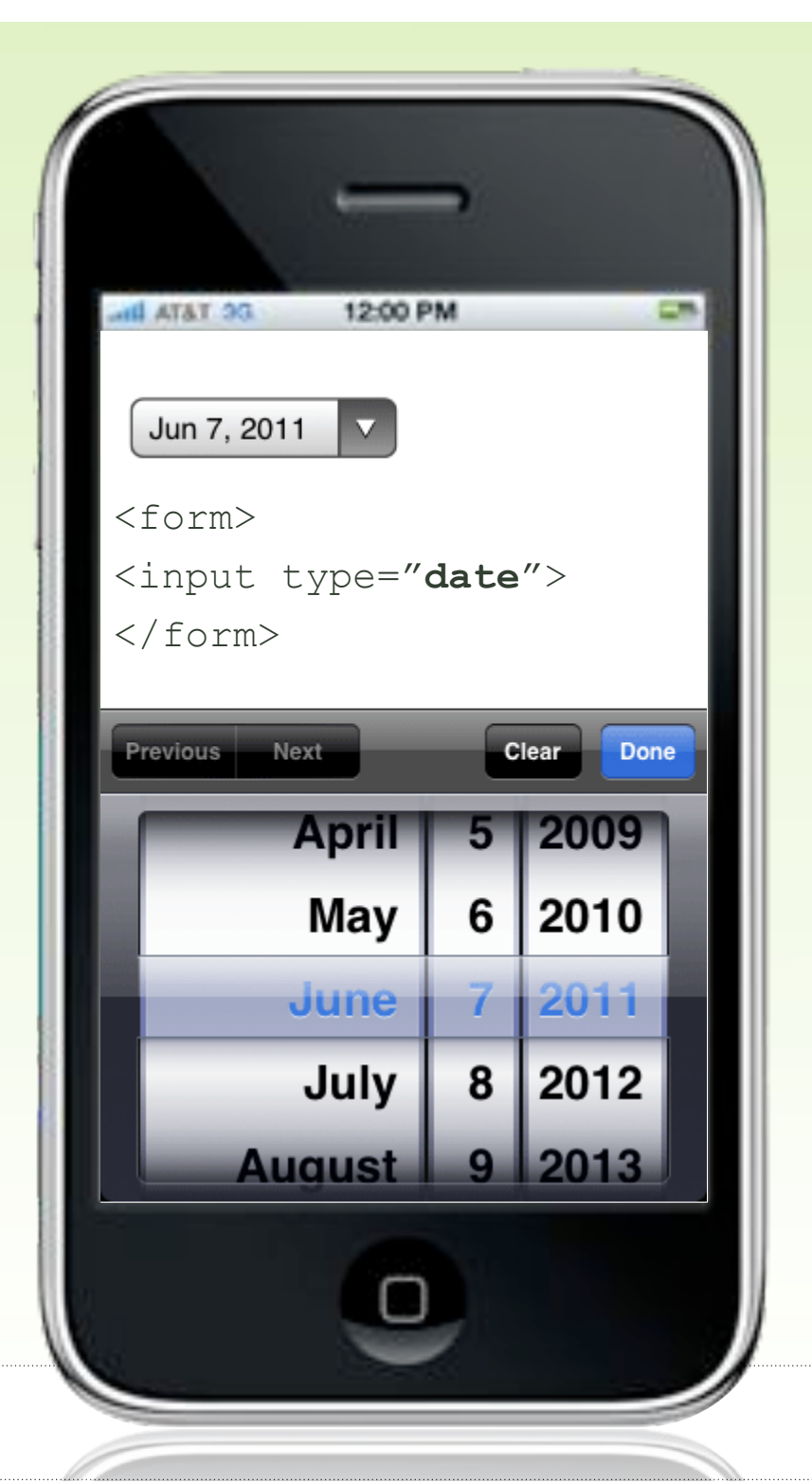

Available in iOS 5

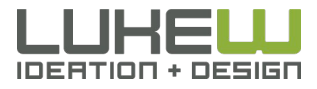

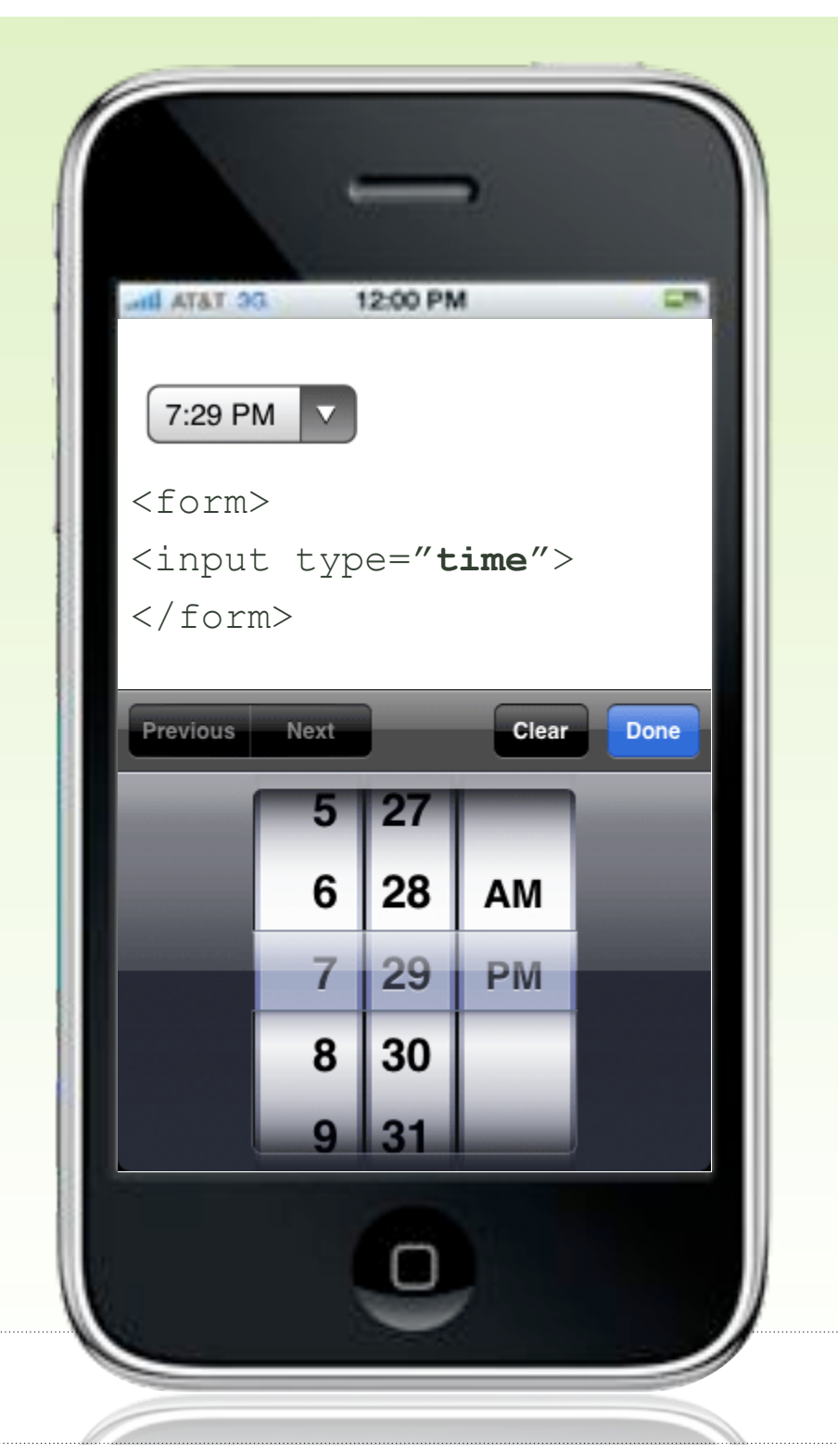

Available in iOS 5

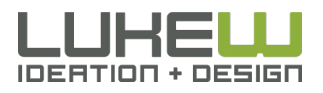

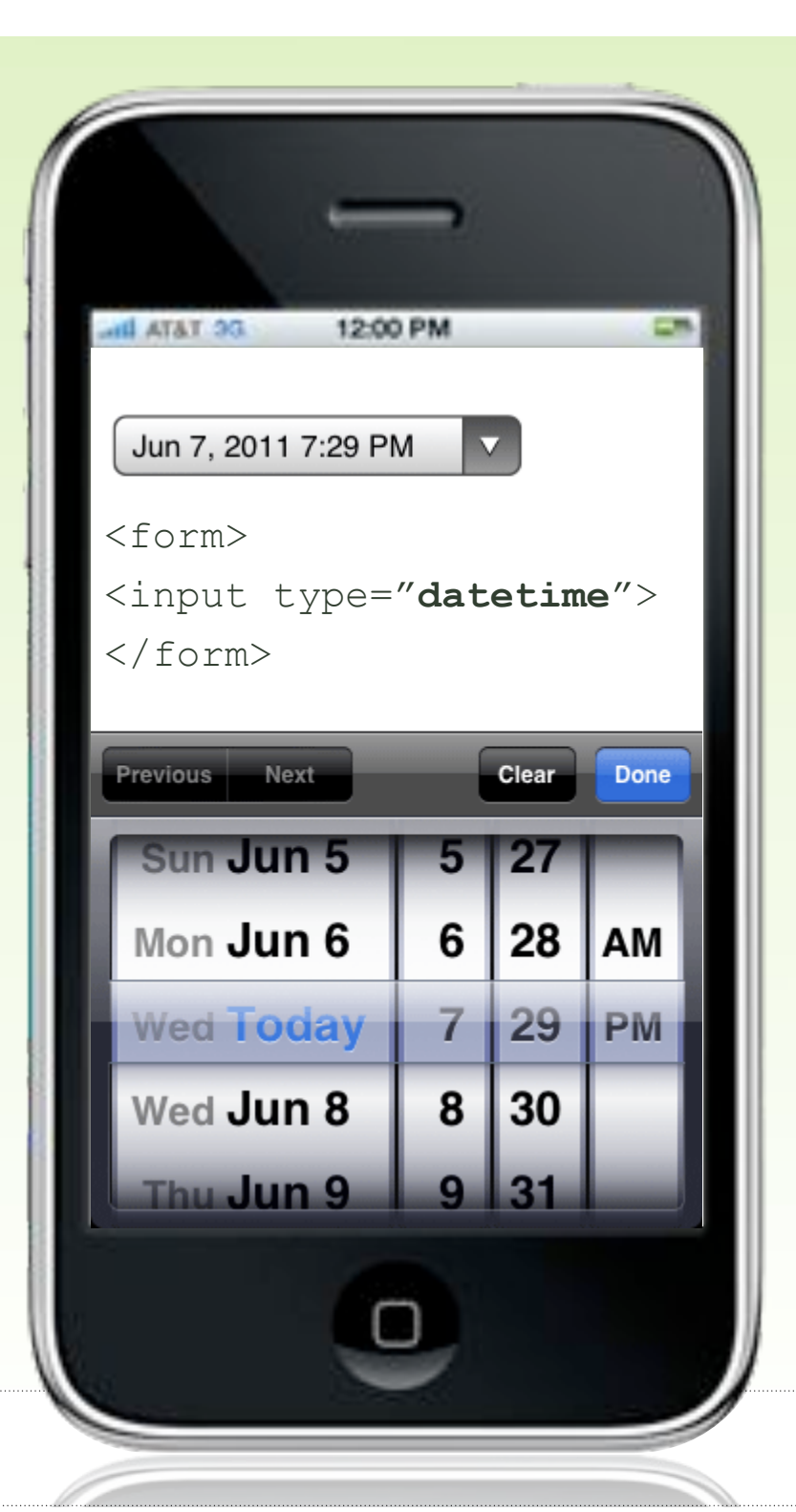

**IDERTION + DESIGN** 

Available in iOS 5

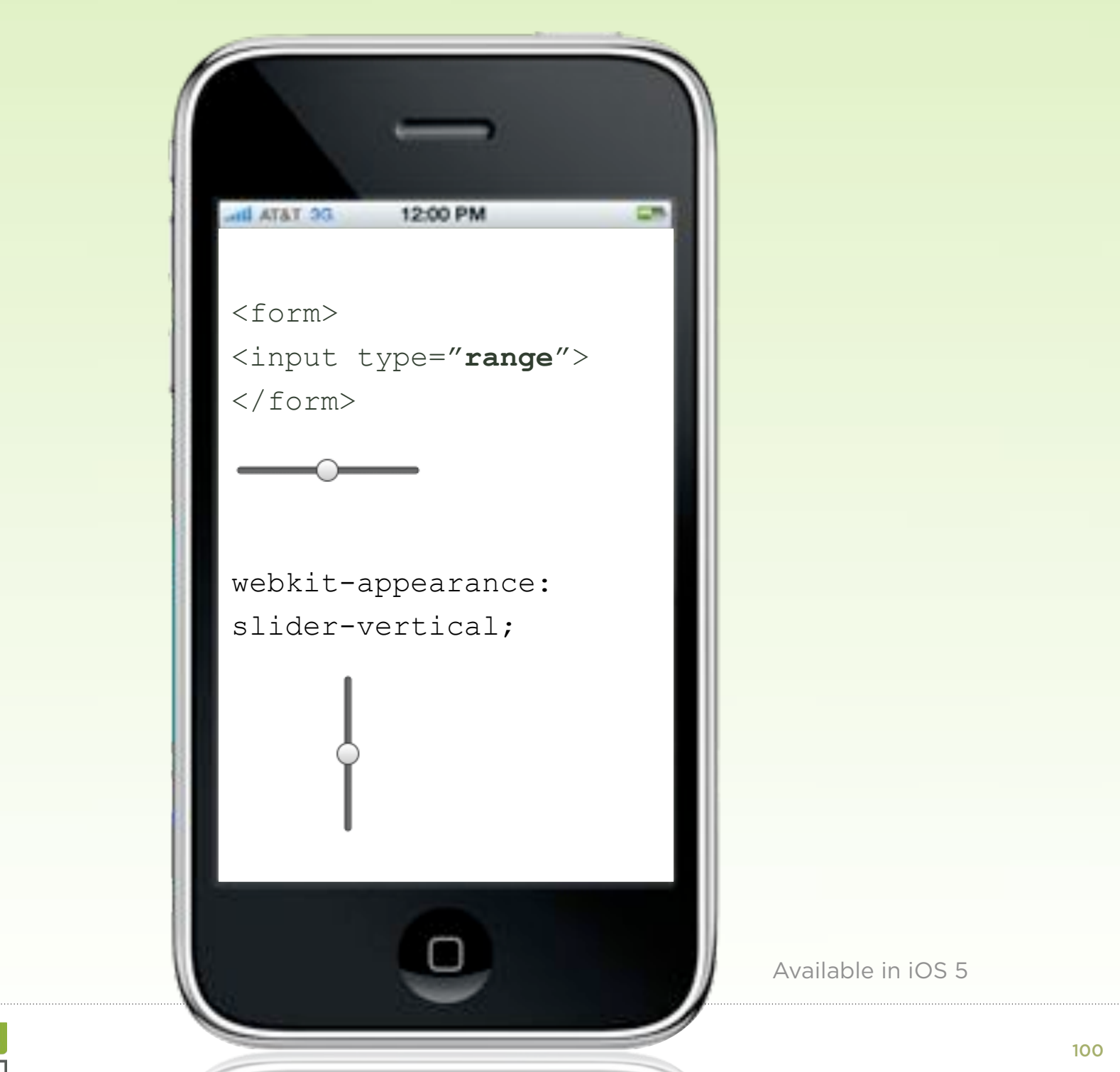

UKELU **IDERTION + DESIGN** 

### text Inputs

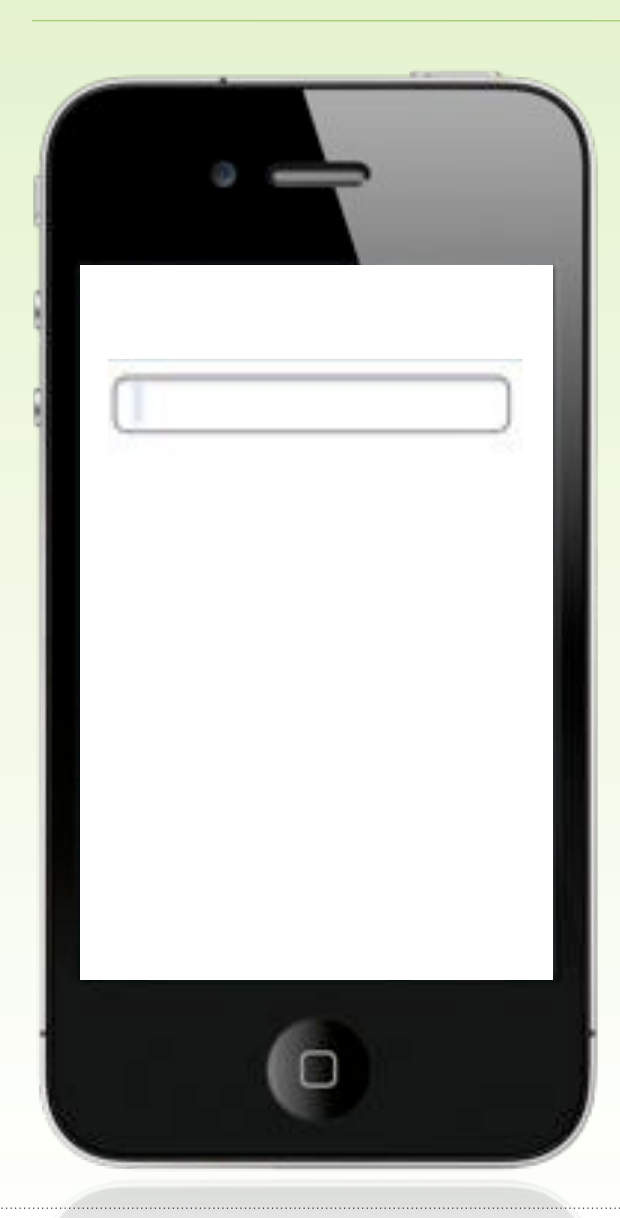

#### auto-capitalize

• Turn off on email, password, URL, and other case-sensitive inputs

#### auto-correct

- Turn off on email, password, URL, and other non-alpha inputs
- Trim trailing spaces that may come from auto-correct

#### Language, Mode, Format

• Specify if supported by devices

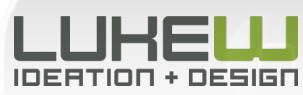

### Numerical Inputs

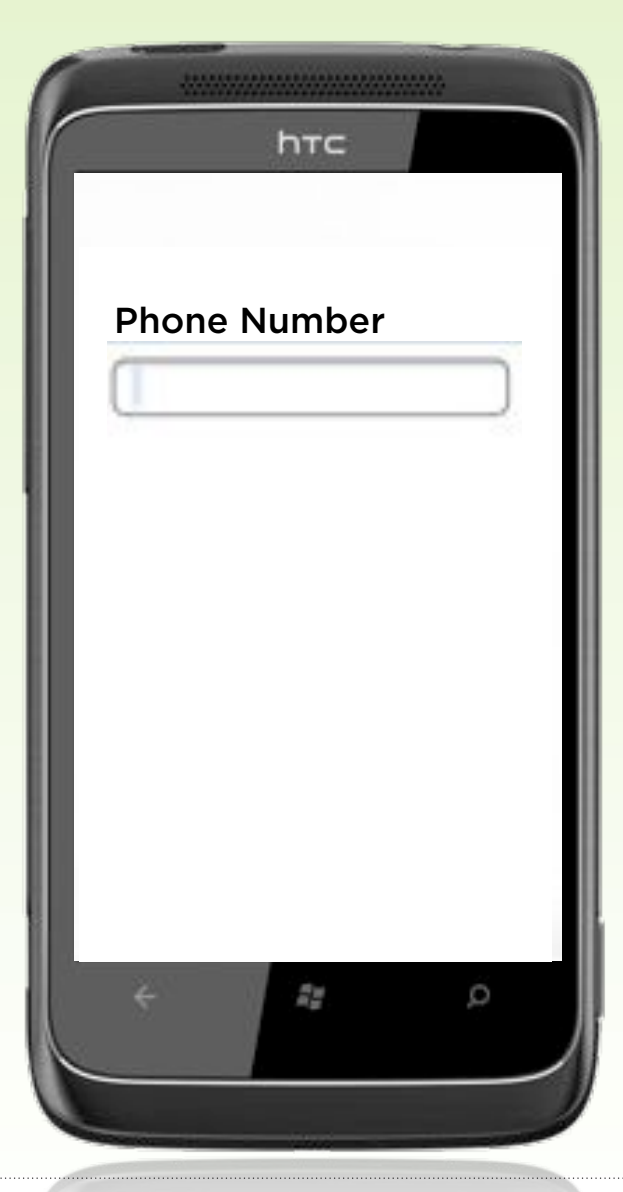

#### Number Declarations

- Define input types using HTML5, Wireless CSS, or CSS-MP
- On devices without virtual keyboards, people will not have to switch into number mode

#### Common Numerical Inputs

- Use a single line field for phone numbers
- Don't split up price fields (period is present on keyboards)

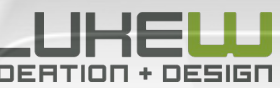

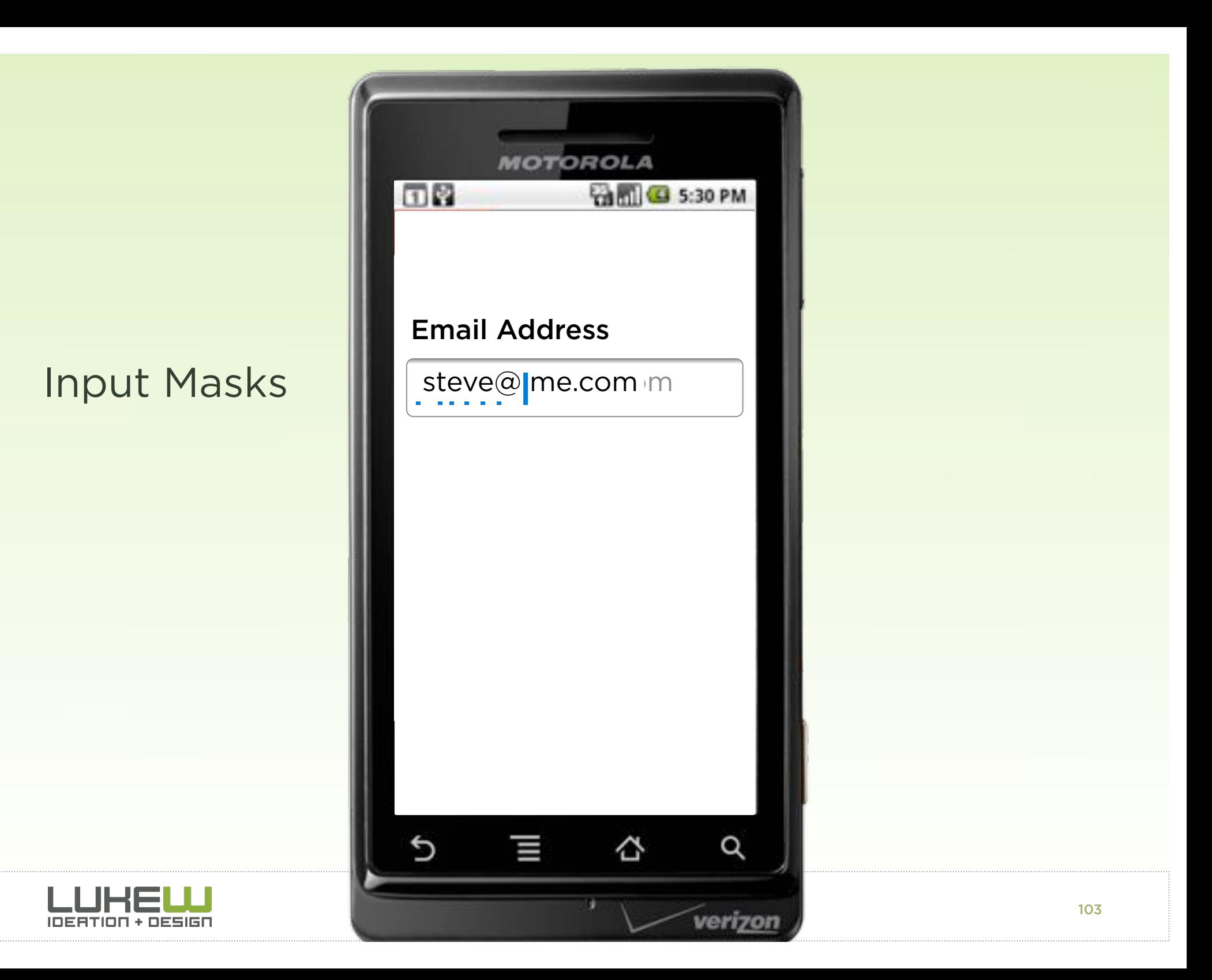

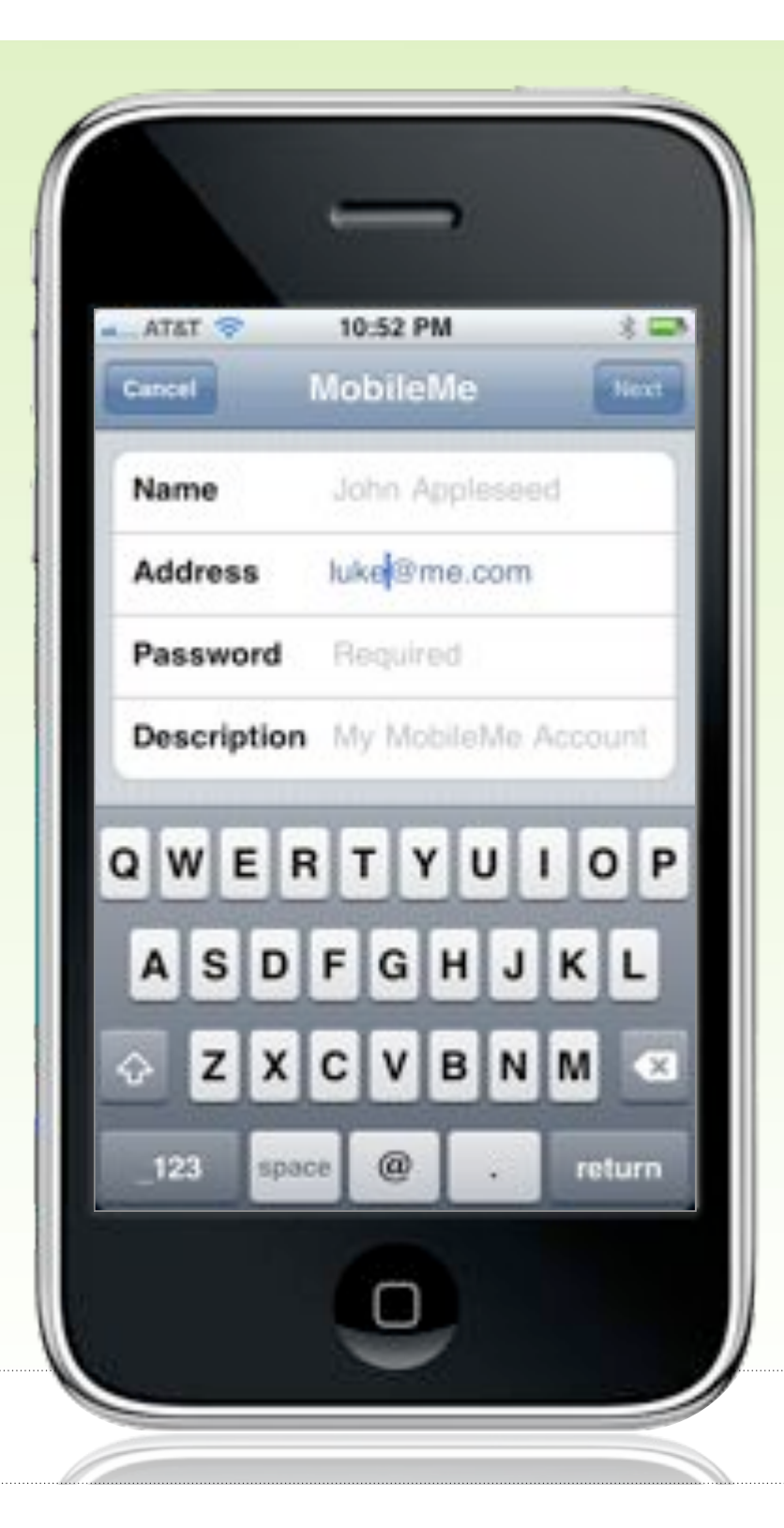

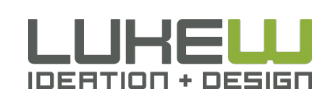

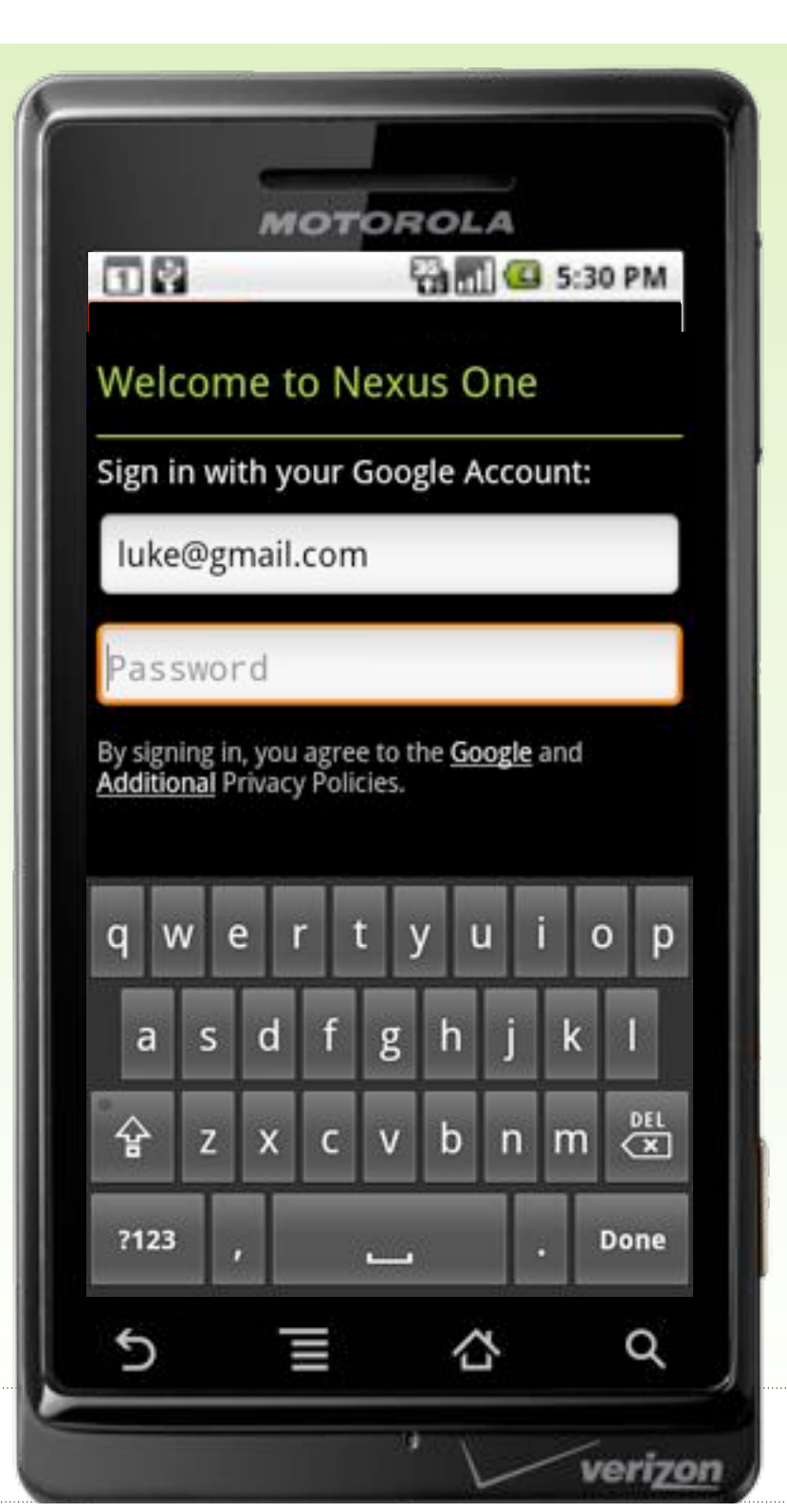

#### Formatting After the Fact

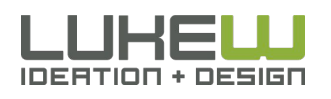

105

#### Set Correct Expectations

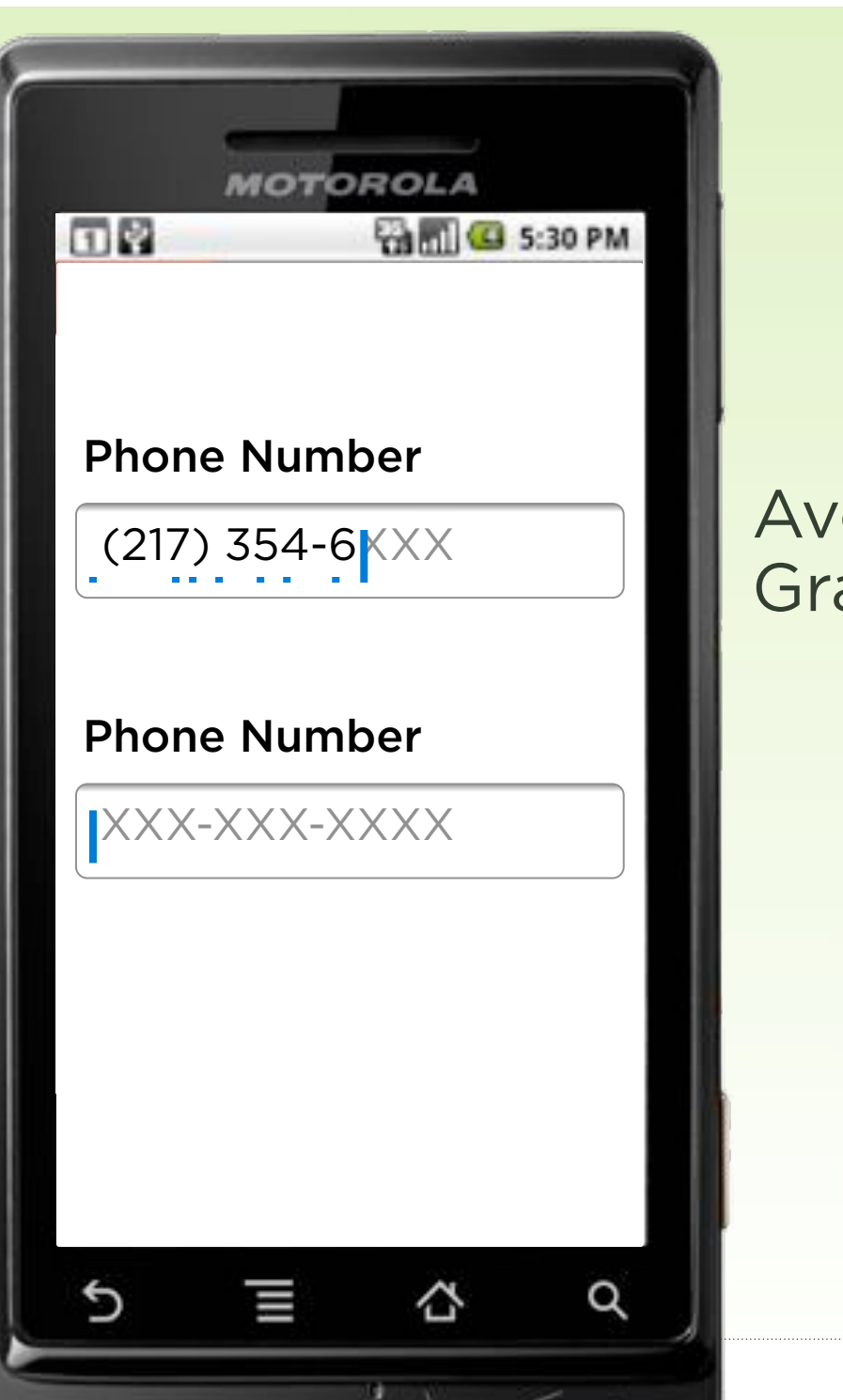

verizo

#### Avoid the Gradual Reveal

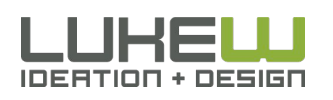

106

#### Maintain Format

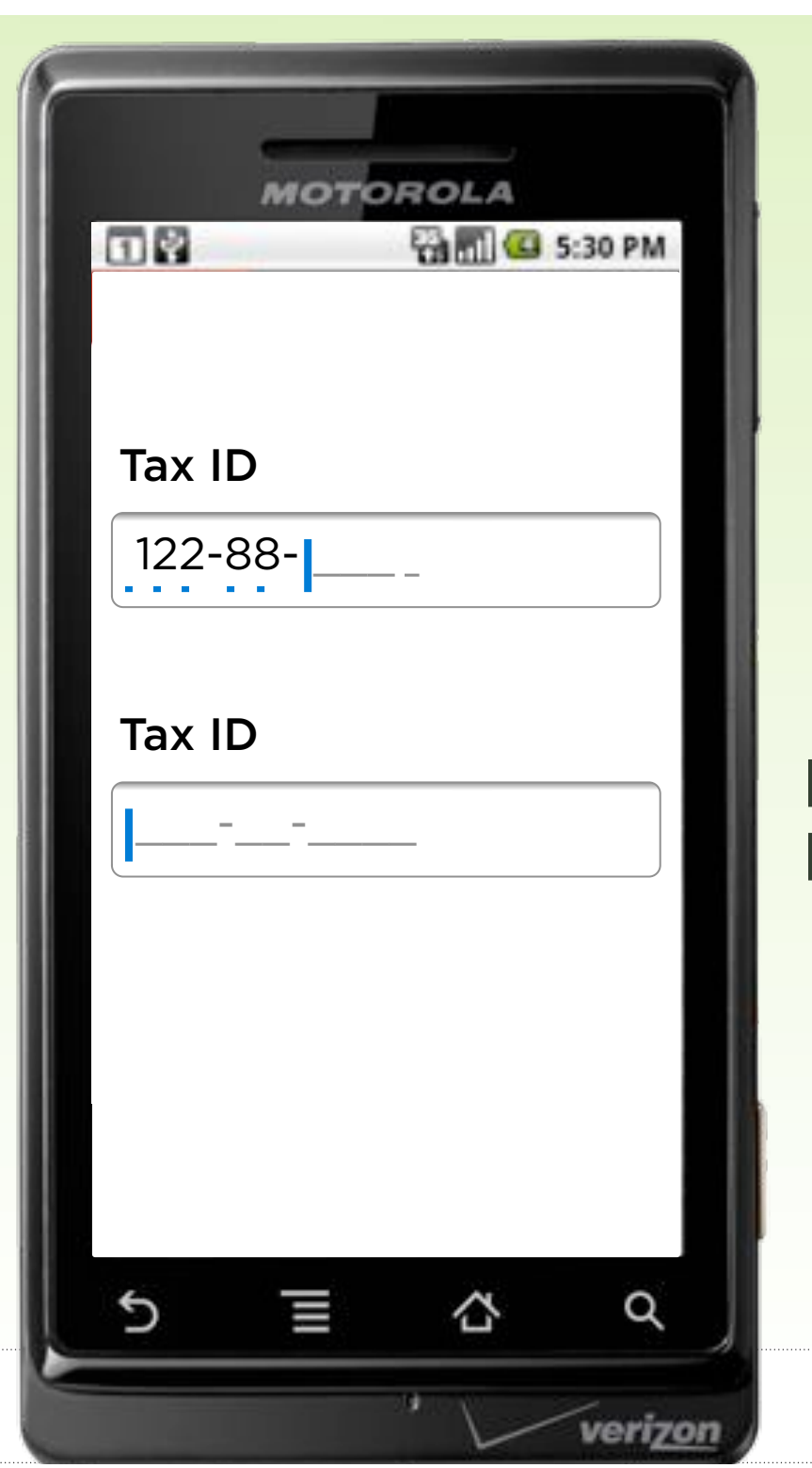

#### Don't Look Like an Answer

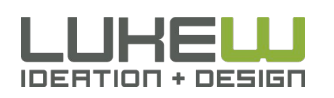

## Input Masks

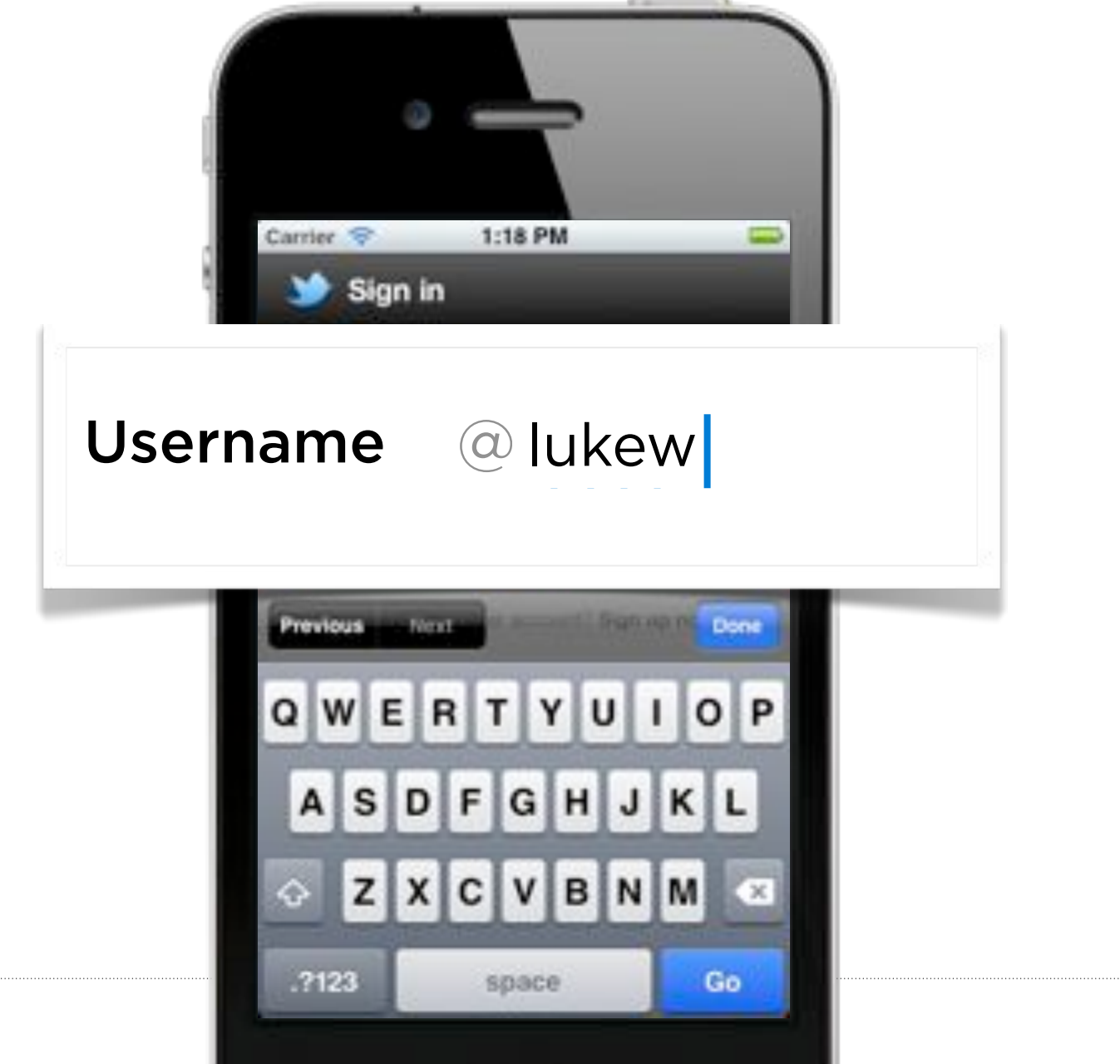

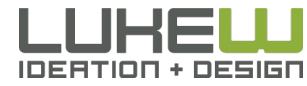
#### Show Passwords

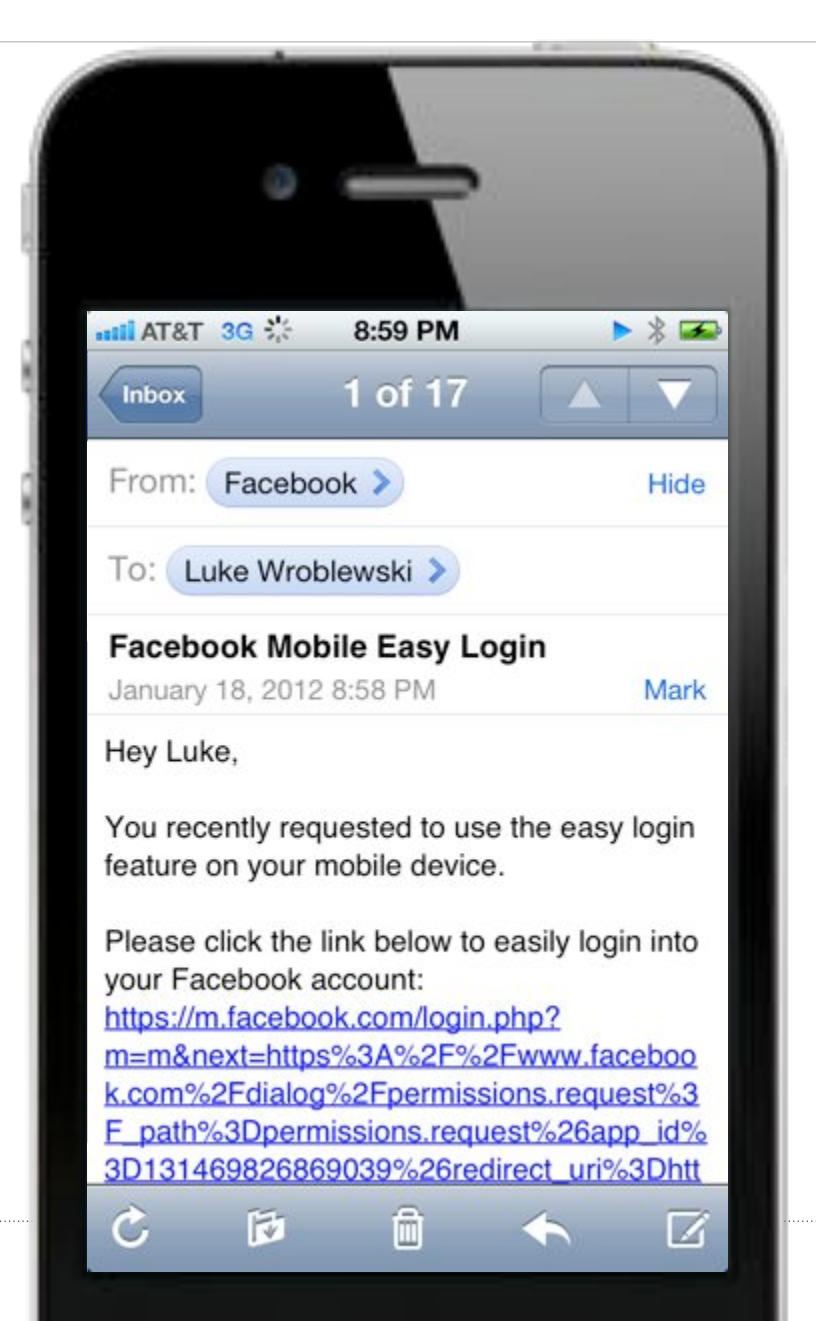

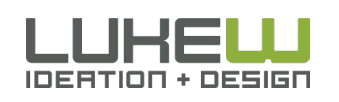

#### Show Passwords

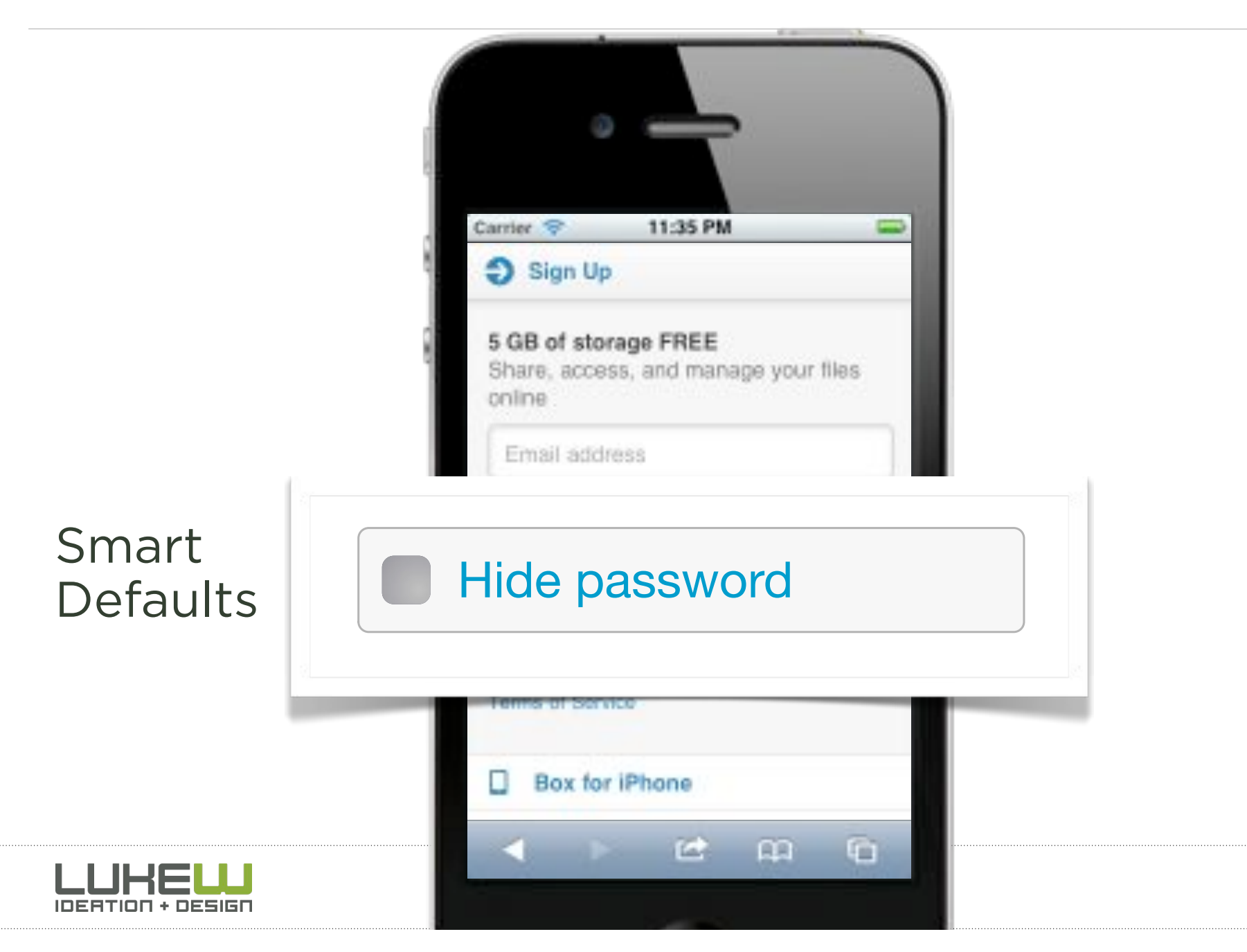

## Credit Cards

#### input type="text" pattern="[0-9]\*"

#### Credit or Debit Card

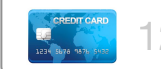

**Del** 

#### 1234 5678 9012 3456

**COMPANY** 

Enter card number, expiration date & CVV code

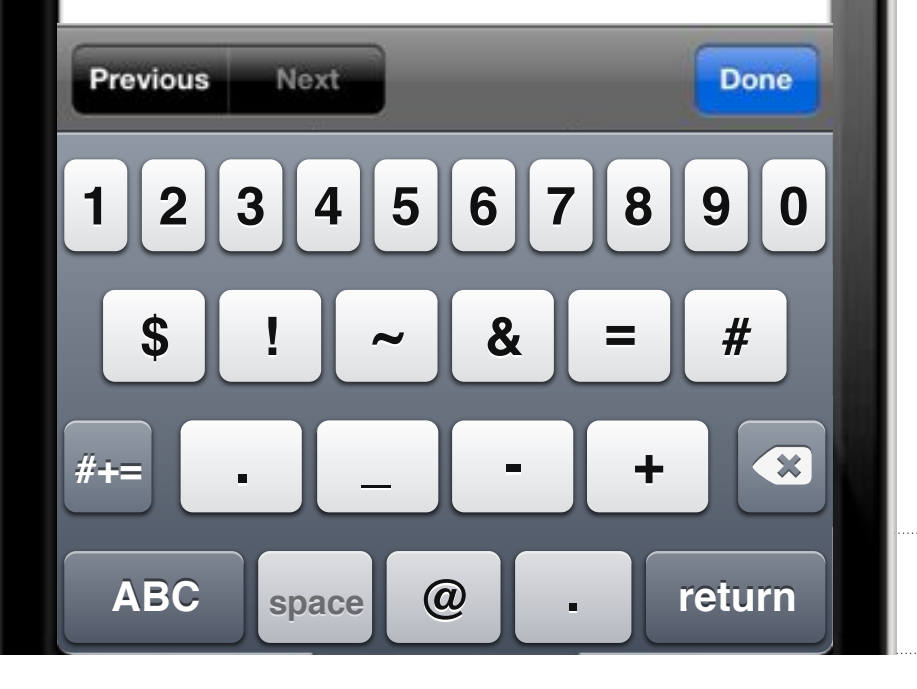

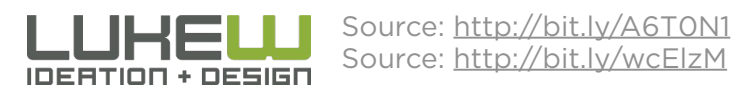

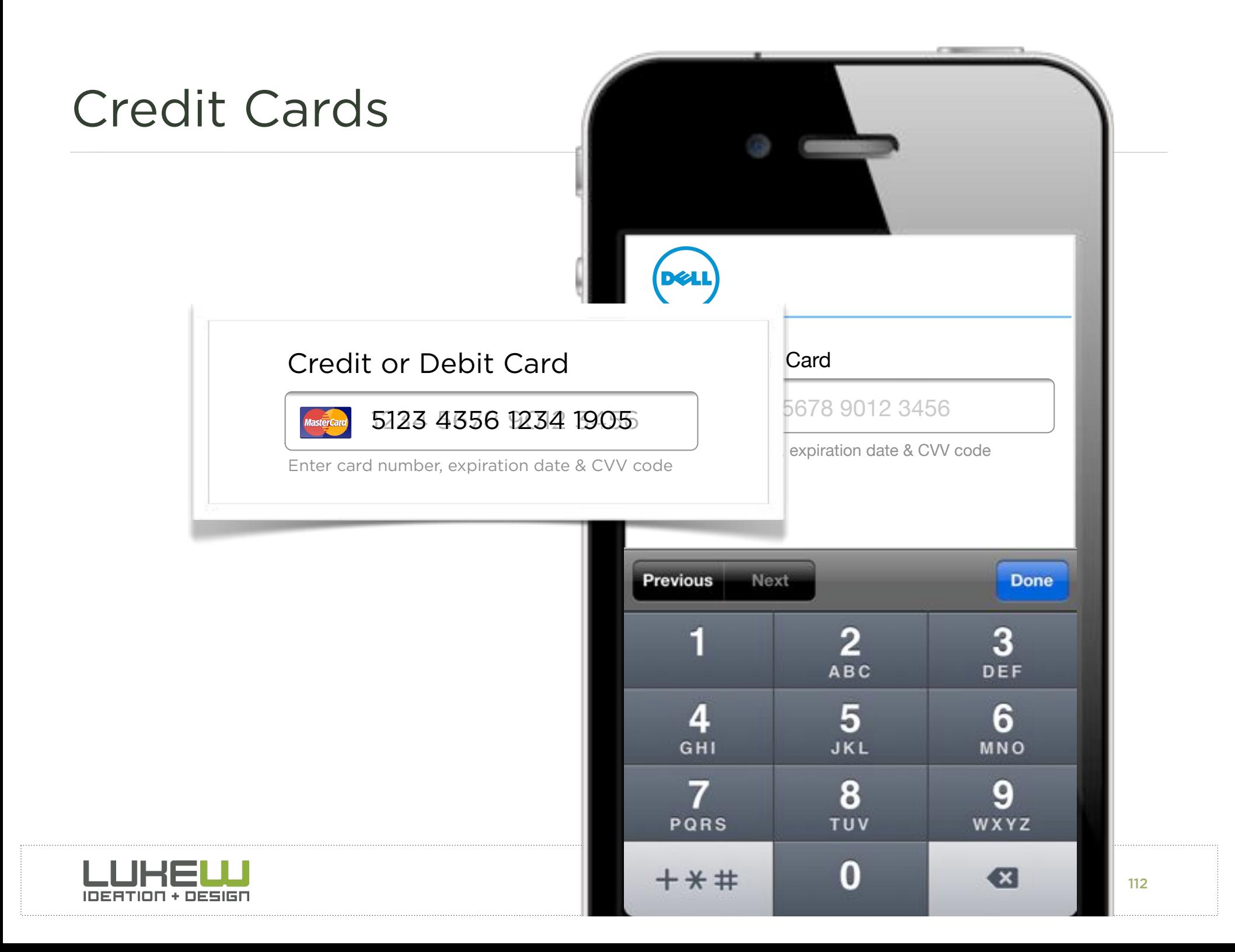

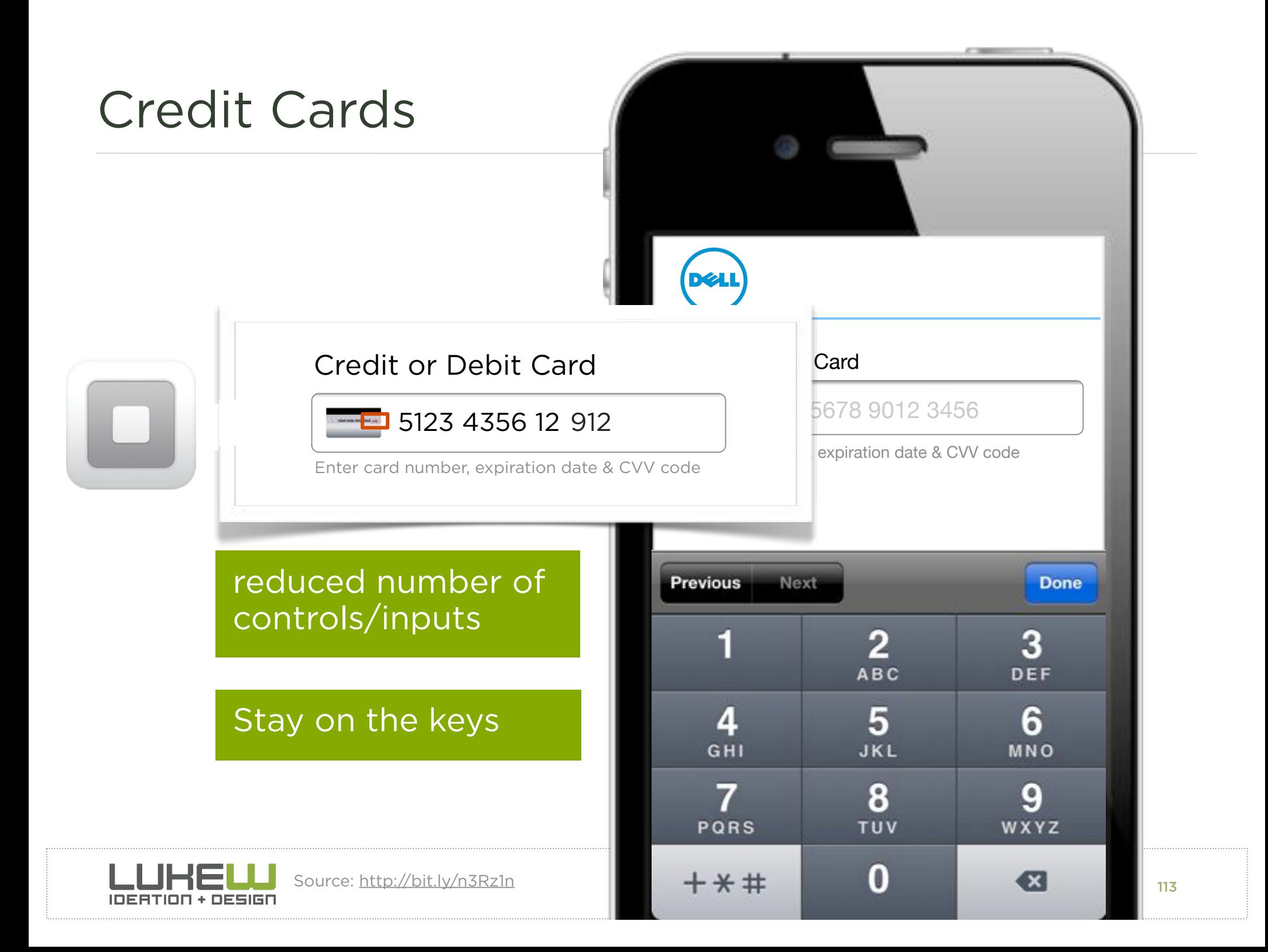

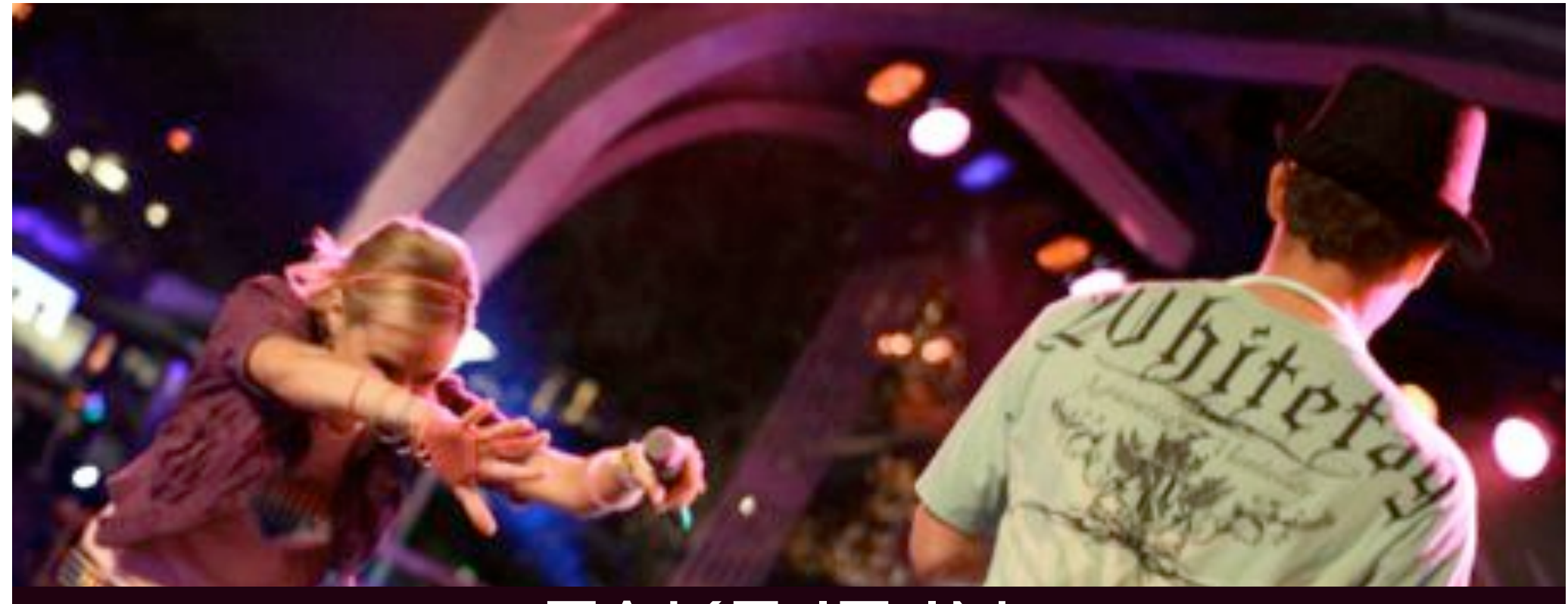

# TAKE IT IN

Take advantage of standard inputs Specify types & attributes to ease input • Consider input masks for formatting/accuracy

Photo by armadillo444

114

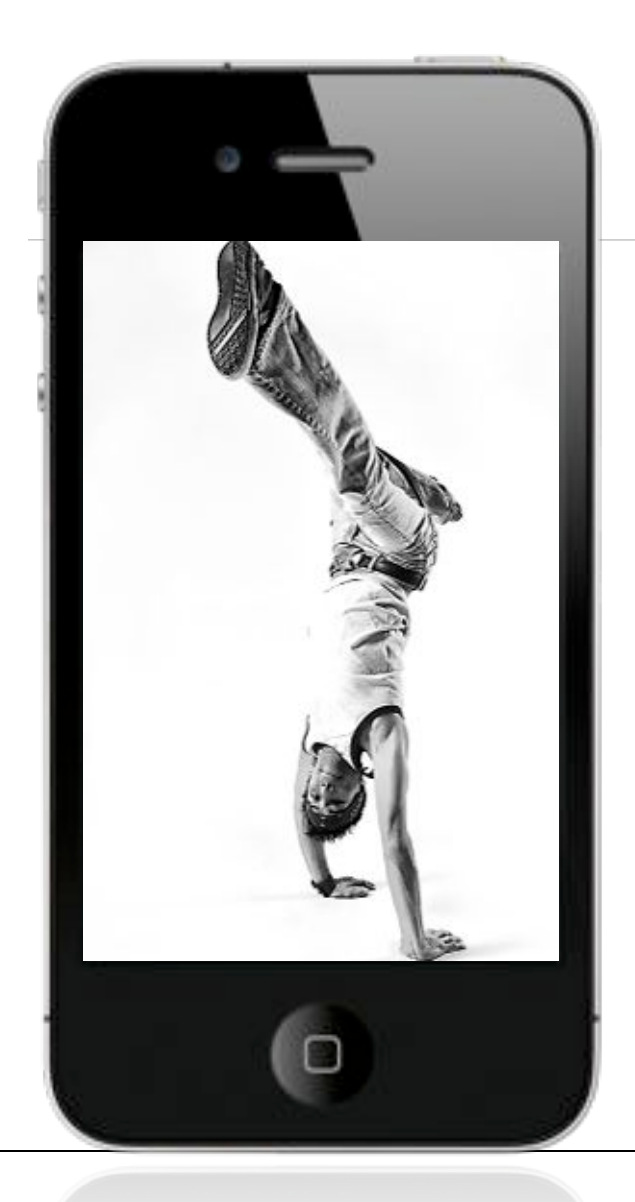

### MOBILE WEB DESIGN MOVES

- 1. Organize Yourself
- 2. Use your Head
- 3. Bottom Out
- 4. Take it In
- 5. Make Your Moves

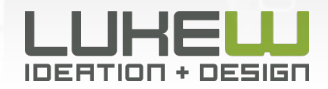

# MAKE YOUR MOVES

Photo by yago1.com

#### Drag to Refresh

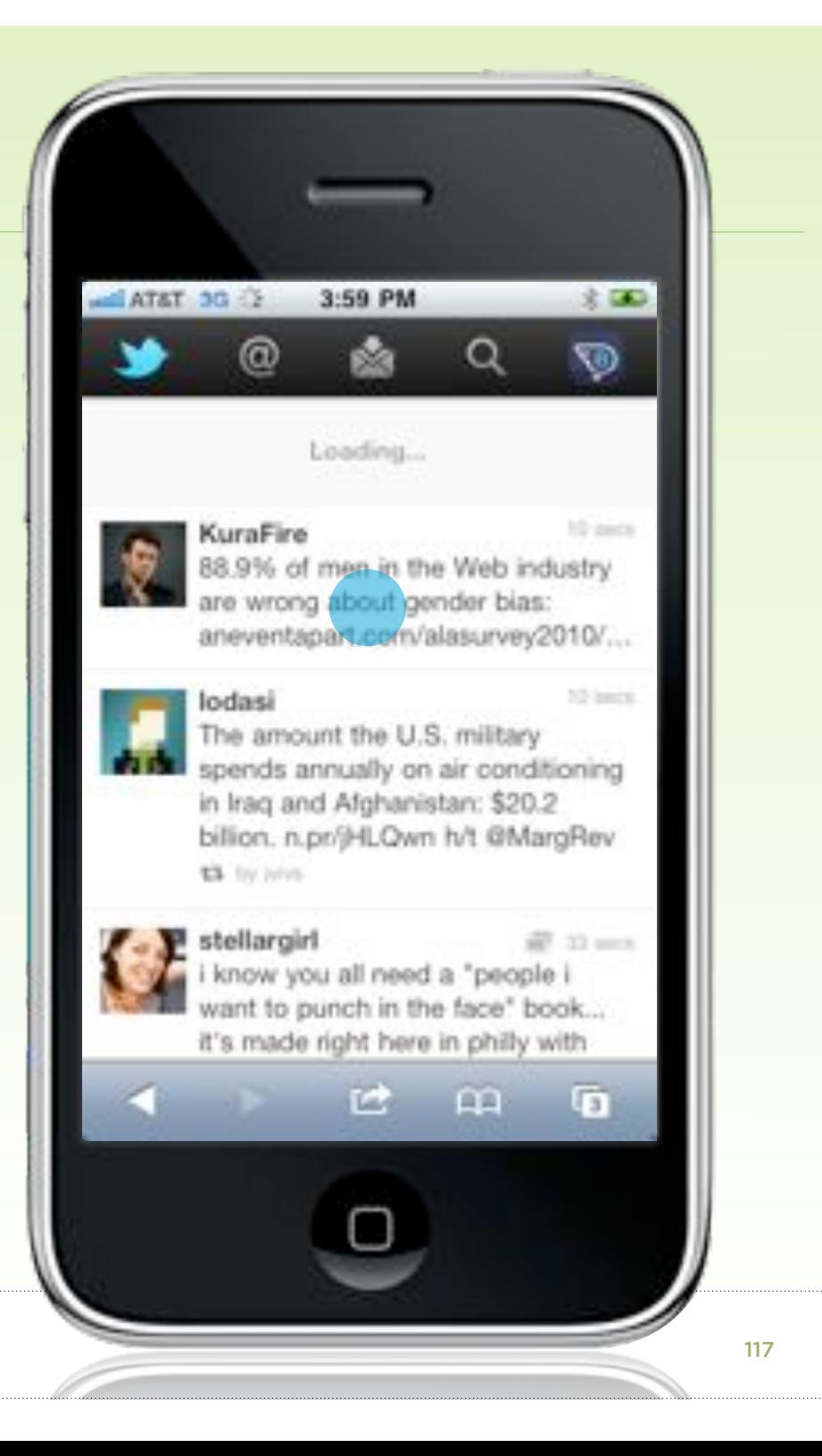

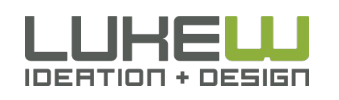

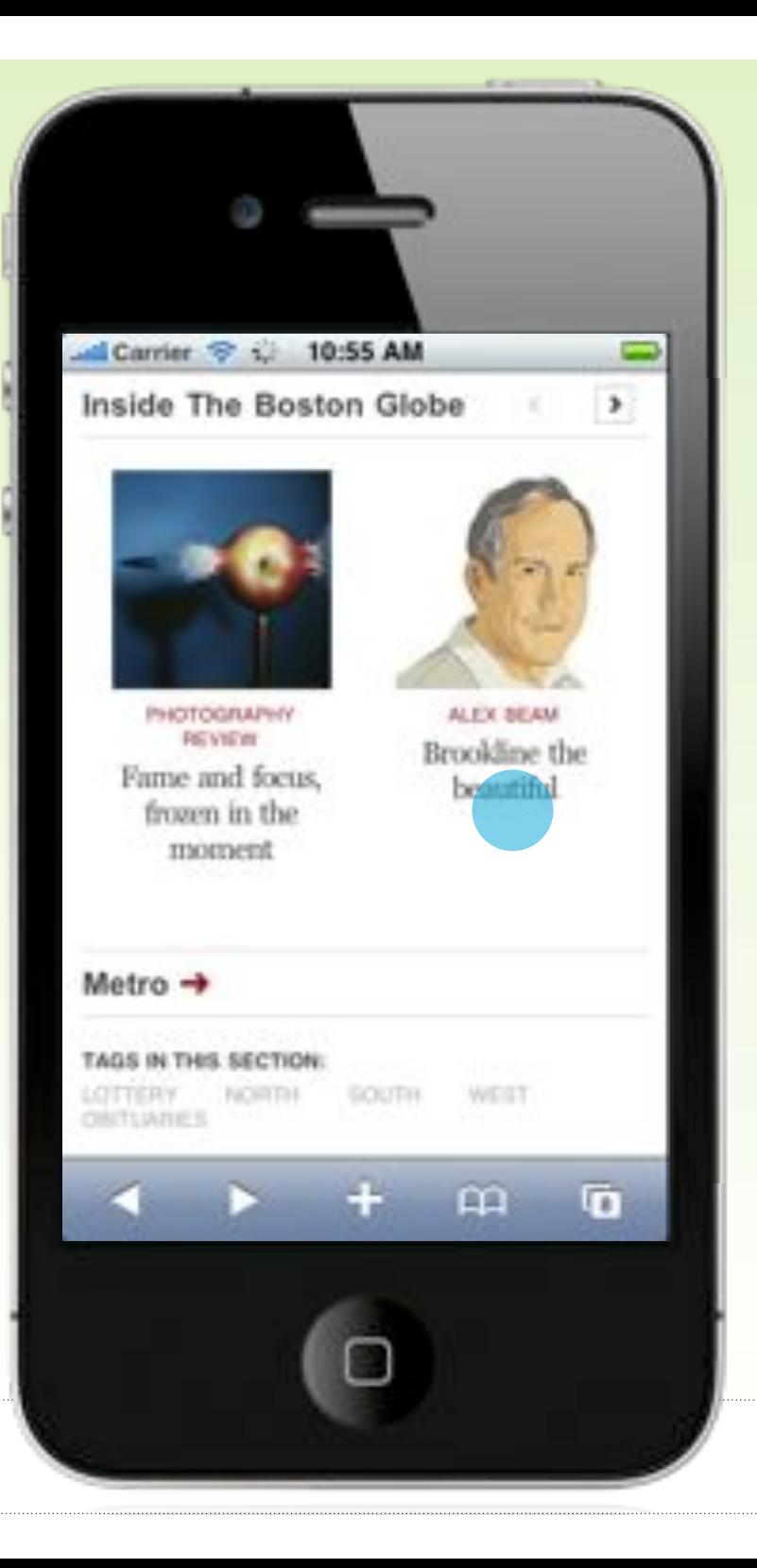

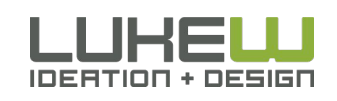

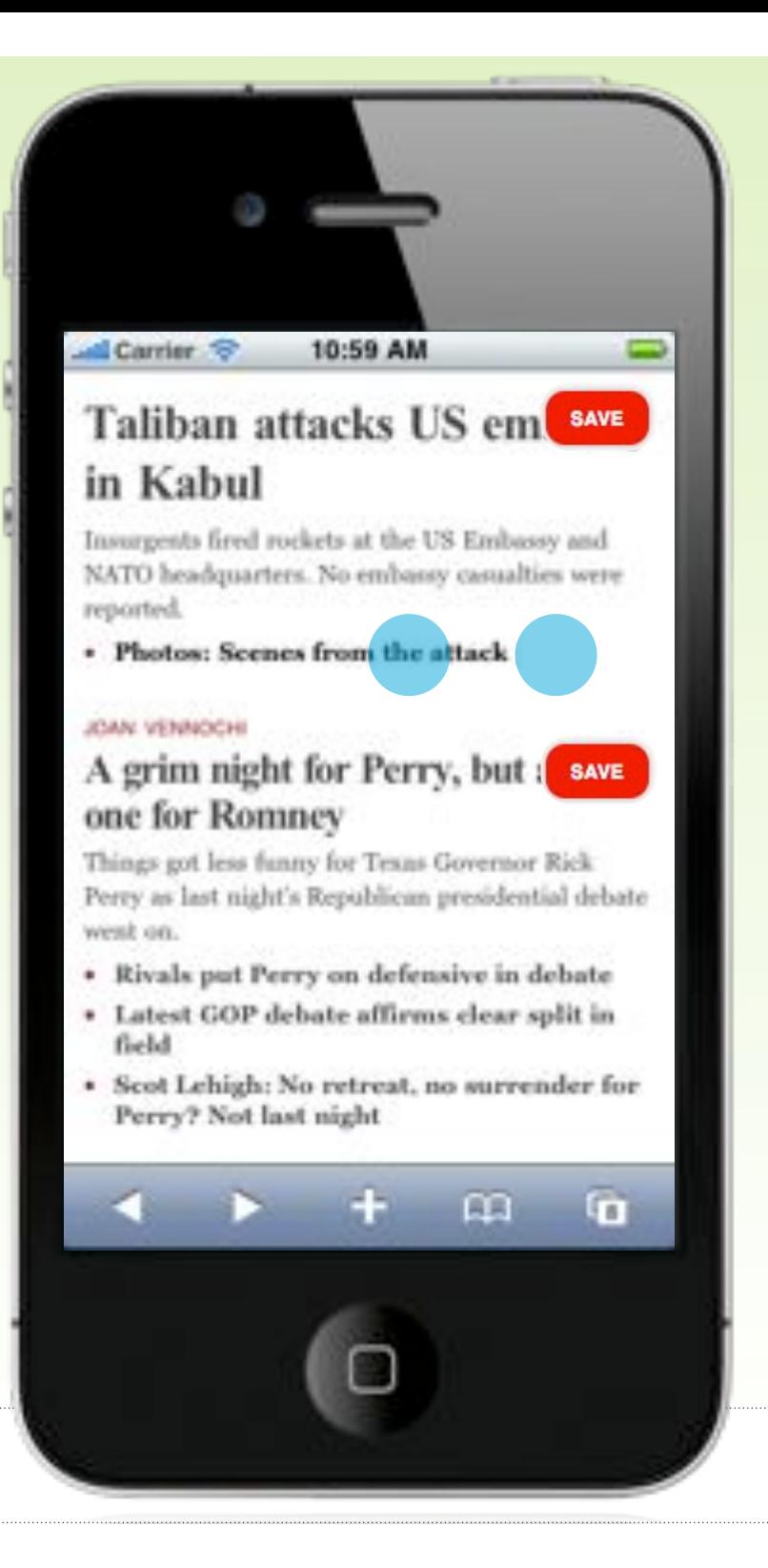

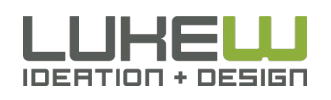

#### Drag to Reveal

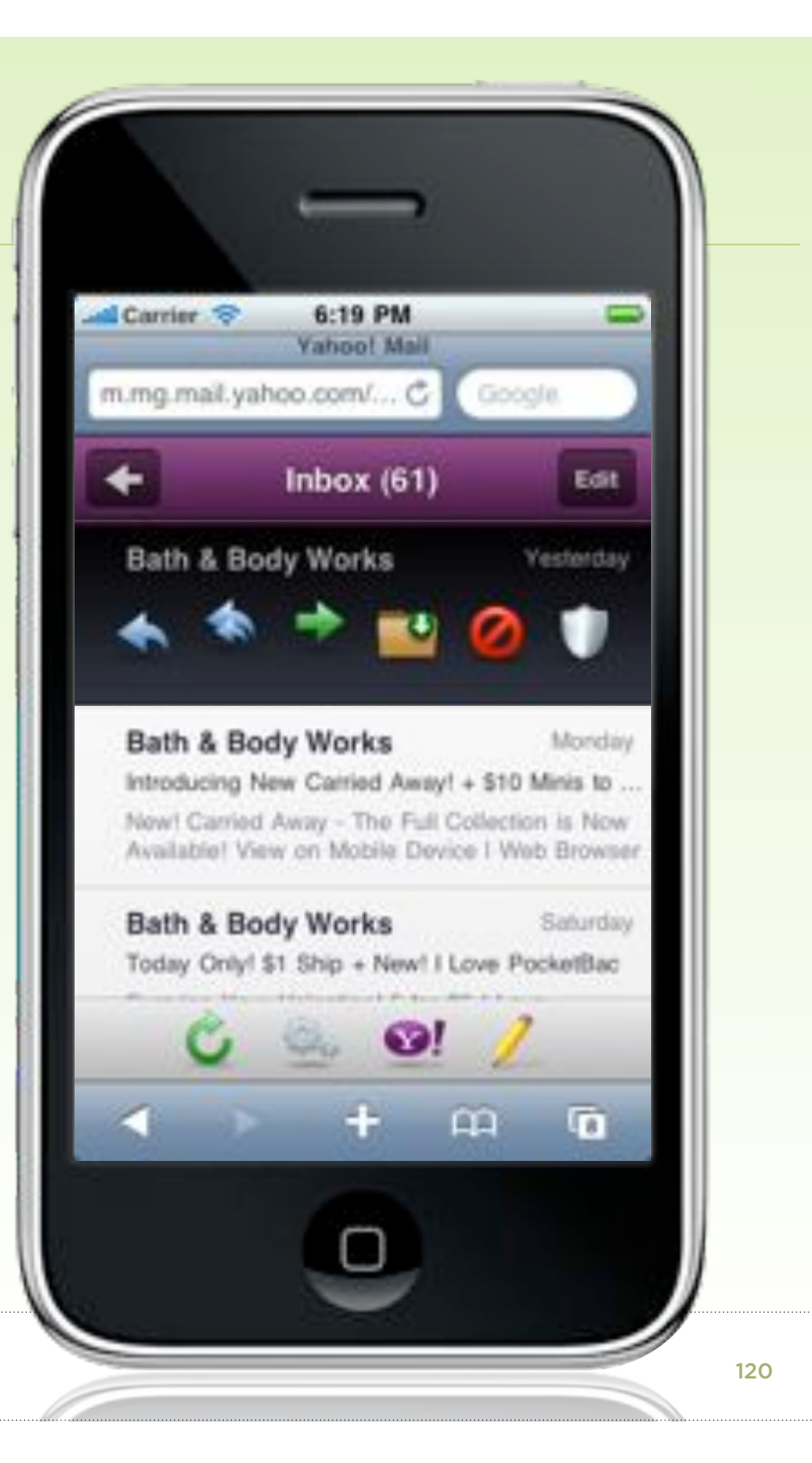

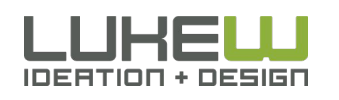

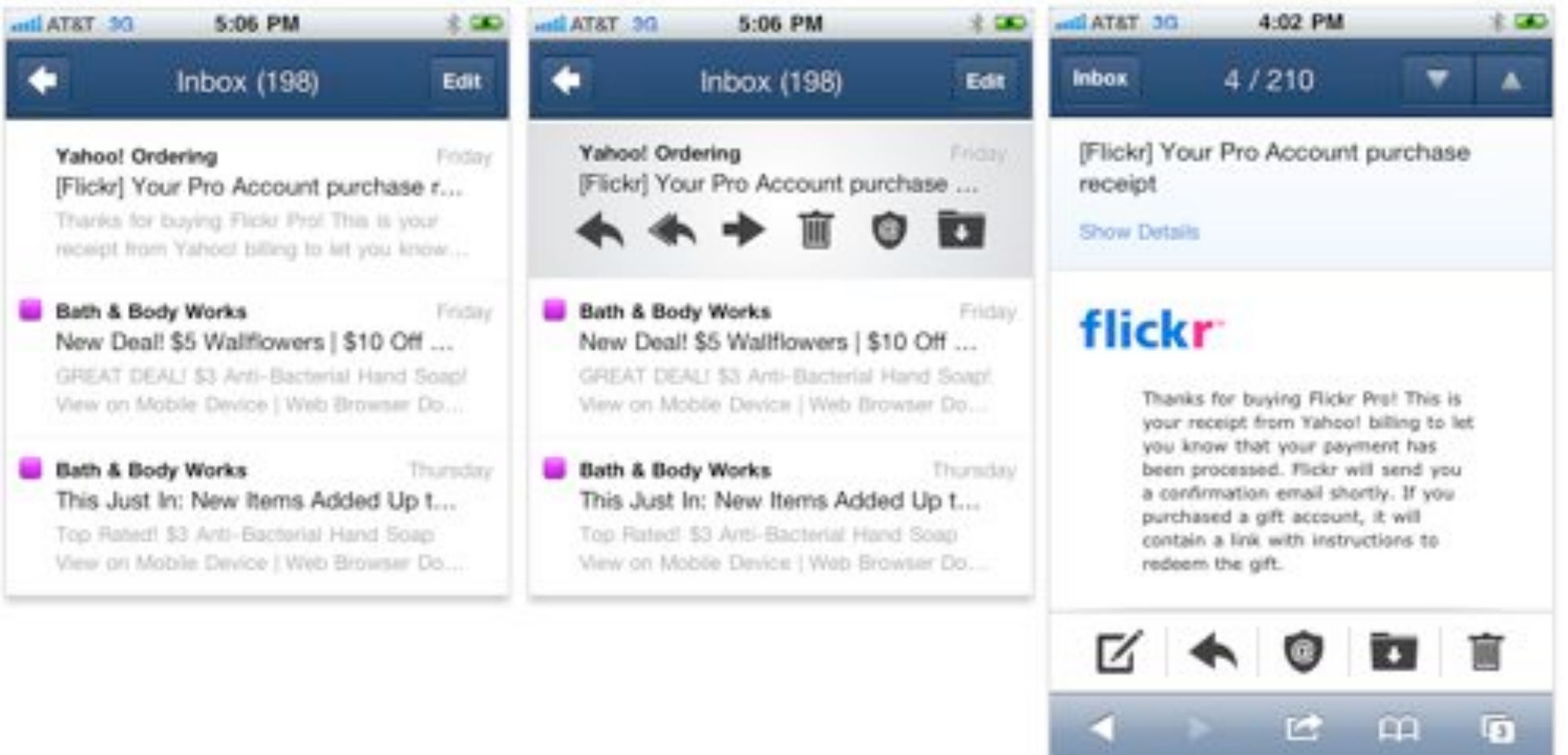

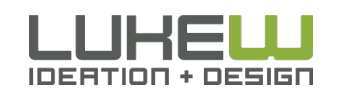

#### Drag to Reveal

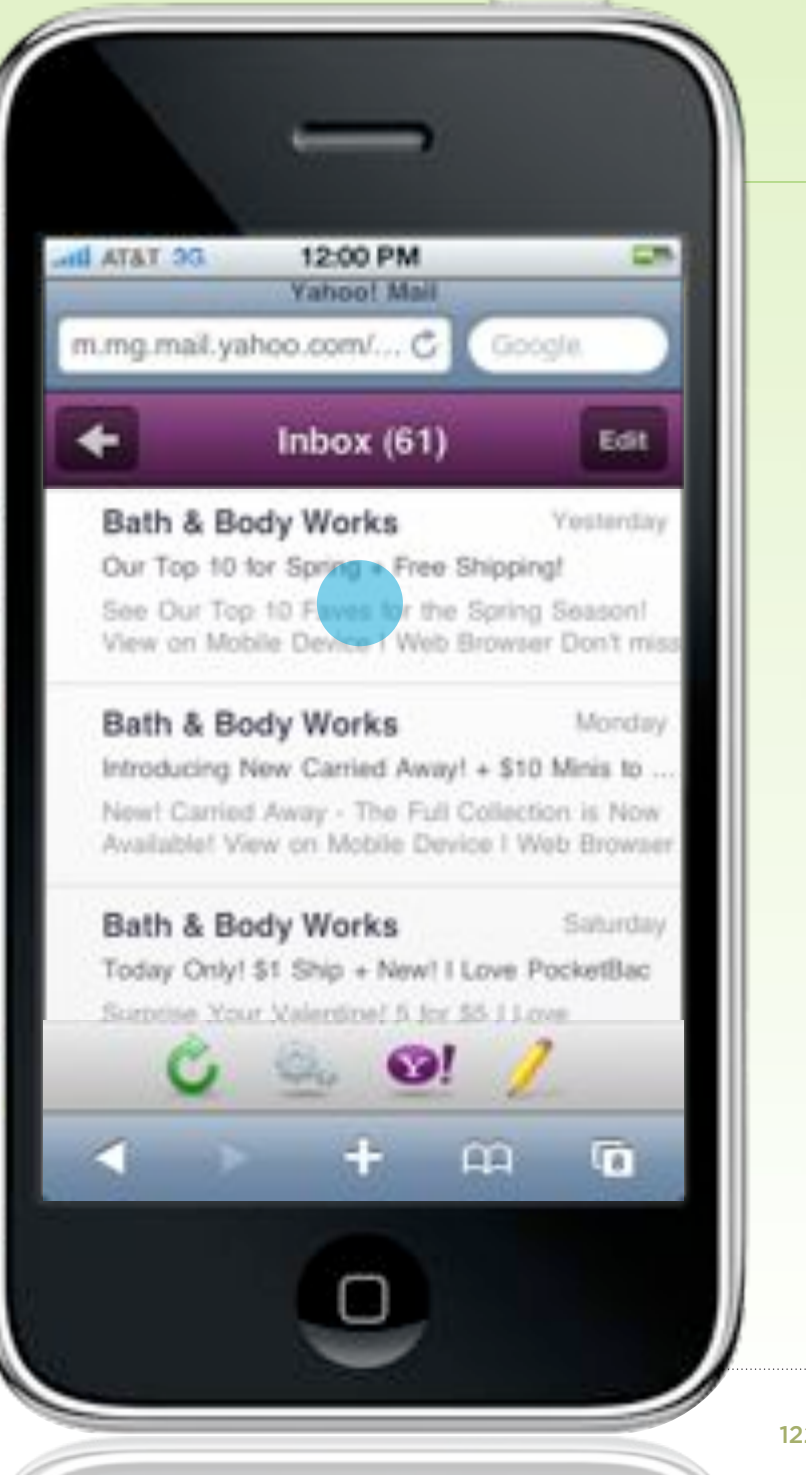

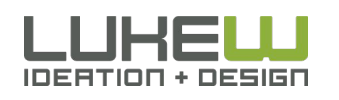

#### Drag to Reveal

#### • Feature overview

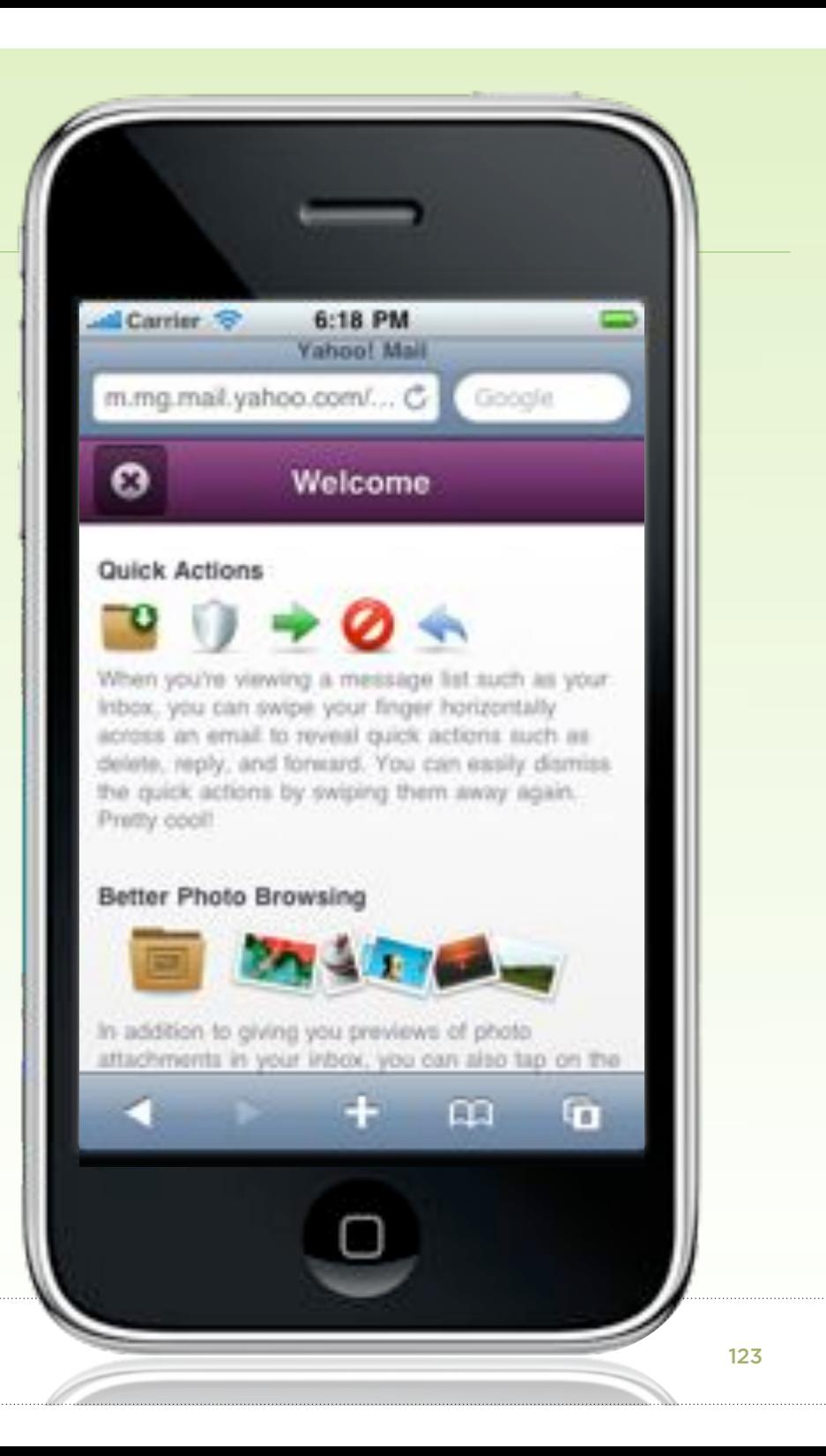

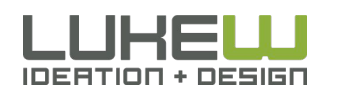

## Natural User Interfaces (NUI)

*"NUI exploits skills that we have acquired through a lifetime of living in the World" –Bill Buxton*

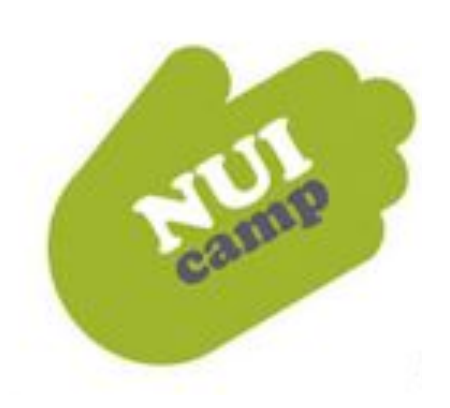

- **•** Content is the UI (the action)
- **•** Reduce the distance as much as possible between user & content
- **•** Enable direct manipulation of objects & content
- **•** Guessable, predictable, physical, realistic
- **•** Reduce Visuals that are Not Content

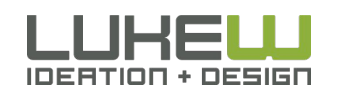

Source: http://www.lukew.com/ff/entry.asp?770

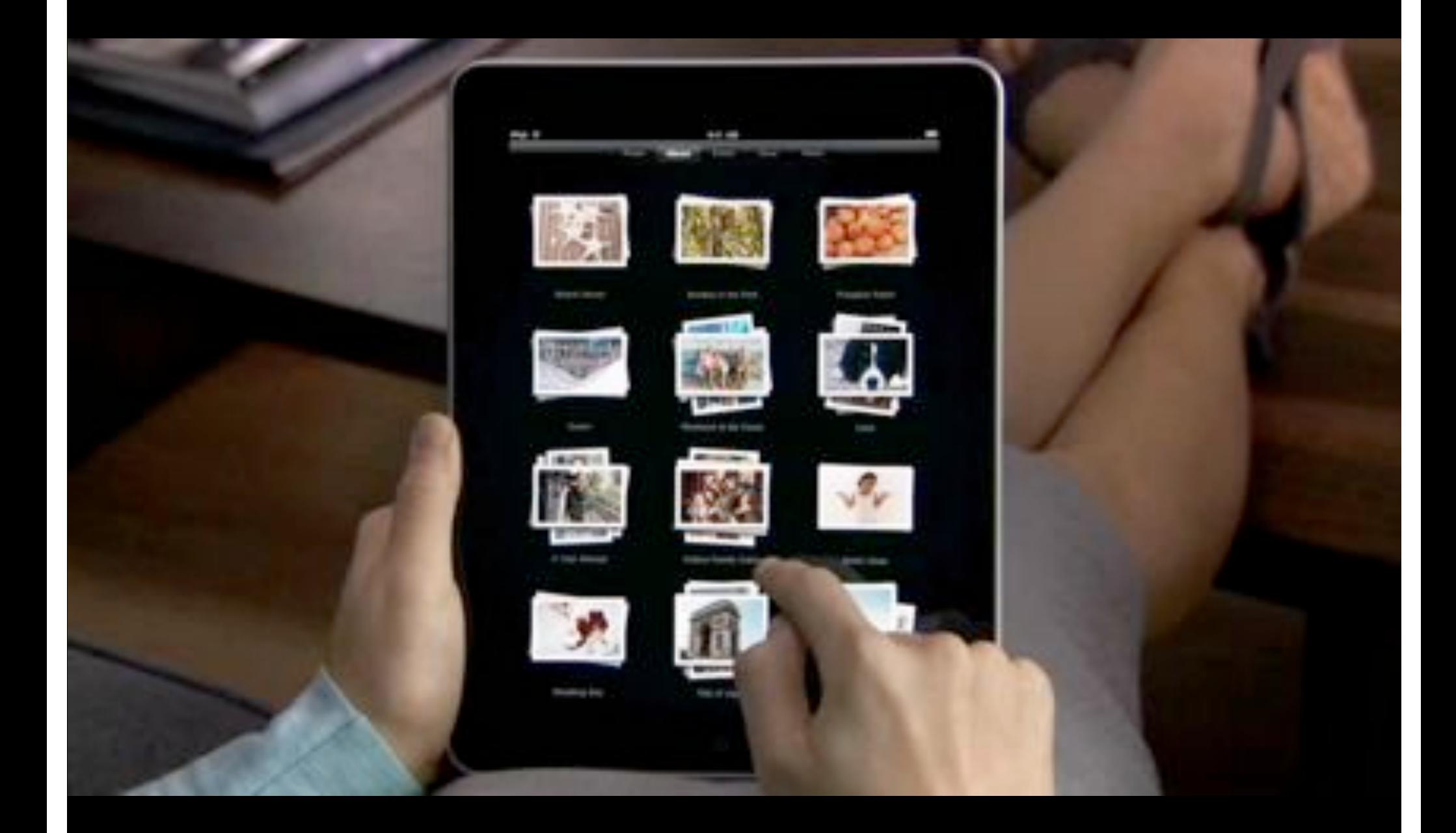

#### Safari Accelerometer Access

#### iPhone 4 accelerometer experiment http://pus.hu/g6pKPI

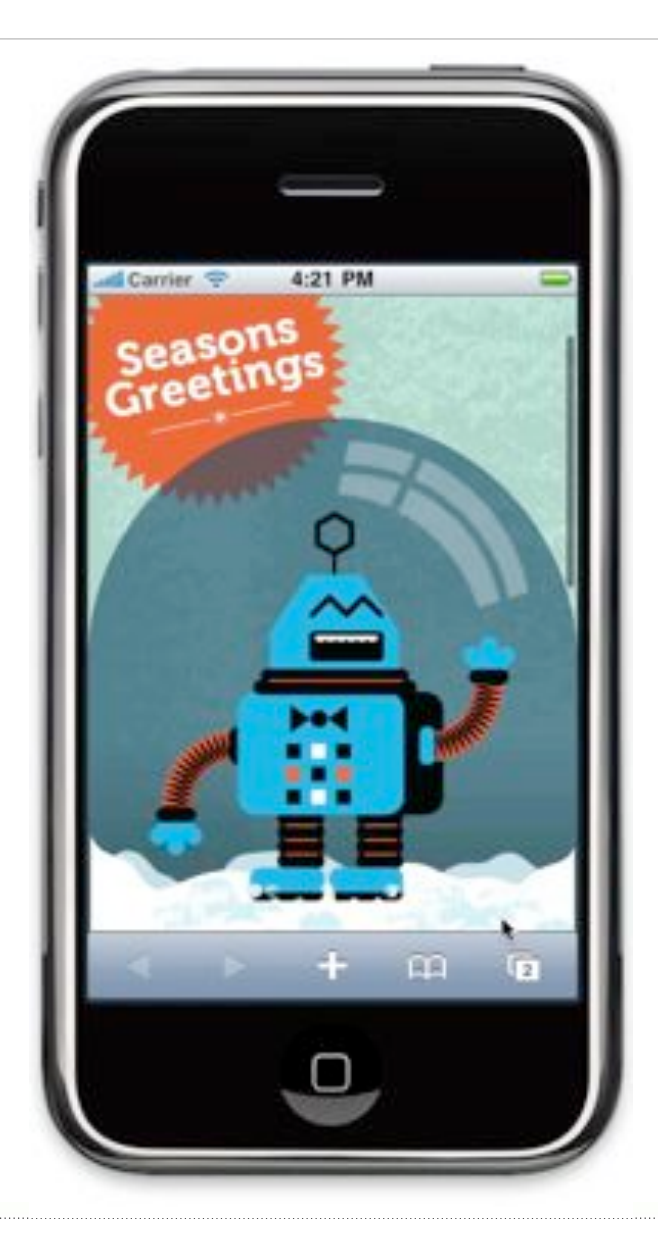

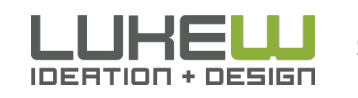

Source: http://pus.hu/g6pKPI

#### Safari Gyroscope Access

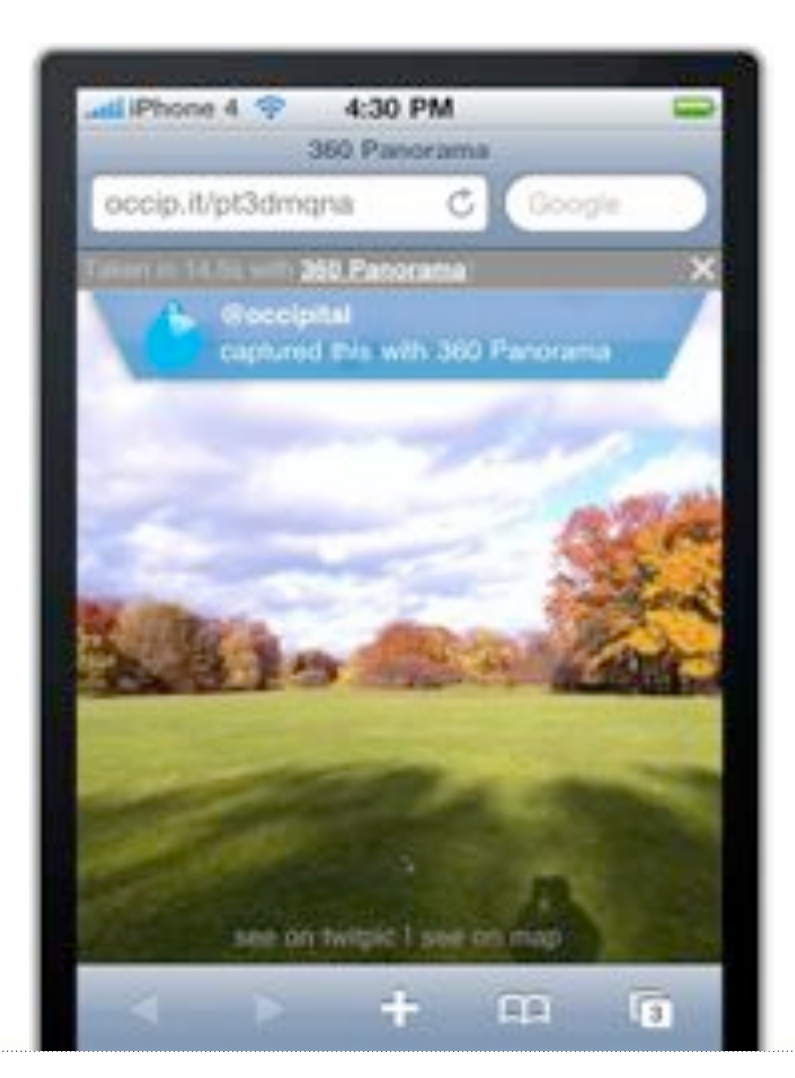

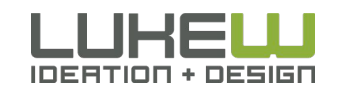

Source: http://bit.ly/gAXCeL

# MAKE YOUR MOVES

• Rate of innovation is unprecedented • Rethink, relearn, & recharge the Web

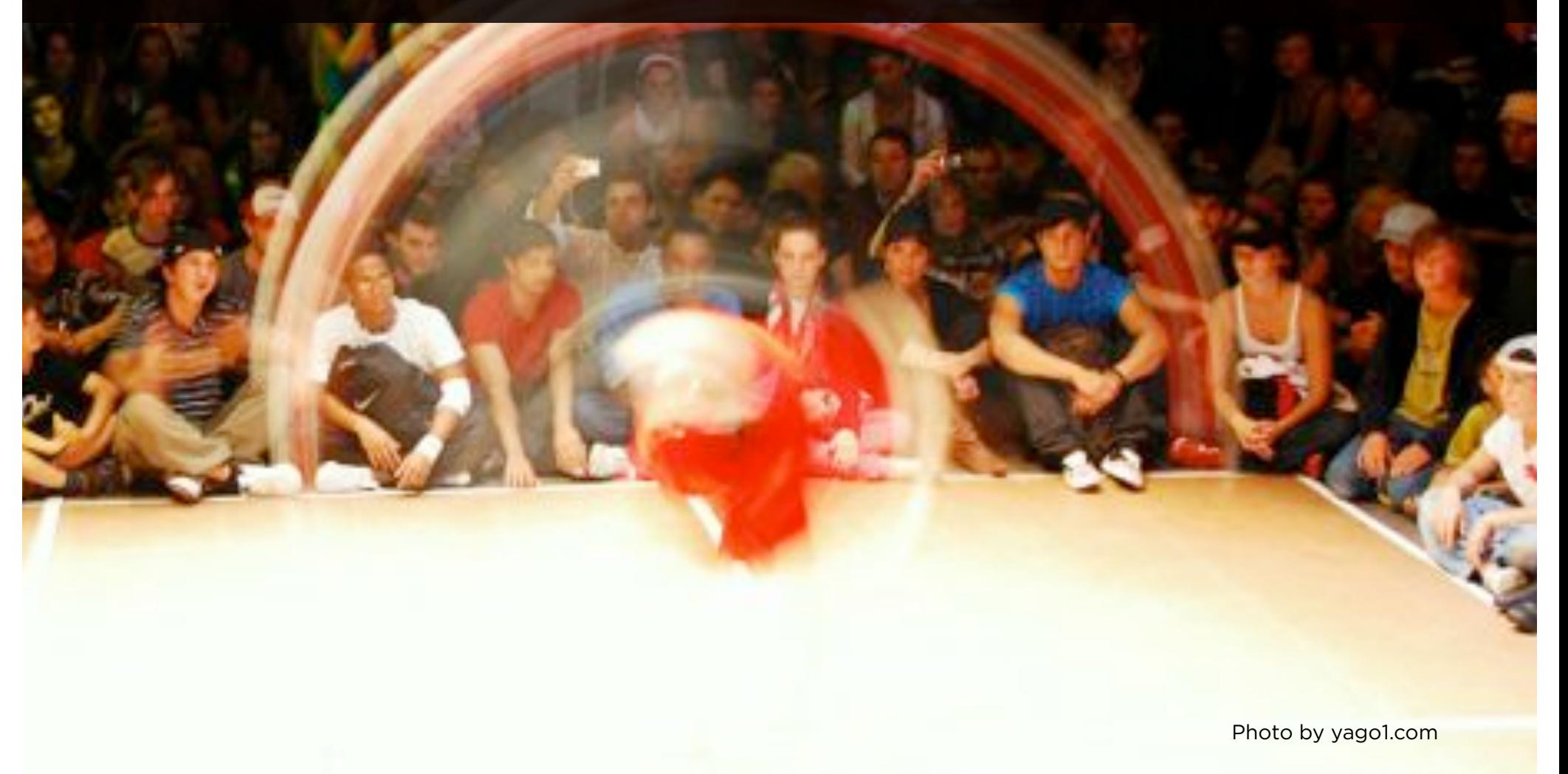

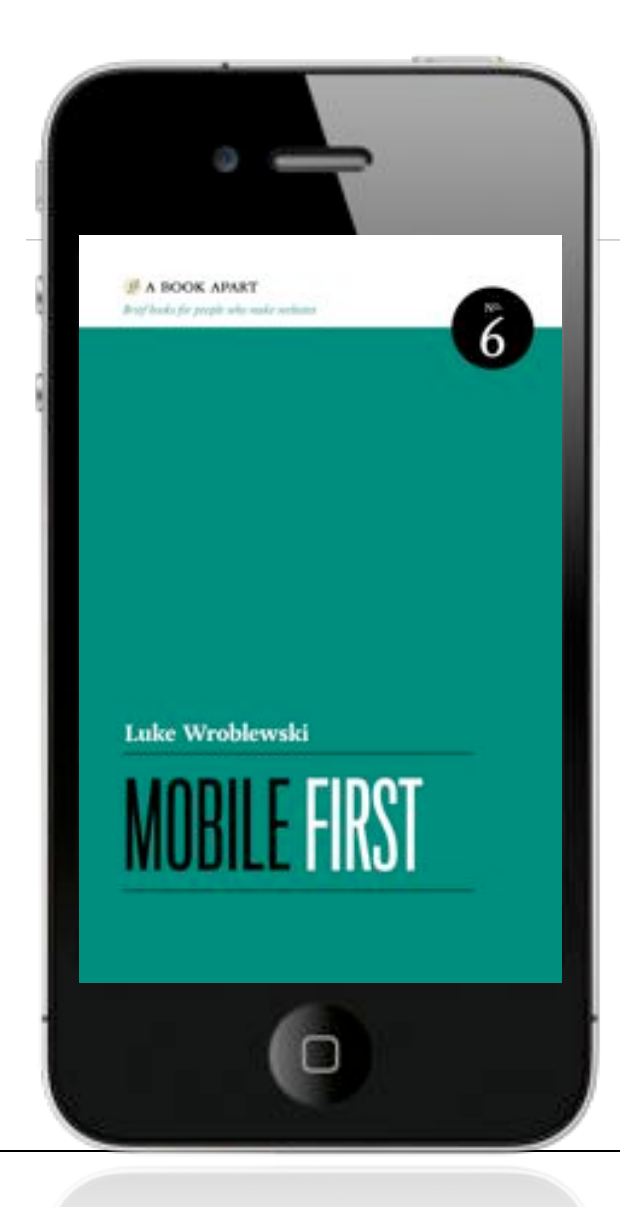

### MOBILE WEB DESIGN MOVES

- 1. Organize Yourself
- 2. Use your Head
- 3. Not your Bottom!
- 4. Take it In
- 5. Make Your Moves

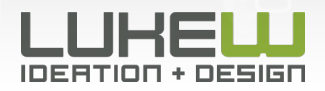

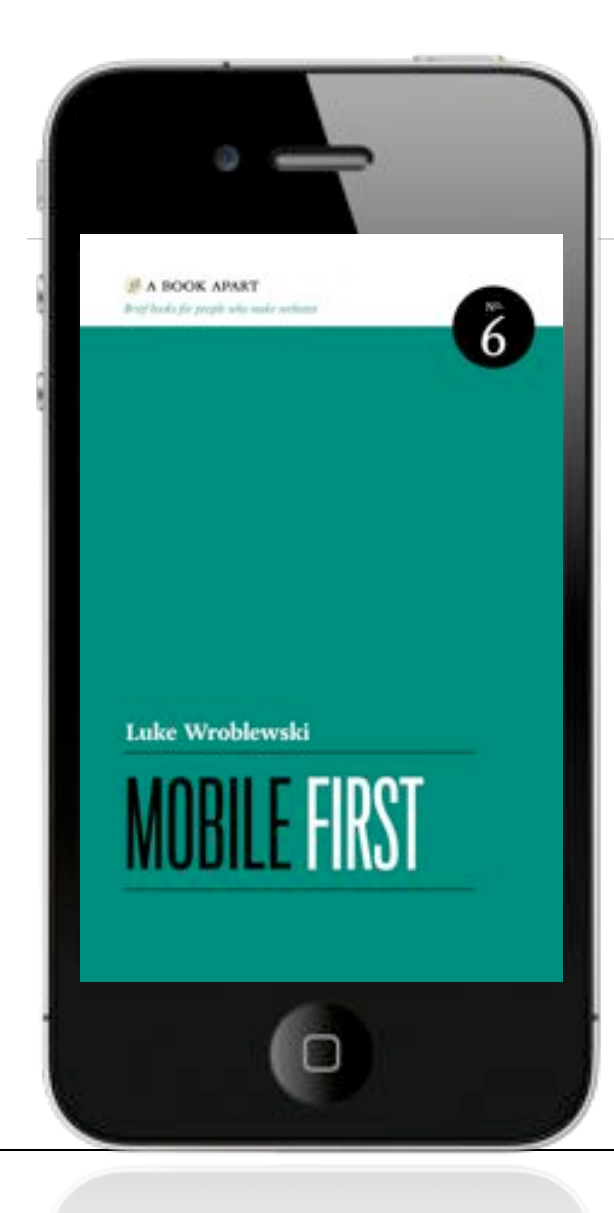

## MOBILE WEB DESIGN MOVES

- @lukew
- www.lukew.com

#### Mobile First

• www.abookapart.com

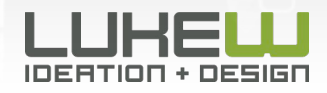